Durante la biinquela documental o paralela a esta. atras fuentes de información pueden ser explotadas.

#### a. Los enlaces "ver también"

**Bernard Pochet** 

Con la apartesin de las berramientas discovery y los

**Leery escribir** automáticamente en función de las palabras a la literatura científica referencias que corresponden a acuello que buses. Periods, a veces, encontrar documentos de la

referencia que na se han encontrados con la

#### h. El arbol por la ruiz

Este método consiste en analizar adecuadamente. las listas bibliográficas de documentos, que corresponden al tema de investigación. Permite a veres, identificar enlaces como, "ver también", que exeden avular a encontrar documentos que no hos

Esta mátodo es interesanta, pero, no permite encostrar documentos más recientes que el que se tions whire manns.

#### r. Inconitadas informales

Omos métodos, más informales, consisten en interroper a personas de referencia o conocidas. estas pueden aportar información pertinente, pero deben obligatoriamente ser complementadas por

#### 9. Las herramientas de investigación

variados. Las bases de datos 200 de carácter general o específico para una especialidad, de acuerdo a pertodos más o menos largos, dan las referencias de diferentes tipos de documentos (artículos, congressa informes, tesis, publicacintes de libre access, entre otras) y proponen servicios y

Lo que es cierto, es que actualmente no eniste una herramienta que contenga el conjunto de publicaciones científicat producidar en al mundo. biosseda documental, es nossario, combinar el uso de varias berramientas en función del tipo de

hibliográfices, que proportionan listas de referencias o facilitas el acreto a documentos científicos, Encluye todas las bases de datos stay da datos astadiaticas, que

stration-

**COM**  $1 - 3a$ 

ties, in

fat ars

daha tar. n a. Herran

Con ettat

encontrara

h los p mma ciamtifica. Los portales acceio a un ateratura conizilica. integran foentes variadas y diferentes, en una misma

FUNDACIÓN UNIVERSITARIA PARA LA INVESTIGACIÓN, DESARROLLO, CIENCIA Y CULTURA SAN ANTONIO ABAD DEL CUSCO CONVENIO ENTRE LA ACADÉMIE DE RECHERCHE ET D'ENSEIGNEMENT SUPÉRIEUR - BÉLGICA (ARES) Y LA UNIVERSIDAD NACIONAL DE SAN ANTONIO ABAD DEL CUSCO - PERÚ (UNSAAC)

#### **Bernard Pochet**

Del francés "Lire et écrire la littérature scientifque", traducido por F. M. Durand. Original publicado por "les Presses Agronomiques de Gembloux" el 2012 (Incluye actualizaciones posteriores)

LEER Y ESCRIBIR LA LITERATURA CIENTIFICA Este obra está bajo una licencia de Creative Commons Reconocimiento - No Comercial - Compartir Igual - FUNDACIÓN UNIVERSITARIA PARA LA INVESTIGACIÓN, DESARROLLO, CIENCIA Y CULTURA SAN ANTONIO ABAD DEL CUSCO (FUNSAAC)/ CONVENIO ARES/ CCD - UNSAAC Av. de la Cultura 733, Pabellón de Medicina Humana Oficina 313 Correo electrónico: ares.unsaac@yahoo.es

ISBN Nº: 2015-16542 Hecho el Depósito Legal en la Biblioteca Nacional del Perú Nº 2015-16542

Cuidado de la Edición: Gladiz Solís Farfán

Diagramación e Impresión: Alpha Servicios Gráfcos S.R.L. Av. Infancia Nº 416 - A Wanchaq - Cusco - Perú **Enero 2016**

Primera Edición **Cusco, Noviembre 2015** Tiraje: 500 ejemplares

Publicación y Auspicio: CONVENIO ENTRE LA ACADÉMIE DE RECHERCHE ET D'ENSEIGNEMENT SU-PÉRIEUR - BÉLGICA Y LA UNIVERSIDAD NACIONAL DE SAN ANTONIO ABAD DEL CUSCO - PERÚ

#### **Del mismo autor:**

Pochet B., 2002. Metodología documentaria. Cómo acceder a la literatura científca en tiempo del Internet. 2da edición. Bruselas, De Boeck Université.

Pochet B., 2005. Metodología documentaria. Investigar, consultar, redactar en uso del Internet. 2da Edición: De Boeck Université.

Pochet B., 2009. La redacción de un artículo científco. Pequeña guía práctica adaptada a las ciencias aplicadas y ciencias de la vida en tiempo de libre acceso. Gembloux: Les Presses agronomiques de Gembloux.

> The half of knowledge is to know where to fnd knowledge Anónimo (Impreso en la fachada de la Dodd Hall, Universidad Estatal de Florida)

> > La brevedad es hermana del talento Anton Tchekhov (Escritor, novelista, dramaturgo y médico ruso – 1860-1904)

> > > La ciencia es el conocimiento organizado Herbert Spencer (Filósofo y sociólogo inglés – 1820-1903)

#### **LES PRESSES AGRONOMIQUES DE GEMBLOUX, a.s.b.l.**

Passage des Déportés 2 – B – 5030 Gembloux (Bélgica) Tel.: 0032 (0) 81 622242 – FAX : +32 (0) 81622552 e-mail: pressesagro.gembloux@ulg.ac.be URL : http://www.pressesagro.be

#### D/2012/1665/118 ISBN 978-2-87016-118-0

Esta obra se publica bajo licencia de Creative Commons, se puede reproducir, modifcar, distribuir y comunicar al público teniendo en cuenta las siguientes condiciones:

- autoría (BY): se debe citar el nombre del autor original, en la forma indicada por el autor de la obra o el titular de los derechos que confere esta autorización (pero no en el sentido que sugiriera que ellos autorizan el uso de la obra);
- no es de uso comercial (NC): no puede utilizarse con fnes comerciales.
- participación de las condiciones iniciales al original (SA): si se modifca, transforma o adapta esta creación, solo puede distribuir la obra resultante con un contrato idéntico al presente.

En cada tiraje o distribución de esta obra, se debe mostrar claramente al público, las condiciones contractuales de su puesta a disposición. Cada una de estas condiciones puede ser exonerada, si se obtiene la autorización del titular. Este contrato no disminuye ni restringe el derecho moral del autor.<sup>1</sup>

<sup>1</sup> http://creativecommons.org/licenses/by-nc-sa/4.0/deed.es

## **Tabla de Contenido**

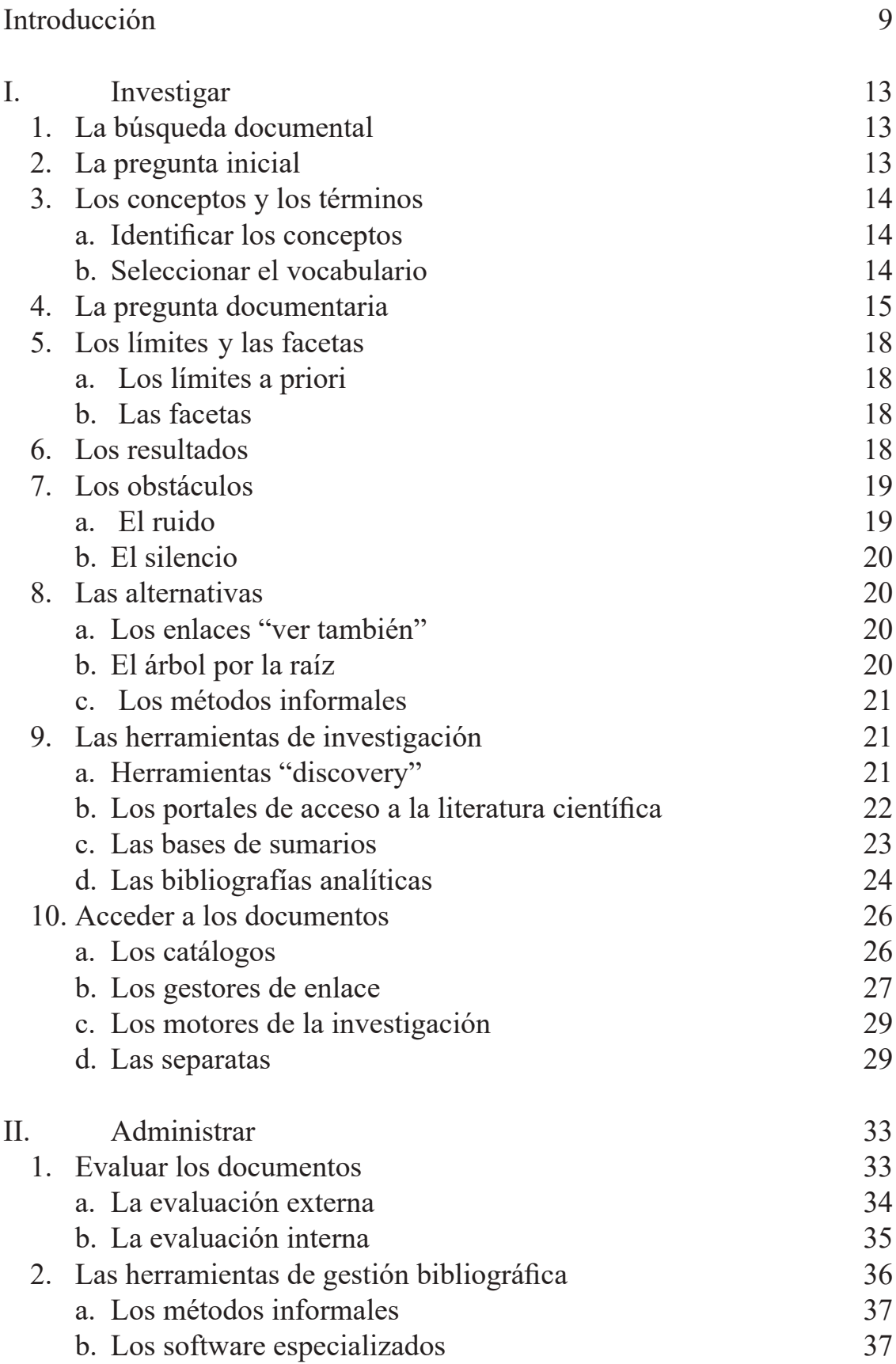

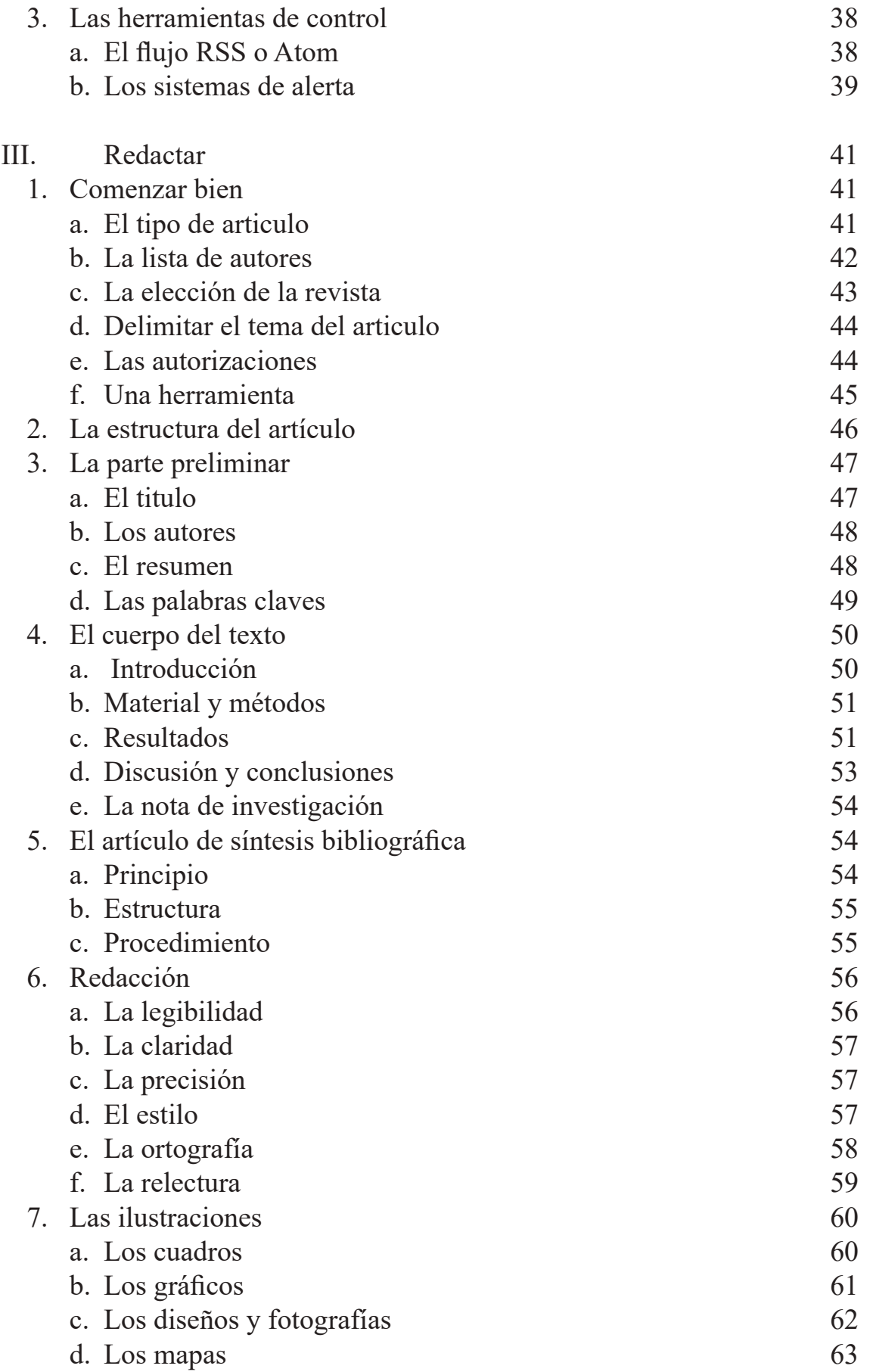

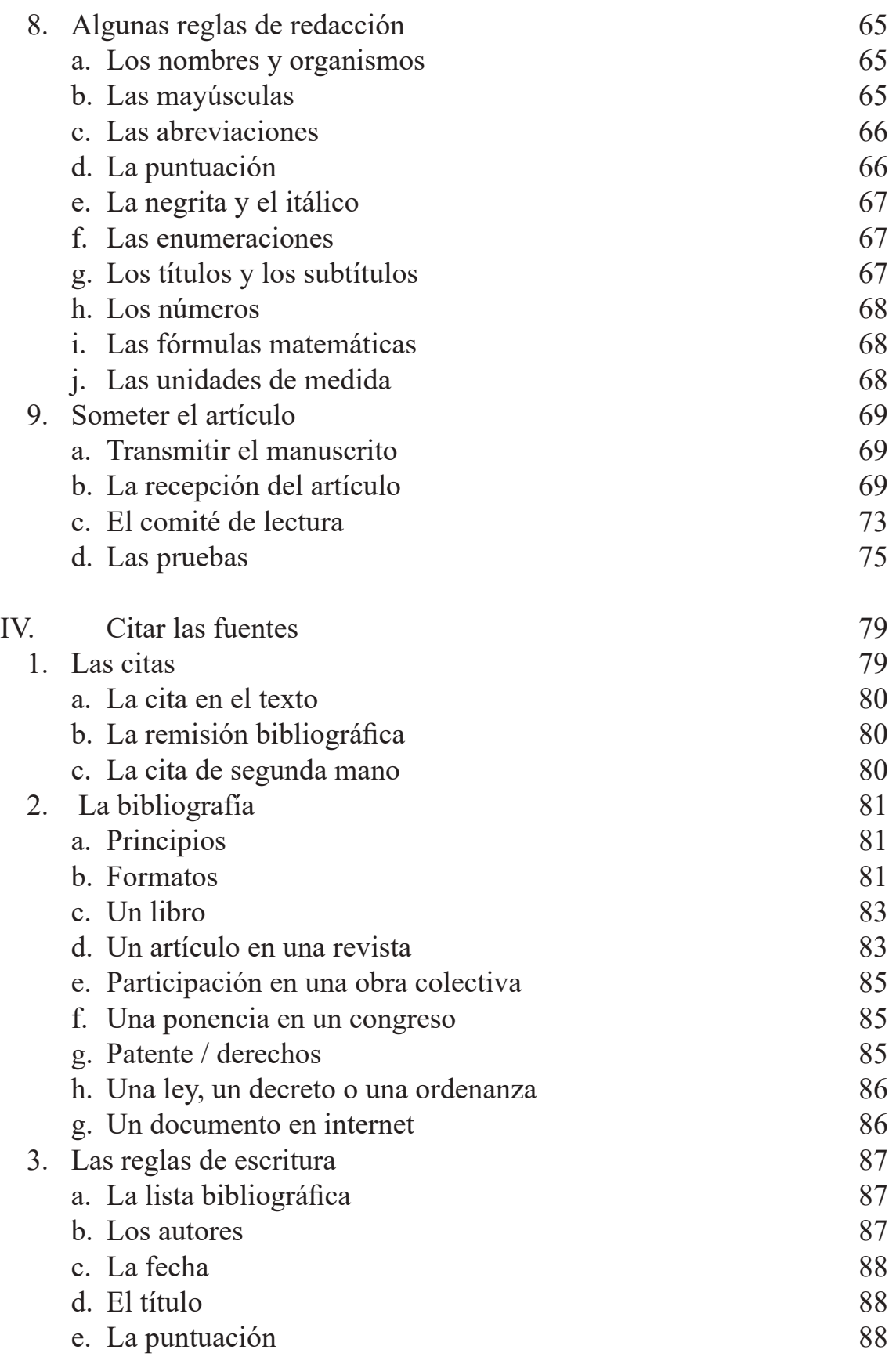

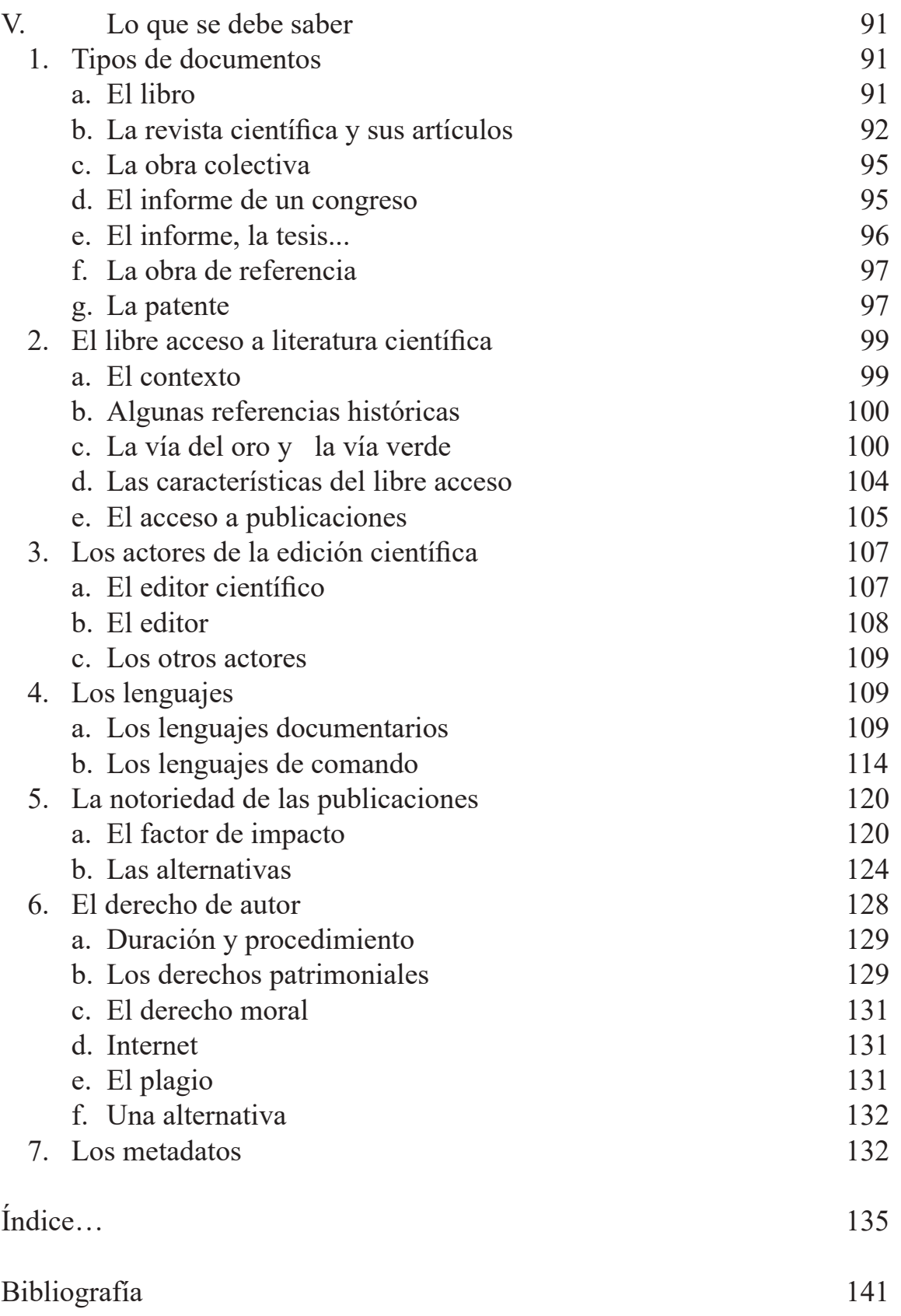

# **INTRODUCCIÓN**

El presente manual construido a partir de los principios de base para Information Literacy [http://www.informationliteracy.org.uk/information-literacy-defnitions/], tiene por objetivo aportar al lector competencias metodológicas, que le permitan reconocer la necesidad de información y ser capaz de localizar, evaluar y utilizar la información necesaria de manera autónoma y crítica.

El presente texto tiene un enfoque metodológico, presenta herramientas que son citadas y descritas, propone algunos enlaces que permiten identifcar las herramientas. Para un manejo adecuado, el lector debe remitirse sistemáticamente a los manuales de uso y ayuda propuestos, en muchos casos se debe contar con un buen conocimiento de los principios generales presentados en esta obra, que permiten utilizar la mayor parte de las funciones de estas herramientas, generalmente concebidas para una utilización intuitiva.

El origen de la información científca debe ubicarse, a partir de un autor o un grupo de autores que:

- realiza un trabajo de investigación.
- obtiene resultados.
- presenta estos resultados en una comunicación (Garvey et al., 1972).

De otro lado, se debe considerar que una investigación no está terminada mientras los resultados no hayan sido publicados.

Como la construcción del conocimiento científco está basada en la prueba y la refutación, el autor de una comunicación científca demuestra, por la experimentación o por la citación de otros trabajos validados, lo que él afrma. El contenido de la obra está construido siguiendo este principio, colocando al lector como usuario, y a la vez como productor de información.

Esta obra pretende ser un manual, está estructurada en cinco capítulos, cumpliendo cada uno de ellos una función propia:

• el primer capítulo se enfoca en la búsqueda documental propiamente dicha, partiendo de una pregunta inicial, para llegar a la obtención de los documentos;

- el segundo capítulo trata sobre la gestión de la información y los documentos obtenidos. El inicio de este capítulo, está orientado a generar una actitud crítica, necesaria e indispensable en procesos de gestión y búsqueda de información. También trata sobre la gestión documentaria;
- el tercer capítulo aborda temas sobre producción documentaria y está esencialmente dedicado a la redacción de un artículo científco. Describe etapa por etapa, las reglas y métodos indispensables a considerar en la redacción de un artículo científco;
- el cuarto capítulo está orientado a la citación de fuentes y redacción de la bibliografía;
- el quinto y último capítulo pretende dotar al lector de aspectos que debe saber y conocer, en todo momento; aquí se encontrarán todos los conceptos evocados en el desarrollo de los capítulos precedentes. Temas como: los tipos de documentos, el libre acceso, los actores de la edición, los lenguajes, la notoriedad de las publicaciones y los derechos del autor, se presentan sucesivamente.

Todo este contenido se completa con un índice, que permite ubicar rápidamente un concepto o una idea en el conjunto del manual. Los términos del indicé están en negritas en el texto. Las referencias hipertexto de versiones electrónicas están subrayadas.

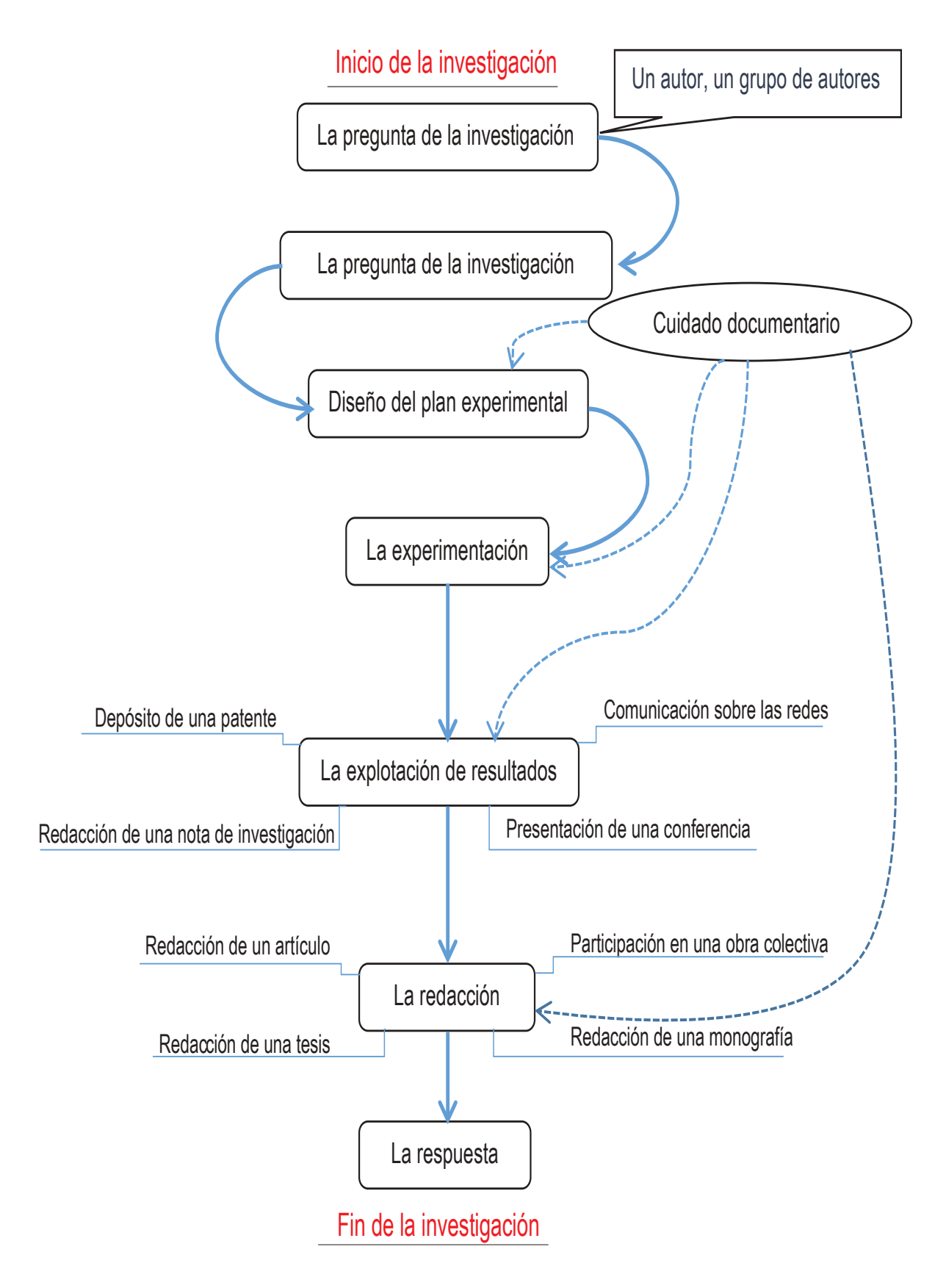

Figura 1. Representación esquemática del proceso de redacción a lo largo de la investigación

## **Capítulo I Investigar**

Este primer capítulo describe el conjunto de procedimientos sobre búsqueda documental, desde la pregunta hasta la respuesta. Presenta una adecuada metodología para la búsqueda de documentos y de fuentes. Indica herramientas que deben utilizarse en este proceso y los métodos de acceso a documentación científca.

Antes de avanzar, es importante saber qué se busca y qué tipo de documentos se necesitan.

Si se busca una información de base como un libro, un manual o una enciclopedia, puede ser sufciente ubicarla en un catálogo.

Para un trabajo de fn de estudios, una síntesis bibliográfca o un trabajo de investigación, se debe utilizar una literatura más especializada. Entonces se debe hacer una búsqueda documental más profunda tal como se describe líneas más abajo.

### **1. La búsqueda documental**

La búsqueda documental es esencialmente una investigación de referencias sobre documentos que corresponden a una pregunta documentaria. El acceso a los mismos documentos será en una etapa posterior, aunque en muchos casos, otras soluciones técnicas permiten el acceso directo a estos.

Esta investigación obligatoriamente debe pasar por varias etapas, que son necesarias, ya que una búsqueda documental que no es sistemática (metódica) no ofrece garantía de exhaustividad.

## **2. La pregunta inicial**

La búsqueda documental comienza por la formulación de una **pregunta inicial**. Esta pregunta debe estar relacionda a la información que se necesita. Es necesario que sea posible responder a la pregunta planteada. Si hay varias preguntas, se deben efectuar varias búsquedas. Si la pregunta no es sufcientemente precisa, será imposible responder a ella.

Vamos a ilustrar todas las etapas de una búsqueda documental, con un mismo ejemplo:

#### **Cuadro 1.1. La pregunta inicial (ejemplo)**

¿Con qué marcadores moleculares podemos caracterizar la madurez de los tubérculos de papa?

Se trata de una buena pregunta. Lleva un signo de interrogación y es sufcientemente precisa para responderla de la misma manera.

### **3. Los conceptos y los términos**

A continuación, se debe desglosar la pregunta original para identifcar los conceptos empleados y el vocabulario relacionado con esta.

#### **a**. Identifcar los conceptos

Para identifcar los **conceptos**, sujetos y temas expuestos, en la pregunta inicial, se deben plantear las siguientes preguntas:

- ¿Cuál es el **objeto**, la organización, el individuo, el grupo estudiado?
- ¿Cuál es el **tema/sujeto** de la investigación?
- ¿Cuál es la **técnica** y el método de investigación empleada?
- ¿Cuál es el espacio geográfco en cuestión?

En nuestro ejemplo, podemos identifcar tres conceptos distintos en la pregunta: "¿Con qué marcadores moleculares podemos caracterizar la madurez de los tubérculos de la papa?"

| Objeto         | Los tubérculos de la papa                             |  |  |  |
|----------------|-------------------------------------------------------|--|--|--|
|                | <b>Tema o sujeto</b>   La evolución fisiológica       |  |  |  |
| <b>Técnica</b> | La técnica molecular basada en la utilización de mar- |  |  |  |
|                | cadores                                               |  |  |  |

**Cuadro 1.2. Los conceptos**

A veces es necesario identifcar los **campos secundarios**, identifcando conceptos menos importantes. Estos campos secundarios serán utilizados para hacer más precisa la búsqueda documentaria.

#### **b. Seleccionar el vocabulario**

De cuerdo a la base de datos que se utilizará, se seleccionarán los descriptores o palabras claves para la búsqueda documental (recuperación de información).

Para encontrar los diferentes términos (descriptores o palabras claves) asociados, con cada uno de los conceptos de la pregunta original, utilice al máximo las herramientas.

Las más comunes son los diccionarios y las enciclopedias (general o temático).

Para identifcar buenos descriptores, se deben utilizar herramientas más especializadas, como: los tesauros, vocabularios (léxico), libros de texto y artículos de revisión sobre el tema.

Se requiere un número máximo de términos o combinaciones de palabras representativas. No es necesario mantener los términos poco frecuentes o poco utilizados en las bases de datos.

En el ejemplo se utiliza: un diccionario en inglés, un diccionario en español y el tesauro *AGROVOC* de la *FAO.*

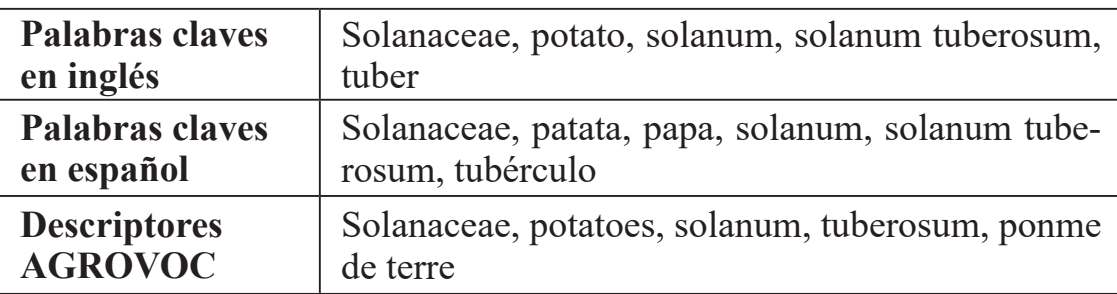

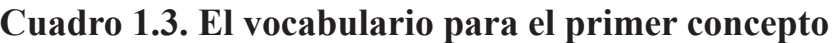

Se obtienen los términos que son descriptores y los que son palabras claves. Solo se conservan los términos principales.

### **4. La pregunta documentaria**

A partir de estos datos, podemos diseñar una representación gráfca del conjunto. Esta representación ayuda a visualizar mejor la **búsqueda documentaria**.

Las preguntas están planteadas campo por campo, concepto por concepto y tomando en cuenta los operadores lógicos. Este es el **"Punto focal",** que constituye el depósito de referencias de documentos, que pueden responder a la pregunta original

Con las bases de datos, que proporcionan un registro histórico y la posibilidad de combinar las preguntas, es mejor introducir cada término separadamente y luego combinarlos. Esto permitirá ver exactamente lo que pasa y cual sería posiblemente la fuente de ruido o de silencio.

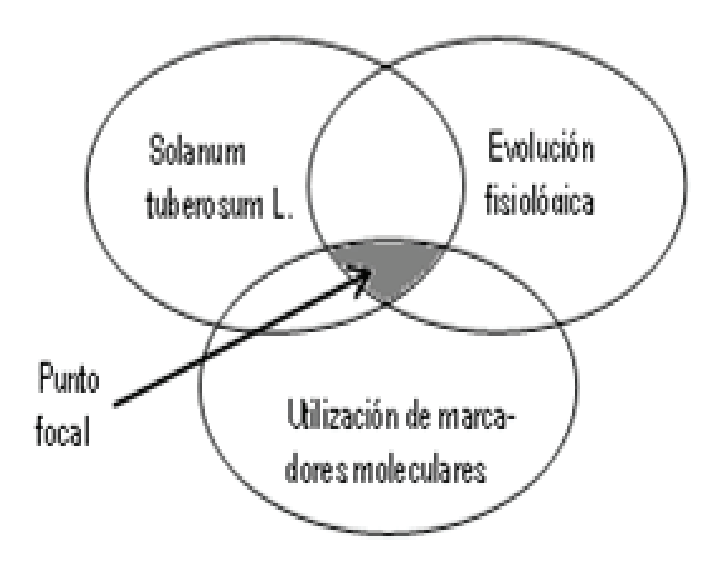

Figura 1.1. Representación gráfca de la búsqueda documental

La pregunta documental viene a ser: ("solanum tuberosum" O "papa\*) Y ("age determination" o "estado de desarrollo" o "aging")Y ("genetic markers" o "molecular markers" o "biological markers" o "marcadores moleculares").

La investigación se realiza en varias etapas. La primera consiste, para el ejemplo, en buscar todos los documentos que hablan de la papa. La segunda y la tercera etapas de la investigación consisten en identifcar todos los documentos que hablan de la madurez y todos los documentos que hablan de marcadores moleculares.

El número de documentos de estos tres conjuntos (la etapa 3, la etapa 7 y la etapa 10) es elevado pero no es un problema. Lo que nos interesa es la intersección de estos tres conjuntos, es decir el punto focal. En nuestro ejemplo (11) el punto focal contiene cuatro referencias.

|        |                             | Search History/Alerts     |                                          |                                                                  |
|--------|-----------------------------|---------------------------|------------------------------------------|------------------------------------------------------------------|
|        | <b>Print Search History</b> | <b>Retrieve Searches</b>  | Retrieve Alerts   Save Searches / Alerts |                                                                  |
|        | Select / deselect all       | Search with AND           | Search with OR<br><b>Delete Searches</b> | <b>Refresh Search Resu</b>                                       |
|        | Search<br>ID#               | Search Terms              | <b>Search Options</b>                    | Actions                                                          |
| G      | \$11                        | 53 and 57 and 510         | Search modes - Find all my search terms  | I View Details Edit<br>N View Results (4)                        |
| $\Box$ | 510                         | SB or SB                  | Search modes - Find all my search terms  | S. View Results (45335)<br><i>I</i> View Details Edit            |
| ū      | \$9                         | DE "genetic markers"      | Search modes - Find all my search terms  | N View Results (40402)<br>I View Details & Edit                  |
| O      | \$8                         | DE "biochemical markers"  | Search modes - Find all my search terms  | View Details<br><b>Edit</b><br>N View Results (5065)             |
| Ū      | S7                          | 54 or \$5 or \$6          | Search modes - Find all my search terms  | & Edit<br>S. View Results (57748)<br>View Details                |
| Ũ      | \$6                         | <b>La</b> aging           | Search modes - Find all my search terms  | <b>Edit</b><br>Wew Results (34400)<br>I View Details             |
| ß      | SS <sub></sub>              | DE "developmental stages" | Search modes - Find all my search terms  | I View Details Edit<br>Wew Results (22482)                       |
| □      | S4                          | DE "age determination"    | Search modes - Find all my search terms  | View Details Edit<br><sup>(3)</sup> View Results (1068)          |
| Đ      | 53                          | \$1 or \$2\$              | Search modes - Find all my search tenns  | / View Details Edit<br>N View Results (156588)                   |
| d      | 52                          | bu potato*                | Search modes - Find all my search terms  | <b>Z</b> Edit<br>N View Results (156572)<br>/ View Details       |
| Ū      | \$1                         | DE "solarum tuberosum"    | Search modes - Find all my search terms  | <b>G</b> Edit<br>N View Results (97871)<br><b>I</b> View Details |

Figura 1.2. Registro histórico de la pregunta con CAB (EBSCOHost)

## **5. Los límites y las facetas**

#### **a. Los límites a priori**

La mayoría de las herramientas de búsqueda documental permite **delimitar**, *a priori*, la cobertura temporal, el dominio concernido o el tipo de documento.

Los límites propuestos por las herramientas de búsqueda documental no son numerosos. Las delimitaciones por facetas (límites propuestos a posteriori a la pregunta documental) son mucho más numerosas.

#### **b. Las facetas**

Las **facetas** permiten reducir, etapa por etapa, el número de respuestas propuestas.

Las facetas tienen la ventaja de ofrecer una visualización clara de los límites añadidos a la pregunta documental.

**La utilización de facetas no reemplaza la etapa de redacción de la búsqueda documentaria, pero mejora sensiblemente la calidad del trabajo**

### **6. Los resultados**

Para ser exhaustivos, la búsqueda documentaria debe realizarse imperativamente, en múltiples bases de datos.

Un punto focal (intersección de todos los conjuntos) vacío no signifca, necesariamente, que no haya algún documento sobre el tema investigado.

Lo primero que se debe comprobar es si no hay error, que sería motivo de silencio en la pregunta documental. Si la búsqueda se llevó a cabo correctamente, el contenido de documentos ha sido correctamente traducido en la pregunta documental, es posible que:

- Existen investigaciones publicadas sobre el sujeto, pero que ninguna de esas publicaciones haya sido tomada en esta base de datos (publicación mal difundida o de calidad insufciente para esta base de datos);
- Ya hubo alguna investigación sobre el tema de investigación, pero no ha sido publicada;
- Nunca ha habido alguna investigación sobre ese tema.

Esto no quiere decir que la búsqueda documentaria debe terminar allí. A continuación es necesario extender el campo de la búsqueda e interrogarse sobre el tema, el objeto la técnica de investigación que se puede realizar.

Ver, por ejemplo, si una investigación similar no haya sido descrita con otra técnica o por otro organismo.

## **7. Los obstáculos**

Los obstáculos más frecuentes son el <u>ruido</u> y el silencio. Estos pueden ser representados esquemáticamente.

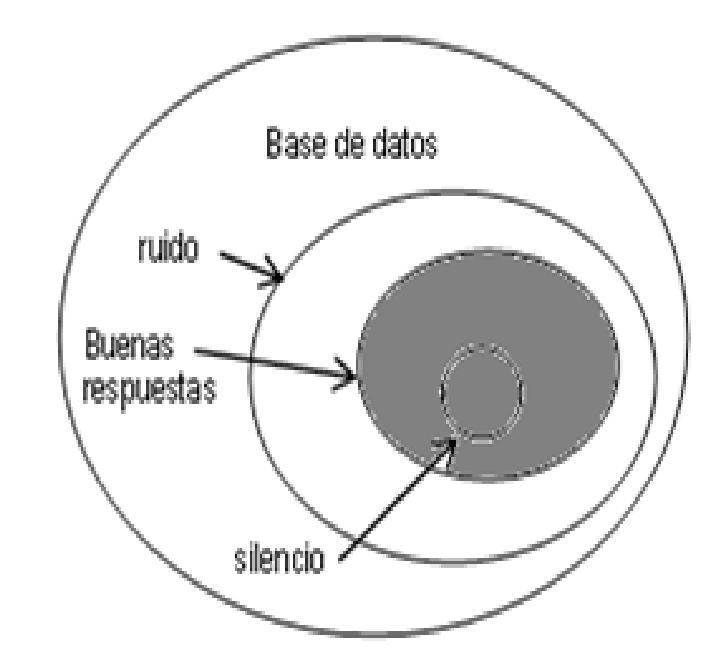

Figura 1.3. Representación esquemática del ruido y del silencio

#### **a. El ruido**

El **ruido** es el resultado de una investigación muy poco precisa, con respuestas demasiado numerosas y poco pertinentes.

Para disminuir el ruido, primero se debe identifcar el origen de ese ruido (consultando el registro histórico). En seguida se debe:

- agregar un criterio suplementario proveniente de un campo secundario (con el operador  $\underline{Y}$ );
- excluir registros no deseados (con el operador SALVO);
- utilizar un vocabulario más preciso (consultando el tesauro);
- verifcar si la raíz es un buen operador (no hay términos indeseables luego de una mutilación).

#### **b. El silencio**

El **silencio** molesta más que el ruido, porque es menos visible. En este caso, el usuario recibe algunas respuestas, pero pasan de lado muchas referencias pertinentes.

La causa puede ser una búsqueda muy pobre, falta de perseverancia, una falta de tiempo o un desconocimiento del sistema y de sus lenguajes.

Con el silencio, el usuario recibe algunas respuestas y no se da cuenta que, si él hubiera planteado mejor sus preguntas, habría obtenido más respuestas.

Para disminuir el silencio y en consecuencia aumentar el número de respuestas pertinentes, se deben utilizar:

- sinónimos:
- términos asociados o más generales, desde los tesauros;
- el mismo término en otro idioma para bases multilingües;
- las troncaturas para revisar las diferentes formas (plural...) de una misma palabra

### **8. Las alternativas**

Durante la búsqueda documental o paralela a esta, otras fuentes de información pueden ser explotadas.

#### **a. Los enlaces "ver también"**

La función "ver también" o "registros relacionados" o "citas relacionadas", aparecen cuando se muestra una referencia en algunas bases de datos. Se genera automáticamente en función de las palabras del título, descriptores o referencias bibliográfcas comunes.

Esta función se utiliza principalmente para las referencias que corresponden a aquello que se busca. Permite, a veces, encontrar documentos de la referencia que no se han encontrado con la búsqueda documental.

### **b. El árbol por la raíz**

Este método consiste en analizar adecuadamente las listas bibliográfcas de documentos, que corresponden al tema de investigación. Permite a veces, identifcar enlaces como, "ver también", que pueden ayudar a encontrar documentos que no han sido identifcados con la búsqueda documentaria.

Este método es interesante, pero, no permite encontrar documentos más recientes que el que se tiene entre manos.

#### **c. Los métodos informales**

Otros métodos, más informales, consisten en interrogar a personas de referencia o conocidas, estas pueden aportar información pertinente, pero obligatoriamente deben ser complementadas con una investigación más formal.

## **9. Las herramientas de investigación (búsqueda)**

En materia de bases de datos, hay una gran diversidad de tipos de herramientas con contenidos variados. Las bases de datos son de carácter general o específco para una especialidad, de acuerdo a periodos más o menos largos, dan las referencias de diferentes tipos de documentos (artículos, congresos, informes, tesis, publicaciones de libre acceso, entre otras) y proponen servicios y funcionalidades muy variables.

Lo que es cierto es que actualmente no existe una herramienta que contenga el conjunto de publicaciones científcas producidas en el mundo. Entonces se debe tener en cuenta que, para cada búsqueda documental, es necesario combinar el uso de varias herramientas en función del tipo de documentos buscados, para el campo de la investigación o del periodo de cobertura.

Hasta ahora se recomendó comenzar la búsqueda documental en fuentes bibliográfcas especializadas y luego utilizar las bases de datos.

Con la aparición de las herramientas *discovery* y los portales científcos, la lógica es muy diferente. Estas herramientas no reemplazan las bibliografías especializadas sino son utilizadas en la primera línea. Estas son más visibles. Están mejor integradas en las herramientas Web y la documentación numérica.

El presente libro solo toma las herramientas bibliográfcas, que proporcionan listas de referencias o facilitan el acceso a documentos científcos. Excluye todas las bases factuales, como las bases de datos estadísticas que no son herramientas de búsqueda documental.

Una búsqueda documental exhaustiva como la que debe ser realizada al principio de una tesis de doctorado debe apelar a todas las herramientas a disposición.

### **a. Herramientas "discovery"**

En las universidades, las **herramientas de exploración documentaria** o *discovery*, sustituyen progresivamente los catálogos. Esta nueva generación de catálo-

gos integra recursos variados que sobrepasan ampliamente las colecciones físicas de las bibliotecas. Su creación es justifcada por la presencia maciza de recursos numéricos y la multiplicación de las herramientas de búsqueda.

Estas herramientas, en plena evolución, están orientadas a "usuarios" e intentan proponer interfaces simples e intuitivas que el usuario puede personalizar según sus necesidades.

Con estas herramientas, el usuario no debe preguntarse si está en el **catálogo** (donde no encontrara artículos) o en una **bibliografía** (donde no encontrara los libros que hay en su biblioteca).

Los contenidos propuestos, son frecuentemente enriquecidos (resumen, imagen de la cubierta, enlaces con otros documentos…) y la búsqueda se facilita por un sistema de facetas (para reducir el número de respuestas).

#### b. Los portales de acceso a la literatura científica

Los portales de acceso a la literatura científca integran fuentes variadas y diferentes, en una misma base de datos. Estos son esencialmente recursos de libre acceso, los cuales también recurren directamente a buscar en las páginas de los editores, o también en páginas ofciales (universidades, sector público, institutos internacionales…).

Los principales portales son citados en el capítulo sobre el libre acceso. Google scholar debe ser considerado también como un portal de acceso a la literatura científica.

| C : 2 weeker wether Sechstand |          |                         |                                                           |                         |                                                              | 503          |
|-------------------------------|----------|-------------------------|-----------------------------------------------------------|-------------------------|--------------------------------------------------------------|--------------|
| GASE                          |          | <b>Head</b>             | <b>HELE</b><br>Advertisin'                                | minister.               | MARIA A (Til bus)<br><b>The Company of Canada and Canada</b> | <b>Class</b> |
| <b>Bank Francis Ford Fact</b> |          | <b>SEARCH</b>           | m<br><b>The Control</b>                                   | minier                  |                                                              |              |
| About of Service              |          |                         | <b>The service from</b>                                   |                         |                                                              |              |
| <b>Interpretation</b>         | ù.       |                         | of All Decement Types                                     | LOCAL III               | <b>CONTRACTOR</b>                                            |              |
| U,                            | ù.       |                         | a maio                                                    | of America              | of man                                                       |              |
|                               | н.       |                         | 2 min.bush                                                | of Auto                 | $A$ Education                                                |              |
| 66<br><b>Sultan</b>           | Ú.<br>٠, |                         | 2 February, Page of California<br>of Head Control College | 2 years<br>of Inquiri   | 2 November<br>of them must                                   |              |
| <b>Clubach Imadege</b>        | p.       |                         |                                                           |                         |                                                              |              |
| <b>Helloft Life</b>           | ш        |                         | travelers of the provided annual                          |                         |                                                              |              |
| inteller                      |          |                         | $4 - 48$                                                  |                         |                                                              |              |
| 12 million page               | ÷.       |                         | <b>2 Coultre Common</b>                                   | <b>CONTRACTOR</b>       | <b>CONTRACTOR</b>                                            |              |
| W food non auto itsurants     |          |                         | 更加社                                                       | if distinct             | <b>distance</b>                                              |              |
|                               |          |                         | if it most<br>$\frac{1}{2}$                               | if drawn.               | <b>CONSIN</b>                                                |              |
| 2 For anthony was futur-      |          |                         | of Fulds Stream                                           |                         |                                                              |              |
| <b>Continued Statement</b>    |          | <b>Publication Fire</b> | 16.001                                                    | If Adds Daniel Red 2015 |                                                              |              |
| <b>ALCOHOL: N</b>             |          | <b>Francis</b><br>No.   |                                                           |                         |                                                              |              |
|                               | t,       | n 194<br>است            | mill.<br><b>IF OUR BUILD</b><br>ш                         | 2 Strike free           | $\sigma$ community                                           |              |

Figura 1.4. El portal de búsqueda Bielefeld Academic Search Engine

#### **c. Las bases de sumarios**

Las **bases de sumarios** son bases de datos que se alimentan esencialmente por las tablas de contenidos de los papers. Se multiplican a partir del desarrollo del Internet. Debido a la rapidez de alimentación (automática) de estas bases, son utilizadas como sistemas de alerta y control de la información<sup>2</sup>.

Contrariamente a las bibliografías analíticas, estas tienen un objetivo comercial. La consulta es pagada<sup>3</sup> u ofrecen la entrega (pagada) de los documentos<sup>4</sup>.

Los operadores pueden ser privados o públicos. Estos reciben y/o se suscriben a un máximo de revistas científcas y deben negociar con los editores más grandes. Estos incluyen las tablas de materias de esas revistas (los fcheros son actualizados diariamente).

Las bases de sumarios se construyen sin distinguir temáticas y a veces sin distinguir el nivel científco. Las opciones de interrogación varían desde las más simples hasta las más complejas. Siempre se propone el acceso a la lista de otros artículos que aparecen en el mismo fascículo (sumario) y a veces se adjuntan los resúmenes. Estas bases de datos también proponen **sistemas de alerta** efcientes.

<sup>2</sup> Estas son llamadas revistas de sumarios o bibliografías comunes.

<sup>3</sup> Contenidos actuales (Thomson Scientifc) o al interior (*British Library*)

<sup>4</sup> *IngentaConnect* (*Ingenta*)

| <b>Scopus</b>                                                                                        |               |                                                                                                    |                                                                                                    |       |                                                             | Brought to you by                                    |                |
|----------------------------------------------------------------------------------------------------|---------------|----------------------------------------------------------------------------------------------------|----------------------------------------------------------------------------------------------------|-------|-------------------------------------------------------------|------------------------------------------------------|----------------|
| Sources Analytics<br><b>March</b>                                                                    |               | <b>Alerta</b><br>My lat Settings                                                                                                    | Live Chat                                                                                                    |       | <b>Help</b><br>Tutorials                                    | <b><i>ULg Litrary</i></b>                            |                |
|                                                                                                    |               |                                                                                                    |                                                                                                    |       |                                                             |                                                      |                |
| Quick Search                                                                                         |               | Search                                                                                                    |                                                                                                    |       |                                                             |                                                      |                |
| markers"<br>At Lot 1 and 1 to Get and 10 Seriest<br>View secondary documents   Golds results 1 map.  |               | Your custy: (TITLE-ABS-KEY)"solatum tuberosum" OR potats") AND (TITLE-ABS-KEY)"age determination" OR "developmental stage" OR aging)) AND (ITTLE-ABS-KEYI"genetic markers" OR "molecular markers" (OR (TITLE-ABS-KEYI"blochemi                                        |                                                                                                    |       |                                                             |                                                      |                |
|                                                                                                    | $\frac{1}{2}$ | 14 document results 1 85 Analyze results   Show all abstracts                                                                                                    |                                                                                                    |       |                                                             | Bon by Cred by                                       | e              |
| Search within regults<br>Search!                                                                     |               | C Download   [D- Export   Mary charter convive   44 Vere Clint by   Ware ><br>200                                                                                                    |                                                                                                    |       |                                                             |                                                      |                |
|                                                                                                    |               | Document title                                                                                                    | Author(x)                                                                                                    | Date  | Source title                                                |                                                      | Cledity        |
| Rafine results<br>Limit to<br>Exclude                                                                |               | Plant defense genes associated with quantitative resistance to potato late blight in Solanum phureja x dihaploid<br>5. tuberosum hubrids                                                                                                    | Trophitz, F., Manosaliva, P., Gysin, R., Nino-Liu.<br>D., Smon, R., Herrera, Ma D.R., Trophitz, B., E., L.<br>Nelson, R. | 2002  | 587-597                                                     | Molecular Plant-Morobe Interactions 15 (6). 30.      | $\mathbf{u}$   |
| Source Title                                                                                         | ×             | View of Publisher     12 Show abstract   Related documents<br><b>BHILL</b>                                                                                                    |                                                                                                    |       |                                                             |                                                      |                |
| Motecular Plant<br>(D)<br>Mercike Interletions<br>面<br>Pos Ore                                       |               | A distinct Bemixia tabaci (Gennadius) (Hemiptera: Sternorthyncha: Aleyrodidae) penotype cliater ia<br>associated with the epidemic of severe cassava mosaic virus deease in Uganda<br>  Yev at Publisher     Difficies alleated:   Related documents<br><b>BEALET</b> | Lego, J.P., French, R., Rogan, D., Okao-Okula,<br>G. Brown, J.K.                                                         | 2002  | Molecular Ecology 11.07) pp. 1219-1229                      |                                                      | 48             |
| Theoretical and<br>郎<br>Asplaid Convenies<br><b>BMC Generies</b><br>UV.<br>Connunciations in<br>(11) |               | Tagging quantitative trait loci for maturity-connected late blight resistance in tetrapioid potato with PCR-based<br>candidate gene markers<br>л                                                                                                    | Bornann, C.A., Rokert, A.M., Ruiz, R.A.C., Pasi.<br>J. Libeck J. Stahwald J. Buhr K. Gebhardt,<br>c                      | 2004  | 1126-1138                                                   | Morecular Plant Morobe Interactions 17 (10), pp. 43. |                |
| Agricultural and<br>Appled Bological                                                                 |               | Orrillia<br>  Ver it Publisher   CLShow abstract   Related bocuments                                                                                                    |                                                                                                    |       |                                                             |                                                      |                |
| Sciences<br>Vesi more                                                                                |               | Genomic resources for Myzus persicas: EST sequencing, SNP identification, and microarray design                                                                                                    | Ramsey, J.S., Wison, A.C.C., de Vos, M., Sun, Q.,<br>Tamborindeguy, C., Winfield, A., Malloch, G., E., S.<br>Jander, G.  | 2007  | BMC Genomics 8  art. no. 423                                |                                                      | 17             |
| Year.                                                                                                | 土             | <b>Dirilla</b><br>[ Year of Publisher,   Ca Show abeliast;   Related documents                                                                                                    |                                                                                                    |       |                                                             |                                                      |                |
| 2012<br>w<br>20th<br>(f):<br>2010<br>(fit)<br>2008<br>衛<br>2027<br>南                                 |               | The novel, major locus Rpi-phut for late blight resistance maps to potato chromosome 0l and is not correlated<br>with long vegetation period<br>di.<br><b>Birth</b><br>1 The ATVANCE   C Show district   Related documents                                            | Stwka, J., Jakuczur, H., Lebecka, R.,<br>Marczewski, W., Gebhardt, C., Zimnoch-<br>Gustavas E.                           | 2006  | Theoretical and Applied Genetics 113 (4), pp.<br>685-695    |                                                      | 27             |
| View more                                                                                            |               | QTL mapping of yield, agronomic and quality traits in tetrapicki potato (Solarum tuberosum subsp. tuberosum)                                                                                                    | Bradshaw, J.E., Hacket, C.A., Pande, B., Waugh.                                                                          | 2008  | Theoretical and Applied Genetics 116 (2), go.               |                                                      | $\mathfrak{m}$ |
| Author Name                                                                                          | $\pm$         |                                                                                                    | R. Bryan, G.J.                                                                                                    |       | 193-211                                                     |                                                      |                |
| Gebhardt, C.<br>面<br>面<br>Sachen, C & B<br>dio<br>Veser R.O.F.                                       |               | View at Publisher     20 Show abstract   Related documents<br><b>DIALUS</b><br>A revel method for the construction of genome wide transcriptorse maps                                                                                                    | Brugmans, B., Del Carmen, A.F., Bachein,<br>C III B., Van OL H., Van Edi, H.J., Visser, R.G.F.                           | 2002. | Plant Journal 31 (2). pp. 211-222                           |                                                      | 23.            |
| Banon, S.<br>155%<br>BV)<br>Bornare, C.A.                                                            |               | 1 Yew at Publisher.   CLShow abstract   Related botuments<br><b>BINDLE</b>                                                                                                    |                                                                                                    |       |                                                             |                                                      |                |
| Vesi more                                                                                            |               | A northward colonisation of the Andes by the potato cyst rematede during geological times suggests multiple<br>host-shifts from wild to cultivated potatoes.<br>×                                                                                                    | Pleard, D., Sempere, T., Plantant, O.                                                                                    | 2007  | Molecular Phylogenetics and Evolution 42 (2).<br>00.305-318 |                                                      | 13             |
| Affiliation                                                                                          | ×             | Vev at Publisher   CL Show abstract   Related documents<br>Divil/La                                                                                                    |                                                                                                    |       |                                                             |                                                      |                |
| 南<br>USDA Aplostural<br>Research Service,<br>Neinegor DC                                             |               | Altering trehalose-6-phosphate content in transgenic potato tubers affects tuber growth and alters.<br>responsiveness to hormones during sprouting<br>Ý                                                                                                    | Debast, S., Nones-Neg, A., Hallmasel, M.R.,<br>Hofmann, J., Sonnewald, U., Fernie, A.R.;<br><b>Bomka F.</b>              | 2011  | Plant Physiology 156 (4): pp. 1756-1771                     |                                                      | 10             |
| 面<br>Wagenrigen<br>University and                                                                    |               | BALLS.<br>  Vev # Publisher       Myor sherad:   Related documents                                                                                                    |                                                                                                    |       |                                                             |                                                      |                |
| Research Carlos<br>T Science Crop.<br>面<br>Research Institute<br>Comel University<br>面               |               | Targeted transcript mapping for agronomic traits in potato                                                                                                    | Fernández-Del-Carmen, A., Cella-Gamboa, C.,<br>Visser RGF, Bachem, C WB.                                                 | 2007  | Journal of Experimental Botany 58 (11), pp.<br>2765-2774    |                                                      | ٠              |
| (2)<br>University of Arizona                                                                         |               | View at Publisher     Divis abstract   Related documents<br><b>Binettle</b>                                                                                                    |                                                                                                    |       |                                                             |                                                      |                |
| Vess more                                                                                            |               | Digital gene expression analysis based on integrated De Novo transcriptome assembly of sweet potato.<br>Dpomona batatas (L.) Lam.)<br>11                                                                                                    | Tao, X., Gu, Y.-H., Wang, H.-Y., Zheng, W., Li, X.,<br>Ziao, C.W., Ziang, Y.Z.                                           | 2012  | PLoS ONE 7 (4), art. no. e36234                             |                                                      |                |
| Subject Area                                                                                         | ×             | [ View at Publisher     3 Show abstract   Related bocuments<br>$0 + 10$                                                                                                    |                                                                                                    |       |                                                             |                                                      |                |
| Source Type                                                                                          | ×             | Fast track in vitro reycorrhization of potato plantists allow studies on gene expression dynamics                                                                                                    | Gallou, A., De Jaeger, N., Cranenbrouck, S.,<br>Declerok, Still.                                                         |       | 2010 Mycormize 20 (3), pp. 201-207                          |                                                      |                |

Figura 1.5. La base de sumarios Scopus (Elsevier).

### **d. Las bibliografías analíticas**

Las **bibliografías analíticas** o **bases de datos bibliográficos** tienen su origen en la bibliografía impresa, de acuerdo a temáticas y corrientes que fueron publicadas en intervalos regulares (mensuales, trimestrales, anuales…) y trataron algún tema en particular.

Actualmente, la actualización es continua. Están especializadas en un área del conocimiento en particular y la descripción de documentos siempre va acompañada de un análisis del contenido con un resumen y una descripción detallada. Estas actualizaciones (descriptores, resumen) se realizan manualmente por bibliotecarios o especialistas del contenido.

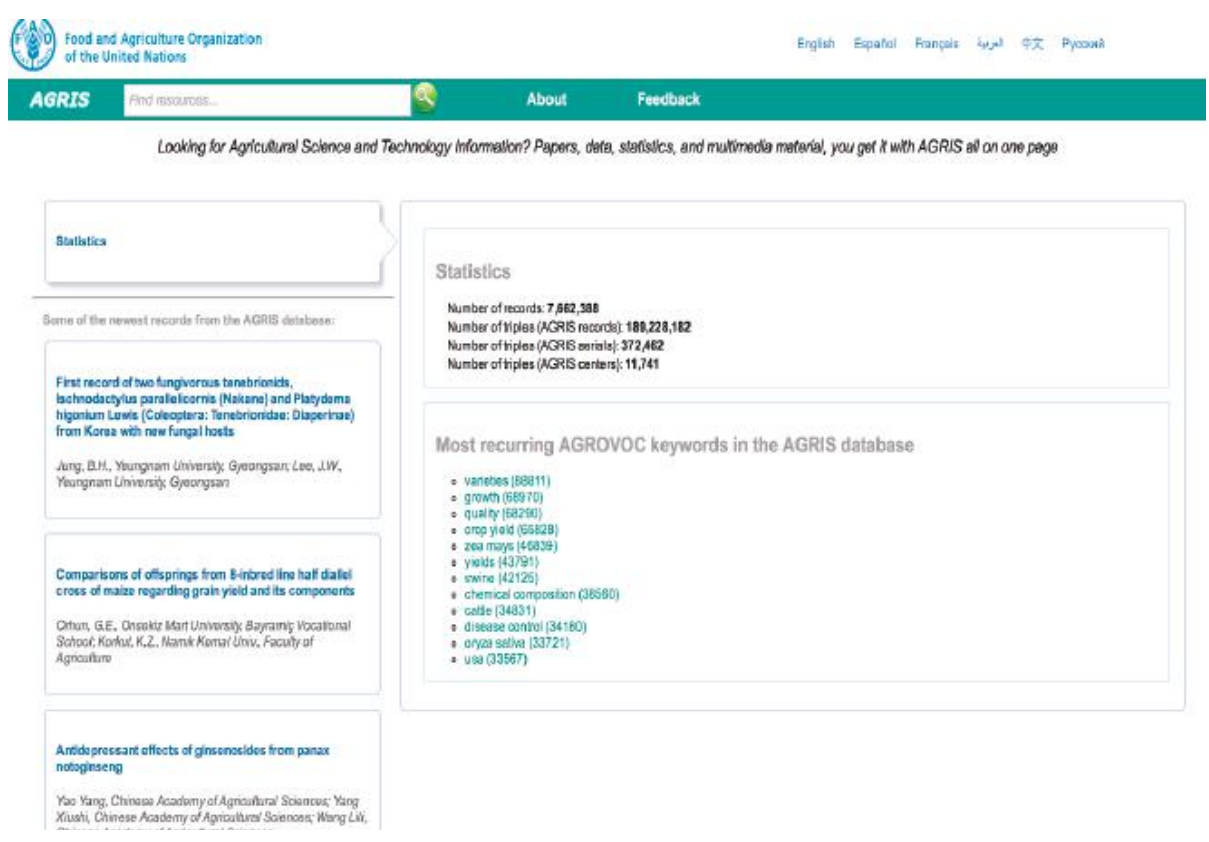

Figura 1.6. La base de datos bibliográfca (AGRIS) FAO

Estas bases de datos son a menudo llamadas **bibliografías retrospectivas**, porque pueden ofrecer una cobertura temporal muy amplia (por ejemplo *CAB-abstracts*, especializada en agronomía, se remonta a 1910 y *Medline*, en medicina, se remonta a 1902). También contienen una gran diversidad, de tipos de documentos puesto que el objetivo es concentrarse en un área del conocimiento.

Son producidas por sociedades científcas o por editores científcos. Se distribuyen en formato electrónico (Internet). Su uso, en la mayoría de los casos, es pagada, pero existe, como mínimo, versiones "aligeradas" de algunas de esas bases disponibles en forma gratuita en Internet<sup>5</sup>.

Las bibliografías nacionales son bases de datos particulares. Son catálogos (nacionales). En los Estados Unidos, las bibliotecas nacionales por temáticas ofrecen un análisis de los documentos<sup>6</sup> y proponen a partir de estas, bibliografía de tipo analítico<sup>7</sup>.

<sup>5</sup> *AGRIS* (en OvidSP) existe en versión pública en la web de la FAO *[http://agris.fao.org/],* Medline (en varias plataformas) existe en versión pública *(PubMed [http:/www.ncbi.nlm.nih.gov/pubmed/]).*

<sup>6</sup> Las revistas son analizadas, artículo por artículo, y los coloquios y obras colectivas, participación por participación.

<sup>7</sup> *Medline de la National Library of Medicine, AGRICOLA [http:/agricola.nal.usda.gov/] de la National Agriculture Library…*

#### **10. Acceder a los documentos**

Cuando la búsqueda documental es realizada y refnada, se obtiene una lista de fuentes, de referencias (autor(es), título, fecha, resumen, título del periódico…) de los documentos. Aunque no se dispone inmediatamente los documentos, cada vez más, las bases de datos ofrecen enlaces directos a los mismos (si estos están en formato electrónico) y el usuario puede tener acceso libre o mediante suscripción. Este no es siempre el caso.

Si aparece un enlace, es sufciente activar (hacer clic), por lo general se trata de un enlace propuesto por un gestor de enlace. Si el enlace propuesto desemboca en un impase, un acceso para el cual se requiere contraseña o si no existe un enlace propuesto, se debe hacer la búsqueda de documentos en las herramientas de localización (catálogo, motores de búsqueda…). No hay que olvidar que todo documento, no siempre está en el formato electrónico.

Existen también bases de datos como *Academic Search* o *Environement Complete* producidas por EBSCO [http://ebscohost.com/academic/ebscohost] que contiene una copia de los artículos que ellos citan.

#### **a. Los catálogos**

Originalmente los **catálogos** de las bibliotecas eran archivos manuales con fchas tipo tarjeta (de 75 x 125 mm) clasifcadas en orden alfabético, en numerosos cajones.

En los años 1980, aparecen los catálogos en línea *Online Public Access Catalog* (OPAC) con sistemas informáticos propios.

Desde hace unos años los catálogos son consultados desde cualquier lugar, gracias al Internet, y estos están integrados en las páginas web de las bibliotecas.

#### **El catálogo local**

El catálogo es una descripción del contenido de la biblioteca. Incorpora información principal concerniente a los documentos (título, autor(es), fecha, editor(es)…).

A diferencia de las herramientas de búsqueda documental, el catálogo no analiza el contenido de los documentos, es decir considera el título de las publicaciones periódicas de las obras colectivas o informes de congresos, pero no incluye los artículos ni los contenidos de dichos documentos.

La función principal del catálogo es de **localizar** los documentos en la biblioteca. Los catálogos son progresivamente reemplazados por las herramientas discovery.

#### **Los meta - catálogos y los catálogos colectivos**

Junto a los catálogos locales, institucionales, existen **catálogos nacionales**<sup>8</sup> e in**ternacionales**<sup>9</sup> . Ellos son alimentados continuamente por los catálogos locales y permiten localizar documentos en el conjunto de las bibliotecas participantes.

#### **Las bibliografías nacionales**

Las **bibliografías nacionales** son bases de datos particulares. Son alimentadas por el **depósito legal** (obligación de depósito de la parte de todos los editores). Deben ser consideradas como catálogos, puesto que contienen la lista de los documentos existentes en las bibliotecas nacionales.

Existen en el mundo catálogos de referencia, como de la *Library of Congress* [http://catalog.loc.gov/] y la *Bibliothèque et Archives Canadá* [http://amicus.collectionscanada.gc.ca/aaewb/aaloginf.htm] (bilingüe inglés y francés).

#### **b. Los gestores de enlaces**

Los gestores de enlaces utilizan las bases de datos<sup>10</sup> y los motores de búsqueda, para ayudar a los usuarios a localizar documentos electrónicos. En la Universidad de Lieja (ULg), se agrega un botón "SFX" en la mayoría de herramientas de búsqueda (bases de datos bibliográfcos, motores de búsqueda…) para rebotar a los enlaces, permitiendo localizar u obtener (si es un documento electrónico) el documento encontrado durante la búsqueda.

<sup>8</sup> En Bélgica, Unicat [http://www.unicat.be/]reúne todos los catálogos universitarios y varios catálogos institucionales en solo un catálogo colectivo.

<sup>9</sup> A nivel mundial, el proyecto *WorldCat* [http://www.worldcat.org/] administrado por" 'L' *Online Computer Library Center* (OCLC.org [http://www.oclc.org/fr/fr/default.htm]) reúne más de 10000 catálogos en todo el mundo (datos proporcionados por la OCLC pero imposible de verifcar).

<sup>10</sup> Estas bases de datos contienen listas de revistas y sitios web con sus direcciones de Internet, que se actualizan diariamente.

|                                                                                                    | Oz Outlook.com (1) - funs x ( 1) Diccionatio de la leng. x ( 1) 9. Les outls de recher. x ( 1) UNSAAC - Universidad x ( )   BIBLIOTECA VIRTUAL x   <mark>[]</mark> Biblioteca Central - UN x                                                                                                    | $35 - 6 - 8$                                                                                 |
|----------------------------------------------------------------------------------------------------|----------------------------------------------------------------------------------------------------|----------------------------------------------------------------------------------------------|
|                                                                                                    | C   biblioteca.unsaac.edu.pe/cqi-bin/koha/opac-search.pl?idx=ti&q=agricultura&branch_group_limit=                                                                                                    | ☆≣                                                                                           |
|                                                                                                    | Ingresar a su cuenta   Historial de búsqueda [x]<br>UNIVERSIDAD NACIONAL DE<br>SAN ANTONIO ABAD DEL CUSCO<br>322 Anos formando profesionales de primer nivel.<br><b>AREA DE BIBLIOTECA</b><br><b>CENTRAL</b>                                                                                                    |                                                                                              |
|                                                                                                    | <b>Busear Titulo</b><br>v agricultura<br>Todas las bibliote v <b>r</b><br>Carrito<br><b>Listas</b><br>Búsqueda avanzada Búsqueda de autoridades Nube de eñquetas Más populares                                                                                                    |                                                                                              |
| Su búsqueda retornó 148 resultados.                                                                                                    | 1 2 3 4 5 6 7 8 Siguiente >>                                                                                                    |                                                                                              |
| Refine su búsqueda<br>Disponibilidad                                                                                                    |                                                                                                    |                                                                                              |
| Limitar a dems disponibles<br>actualmente.<br><b>Authors</b><br>Maletta, Hector<br>Organización de las<br>Parent, Robert,<br>PERU<br>Visu.C.                                                  | Inventario de proyectos para incrementar en un millón de hectáreas el área cultivada con programa preliminar de ejecución y estimación de<br>11<br>inversiones<br>por - Perú Ministerio de Agricultura<br>Tpo: Ultro<br>Editor: Lima : [s.c.], 1965<br>Disponibilidad: İtems disponibles para prestamo: Biblioteca Central (333 7/P45) (1)<br>Acciones: Guillacer reserval by Agregar al carrillo                                                                                                    | No hay<br>imagen de<br>cubieta<br>disponible                                                 |
| <b>Mostrar más</b><br>Tipos de item<br>Litro, foleto, traducción<br>Tópicos<br><b>AGRICULTURA</b><br>ECONOMIA AGRARIA<br>ECONOMIA AGRICOLA<br>PERIL<br>POLITICA AGRARIA<br><b>Mostrar mas</b> | $\Box$ 2<br>Informe de la conferencia mundial sobre reforma agraria<br>por - Organización de las Naciones Unidas para la Agricultura y la Alimentación; ROMA<br>Tpo: Utro<br>Editor: (Romal: FAO, 1969)<br>Disponibilidad: İtems disponibles para prestamo: Biblioleca Central (333.7/RB1) (1).<br>Acciones: @ Harer reserva lije Agregar al cambo<br>$\Box$ 3<br>Pequeña agricultura y capitalismo<br>por Evrard, P. Hassan, P. Viau, C.<br>Tpo: Utro<br>Editor: Lima : Ciencias Sociales Area de Economia, 1977<br>Disponibilidad: No hay items disponibles Retirado (2).<br>Acciones: le Agregar al carrito | No.hay<br>mapen de<br>cubierta<br>disponible<br>No hay<br>magen de<br>cubierta<br>disponible |
|                                                                                                    | 2 4 Presente y futuro de la agricultura (economia agricola)<br>por Mihau, Julio.<br>Too: Libro<br>Editor: Barcelona: Bosch Casa, 1964<br>Disponibilidad: No hay items disponibles Rettrado (3).<br>W<br>Ą<br>⇂<br>日本·博士長<br><b>A</b>                                                                                                    | No.hay<br>imagen de<br><b>cubierta</b><br>disponible<br>1147 a.m.                            |

Figura 1.7. El catálogo fuente UNSAAC

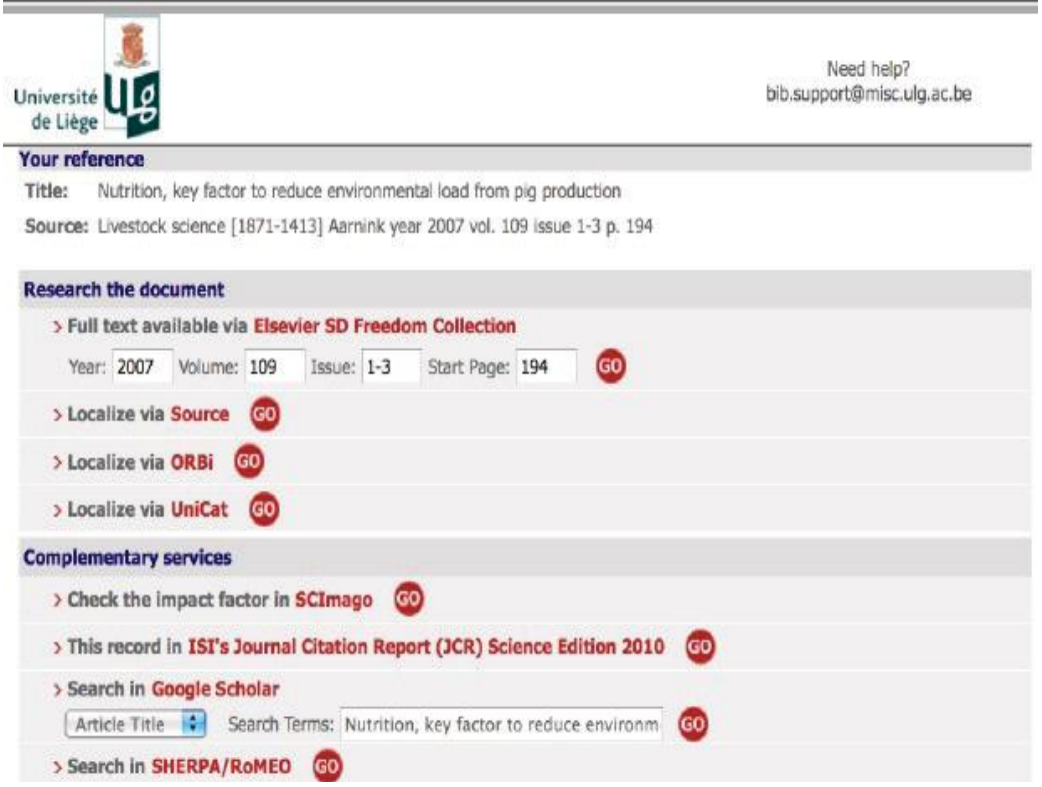

Figura 1.8. El gestor en línea "SFX" de la ULg - Bélgica

#### **c. Los motores de búsqueda**

Si los catálogos o los enlaces no permiten encontrar un documento, una "simple" búsqueda con un motor de búsqueda convencional (Google, Yahoo…) también puede ser una solución.

Se introduce el nombre del autor y dos o tres palabras del título en el cuadro de búsqueda, para obtener eventualmente otras informaciones sobre el documento y posiblemente un enlace hacia la versión electrónica. Para publicaciones periódicas, algunas palabras del título, generalmente permiten encontrar directamente el sitio web de la revista o un enlace hacia ella.

#### **d. Las separatas**

Cuando un artículo no es de acceso libre o gratuito, o no se tiene suscripción a la revista en la cual ha sido publicado, se puede solicitar una **separata**.

Este pedido debe ser dirigido a la biblioteca o al propio autor.

#### **El préstamo inter-bibliotecas**

Todas las bibliotecas universitarias, practican el préstamo inter-bibliotecas (PIB). Cuando se trata de artículos, no es realmente un préstamo es una provisión de artículos.

El artículo es transmitido rápidamente (este servicio permite obtener la copia de un artículo dentro de las 24 horas en el 90% de casos) al solicitante por correo electrónico o por correo clásico.

La solicitud de copia se hace por lo general a través de un formulario electrónico específco (ver copia de la pantalla aquí abajo). El PIB siempre se debe pagar (aproximadamente S/. 30,00 por artículo). El precio depende también de la urgencia del pedido y de los gastos estimados por el proveedor que puede estar en otro país.

El préstamo de los libros se concede por un periodo de un mes, durante el cual el documento prestado debe ser consultado obligatoriamente en los locales del servicio de documentación o de la biblioteca del solicitante.

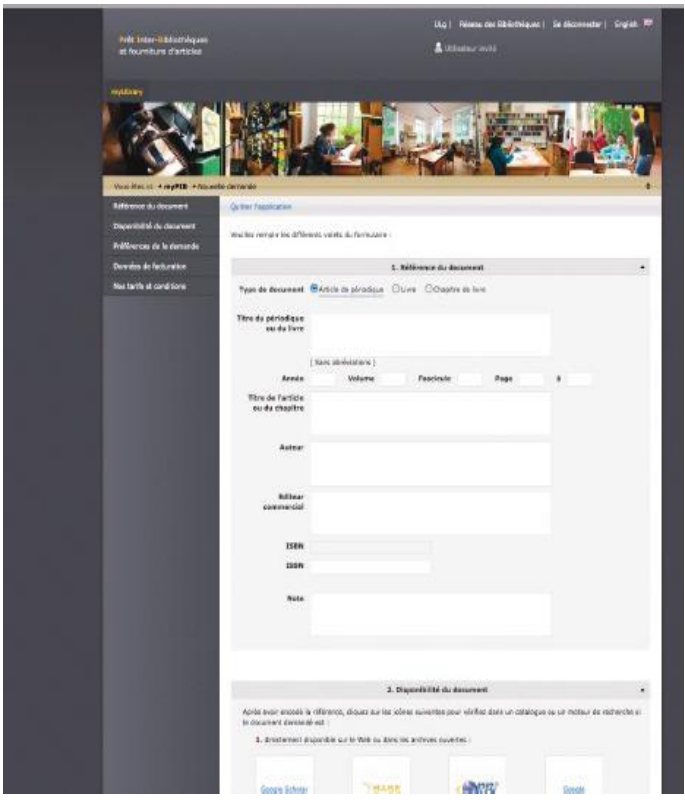

Figura 1.9. Ej.: Formulario de solicitud de préstamo inter bibliotecario de la ULg

#### **Pedido al mismo autor**

Si conocemos las coordenadas del autor, podemos dirigirnos directamente a él (por correo electrónico de preferencia).

Los datos del autor (o los autores) están normalmente en las bases de datos. Si no es el caso, una pequeña búsqueda debe permitir encontrarlas. Se debe prestar atención, a los homónimos e indicar bien en la búsqueda, la afliación profesional (dirección profesional) del autor.

Los autores reciben siempre, un ejemplar de la revista, aparte de sus artículos. Estos pueden estar en formato electrónico o impresos.

Los autores, aprecian en general estos pedidos, ya que muestran, nuestro interés en sus trabajos y responden positivamente a estos pedidos $11$ .

<sup>11</sup> Incluso es posible que el autor transmita otros artículos sobre el mismo tema.

## **Capítulo II Administrar**

### **1. Evaluar los documentos**

Internet conecta a millones de computadoras y cualquier persona puede presentar una información en Internet desde cualquier lugar en el mundo, decir lo que quiere decir, dejar esta información todo el tiempo que desee o cambiarla sin advertir.

Es particularmente fácil difundir un artículo a través de una página Web, un blog, un foro, etc. Y así es como se encuentran publicaciones académicas claramente etiquetadas, se encuentra de todo, cualquier cosa, inclusive documentos seudocientífcos. Los límites o restricciones no son claros.

Es imprescindible, utilizar las herramientas de búsqueda documental adecuadas. Una **actitud crítica** permanente, también, es indispensable para determinar si un documento encontrado, es o no un documento científco validado. Se debe plantear preguntas sobre la legitimidad del autor, la exactitud de la información, su exhaustividad y sostenibilidad.

Un método simple consiste en plantearse una serie de preguntas. Estas preguntas deberán ser consideradas en conjunto, y la opinión que se forme sobre un documento provendrá de la convergencia de respuestas obtenidas a cada una de las preguntas.

Un documento electrónico es siempre un documento, inclusive en Internet, y puede ser analizado como un documento impreso. Una de las ventajas del Internet es que proporciona información casi en tiempo real, la desventaja es que, por lo general, es imposible retroceder para comparar la información recogida en otras fuentes.

Antes de comenzar la evaluación (externa e interna del fondo y de la forma) de un documento se debe plantear de manera pertinente la pregunta: ¿el documento corresponde a la pregunta? ¿permite responder a esta pregunta?

#### **a. La evaluación externa**

La **evaluación externa** consiste en analizar el documento en sí mismo, la fuente, el autor, su soporte. Se observará principalmente:

- El (los) **autor** (es): se debe cuestionar la competencias y la función del o de los autores. Estas deben ser claramente enunciadas (institución, títulos universitarios…). Por otro lado, es posible entrar en contacto con ellos.
- La **institución:** se debe conocer la institución donde se origina el documento. Esta indicación nos informa sobre la fabilidad de la información. Se supone que un organismo ofcial o un centro especializado, es más creíble que una persona desconocida, que difunde información a título individual. En general, la información que emana de fuentes que precisan sus referencias puede ser considerada como más confable. Esta evaluación abarca tanto la afliación profesional de uno o varios de los autores y el origen geográfco de la información evaluada. Si la institución o el organismo encontrado es poco conocido, ¿se dispone de sufciente información para formarse una opinión?.
- La **dirección internet:** de los documentos (las páginas) en Internet, un análisis de la URL (*Uniform Resource Locator*) de la página web también puede proporcionar información sobre el documento. Por ejemplo, la dirección http:// www.bsa.ulg.ac.be/library/services/ nos indica que se trata de los **servicios** propuestos por una **biblioteca,** la **BSA** (*Bibliotheque des Sciences Agronomiques*), de la **ULG** (Universite de Liege), institución **académica belga**.
- La evaluación por los pares: *i*, el documento ha sido objeto de una evaluación por los pares?, es el caso de las revistas científcas impresas o electrónicas. Sin embargo, no todas las revistas practican esta evaluación. En lo que concierne a la información en Internet se debe tener precaución. Es difícil, sobre todo si se trata de una comunicación aislada, saber si fue validada por uno o varios científcos especializados en la materia (que a veces se afrma).
- La **fecha de publicación:** es también un excelente indicador de la calidad de la información. Sin embargo, el tiempo de vida de la información es muy variable de una especialidad a otra.
- Los **objetivos del documento:** pueden ser muchos y variados. Es importante conocer los objetivos que se persiguen. Un documento de vulgarización es muy diferente a un documento fundador, de complemento o de síntesis, por lo general en este documento hay una visión didáctica, mientras que los otros son directamente destinados a los científcos.

### **b. La evaluación interna**

La **evaluación interna** de un artículo consiste en evaluar la trayectoria científca del autor. Para evaluar este aspecto, hay que ver si el autor:

- realizó verifcación empírica (basada en experimentación) y replicable de su hipótesis;
- utiliza fuentes científcas fables para todas sus afrmaciones;
- propone afrmaciones y resultados contrastables;
- utiliza una metodología y análisis sólidos;
- no redacta conclusiones precipitadas;
- no cuestiona o pone en discusión, de manera abusiva, verdades científcas.

### **La forma**

Para la **evaluación de la forma**, ya sea en una página web o un artículo publicado en una revista científca, se debe prestar atención a lo siguiente:

- la **presentación del documento:** ¿está presentado convenientemente en una página (con estética, sin ser llamativo, por ejemplo), o por el contrario ¿es totalmente antiestético, desordenado y poco atractivo?
- la **estructuración del texto:** ¿la presentación es clara y fácil de acceder o por el contrario confusa y desordenada? ¿se puede captar rápidamente el objeto del documento o es necesario hacer una lectura atenta para tener una idea del tema tratado?
- la **estructuración del documento:** ¿el documento está estructurado normalmente con un título, un resumen, una introducción y una separación en partes?. Para un artículo, ¿está construido siguiendo el formato IMRyD?; ¿para los documentos más largos (un libro o una página de internet que comprende numerosas páginas), ¿tiene una tabla de materias o un sumario y un índice?
- la **legibilidad:** ¿el estilo de la redacción es pesado o simple y accesible? ¿el documento está redactado en una lengua correcta (ortografía, sintaxis y gramática)?
- el **vocabulario utilizado:** ¿el vocabulario utilizado es comprensible?. Se justifca el uso de vocabulario específco a una disciplina (jerga profesional) cuando se trata, sobre todo, de un medio utilizado por el autor para ponerse en relevancia.
#### **El fondo**

Es un **análisis más profundo**, también se trata de involucrarse con el contenido del documento, con el discurso del autor o los autores del documento.

En esta evaluación, se debe identifcar las huellas de la subjetividad del autor, distinguir las ideas y los temas tratados por el autor; y saber, a qué atribuir las diferentes ideas que componen su discurso, distinguir las ideas que deben ser atribuidas a los autores.

Los principales aspectos a observar son:

- la **claridad**: ¿el texto es coherente y sin ambigüedad, y el lector puede imaginarse lo que esta descrito (hace referencia a los conocimientos del lector)?
- la **argumentación**: ¿el autor mezcla los argumentos de tipo moral y argumentos científcos en su discurso?
- la **precisión**: ¿el texto deja lugar a la aproximación o a la duda?
- los **límites**: ¿el autor define claramente los límites geográficos, temporales?, ¿el plan experimental es coherente y correctamente descrito?
- los **datos**: ¿hay homogeneidad en los datos presentados en los resultados, son comparables entre ellos (por ejemplo datos estadísticos de población)?
- las **fuentes**: un artículo científco incluirá siempre una bibliografía, ¿el autor distingue claramente sus propias afrmaciones de las de otros autores? ¿hace enlace con trabajos anteriores?, ¿sus referencias externas son recientes y actualizadas?, ¿su bibliografía es exhaustiva?, ¿todos los autores citados en el texto son considerados en la bibliografía y todas las obras consideradas en la bibliografía son citadas en el texto con precisión?, ¿la bibliografía está bien redactada y permite ubicar todas las citas?

A estas observaciones, se pueden agregar otras que una revista considere para evaluar un manuscrito.

## **2. La**s herramientas de gestión bibliográfca

En el desarrollo, de las investigaciones documentarias, se van acumulando un cierto número de documentos, sobre el escritorio (documentos físicos y también documentos virtuales o en computadora).

Cuando se trata de una decena de referencias, no hay realmente problema de organización. Si el número de documentos es más elevado, es necesario organizarlas.

#### **a. Los métodos informales**

El método más tradicional, consiste en tomar notas (bajo la forma de referencia bibliográfca o de otra manera) en un software de procesamiento de textos o en una hoja de cálculo electrónico.

Este método ante todo artesanal es el más simple. Reemplaza las tradicionales "tarjetas de lectura", también, puede ser reemplazado fácilmente por el uso de software especializado.

### **b. Los software especializados**

Los software especializados para gestión bibliográfica aportan funciones que son imposibles de reemplazar, con un procesador de texto o con una hoja electrónica.

Estos software contienen funciones de importación, gestión y presentación de las referencias bibliográfcas, con la posibilidad de enlazar sus referencias con los documentos registrados en el computador o en línea mediante internet. También pueden estar integrados a los procesadores de textos, para generar automáticamente las referencias bibliográfcas de los trabajos.

Existe innumerables software para la gestión bibliográfca. Podemos clasifcarlos en tres categorías: los software privados con pago (*EndNote, Reference Manages, RefWorks…*); los software de libre uso (*BibTeX, JabRef, Zotero…*) y los software privados gratuitos (*Mendeley*). Algunos software están ligados a una base de datos de referencias bibliográfcas en línea (Web) alimentada por los mismos usuarios (por ejemplo: *Mendeley, Zotero o CiteULike*).

Para elegir y adoptar un software de gestión bibliográfca, se debe verifcar que este sea capaz de:

- administrar todos los tipos de documentos (artículo, coloquio, tesis, libro, informes y otros);
- integrarse a los procesadores de texto para generar las bibliografías;
- administrar la mayoría de formatos bibliográfcos (*APA, Harvard…*) y dado el caso, adaptarlos o crear nuevos;
- importar y exportar fcheros bibliográfcos en los formatos más corrientes (*BibTeX, Refr/BiblX, MODS, RIS*);
- importar directamente los metadatos luego de una búsqueda en la base de datos (bibliografía analítica, bases de sumarios o motores de búsqueda científica);
- enlazar las referencias a los documentos (fcheros pdf en el disco duro, o con un enlace URL hacia un documento en línea);
- permitir agregar notas y comentarios.

Se debe verifcar también el costo de la licencia. Teóricamente es posible cambiar de software exportando e importando datos, pero en este proceso podría perderse la información.

## **3. Las herramientas de control**

El **control documentario** consiste, luego de una búsqueda documental exhaustiva, en vigilar la aparición de nueva información y nuevos documentos sobre el tema en particular, se debe cuidar la información; gracias a los progresos de internet y a la Web, actualmente existen numerosas herramientas para ayudar al usuario a vigilar diversas fuentes de información.

#### a. El fujo RSS o Atom

Los flujos (o hilos) RSS o *Atom* (los principales normados actualmente) permiten estar al corriente de todos los cambios en un sitio Web o en una parte de un sitio Web. Estos son los fcheros (XML) producidos por el sitio Web (el sitio de un editor, un blog, un sitio de actualidad) que son legibles por diferentes programas instalados en una computadora.

Podemos leer (seguir) estos fujos mediante los portales Web personalizados como *Netvibes, Google Reader o Bloglines* o algunos navegadores y gestores de correo, a los que uno ajusta una función ("modulo complementario" o "*plugin*").

Para acceder a estos fujos, se debe introducir la dirección de Internet (el URL) del fujo o suscribirse a este fujo a partir del sitio Web que lo produce (para ello, se debe precisar el nombre del software o la aplicación que leerá el fujo).

|                                                                       | Mendeley Desktop                                                                                                    |                              |
|-----------------------------------------------------------------------|----------------------------------------------------------------------------------------------------|------------------------------|
| B.<br>œ۰<br><b>Documents</b>                                          | $Q -$<br>Collections<br><b>Sync</b>                                                                                                    |                              |
| <b>MY LIBRARY</b>                                                     | Journal Club<br>Edit Settings                                                                                                    |                              |
| All Documents<br>(4) Recently Added<br>Favorites                      | A Title<br>Authors<br>Ye.<br><b>Details</b><br><b>Notes</b><br>Rodert navigation after<br>ures, I. Fant<br>ø,<br>T.T.<br>$\rightarrow$<br>tissociation of the also<br>Type: Journal Article                                                                  | $\left  \frac{1}{2} \right $ |
| My Publications<br>Background-Project1                                | Cooperative astrocyte<br>200<br>Haber, Micha<br>Rodent navigation after dissociation of<br>and dendritic spine d<br>the allocentric and idiothetic                                                                                                    |                              |
| <b>13 Journal Club</b><br>Create Folder                               | Rapid encoding of new<br>200<br>Haberman, R<br>representations of space.<br>information alters the                                                                                                    |                              |
| <b>GROUPS</b>                                                         | 200<br>Rapid encoding of new<br>Authors: J. Bures, a. Fenton, Y. Kaminsky et al.<br>Haberman, R<br>information alters the                                                                                                    |                              |
| let learning and memory<br>Create Group                               | Wew research catalog entry for this paper<br>Rapid encoding of new<br>200<br>Haberman, R<br>ø<br>information alters the<br>Neuropharmacology<br>Journal:                                                                                                    |                              |
| <b>TRASH</b>                                                          | 200<br>Experience-dependent<br>Holtmaat, Ant<br>structural synaptic pla<br>Year:<br>1998                                                                                                    |                              |
| 圖<br><b>Filter by Authors</b><br>All                                  | 200<br>Experience-dependent<br>Volume: 37<br>Holtmaat, Ant<br>and cell-type-specifi<br>$4 - 5$<br>Issue:                                                                                                    |                              |
| Arenas Fenollar, M Carmen.<br>Arias, Jorge L.                         | 200<br>Cognitive strategies<br>laria, Giusep<br>a<br>689-99<br>Pages:<br>dependent on the hip                                                                                                    |                              |
| Ben Abdallah, Nada M<br>Blecharz-Klin, Kamilla<br>Bohbot, Véronique D | New hippocampal<br>200<br>Abstract:<br>Jaholkowski,<br>Ŕ<br>neurons are not oblig<br>Analysis of the neural mechanisms of place navigation                                                                                                    |                              |
| Bures, J<br>Colantuoni, Carlo                                         | requires isolation of the landmark dependent allocentric and<br>199<br>Learning causes<br>James E. Blac<br>self-motion related idiothetic orientation modes. To assess<br>synaptogenesis, wher<br>their importance, rats were trained on a rotating [360     |                              |
| Dagher, Alain<br>Deerinck, Thomas                                     | degrees (min) arena to avoid foot shocks applied in either a.<br>Preferential<br>200<br>Kee, Nohjin;<br>room frame defined sector of the arena or an idiothetically<br>incorporation of adult<br>defined region of the floor, independence of the respective |                              |
| del Río, José a<br>Delgado-Carcía, José M<br>Eggen, Bart J L          | Preferential<br>200<br>allocentric and idiothetic engrams was revealed by<br>Kee, Nohjin;<br>ñ<br>simultaneous avoidance of both locations. The possibility that<br>incorporation of adult<br>idiothetic orientation was confounded by allocentric           |                              |
| Ellisman, Mark<br>¥                                                   | More hippocampal<br>1997<br>Kemperman.<br>intramaze cues was examined in an apparatus consisting of<br>4.9.<br>an inner rotating disc surrounded by a stationary belt. As                                                                                    |                              |

Figura 2.1. El interface Mendeleay (software privado pero gratuito)

### **b. Los sistemas de alerta**

Los **sistemas de alerta** utilizan la técnica de los fujos (ver arriba) o el envío de un correo electrónico, a veces ambos. Estos evitan que se repita una búsqueda y permiten sobre todo actualizar la información, en caso de un nuevo documento.

| widows cat @<br><b>Technol</b><br>Louter du contenu - Analyser                                                                                                    |                                                                                                    | Ht.<br>Bashboards =<br><b>FR</b> Pachet Bernard                                                                                                    |
|----------------------------------------------------------------------------------------------------|----------------------------------------------------------------------------------------------------|----------------------------------------------------------------------------------------------------|
| Children for the last 1990 of 1991 and 1991 and 1998 and 1999                                                                                                    |                                                                                                    |                                                                                                    |
| <b>EXCITED FIRST Reader</b><br>RESERVED FOR THE<br>Les ferries Seaf-lance ne reprendront pas les traversiès : / / / / / / / / / / / /<br>La budget de la séturité sociale enfin noté aujourd'hai consistential<br>Le Conseil d'Itat annule la clause de sausegarde sur les DEM / publicament<br>En octobre. la france compta à 2.814 millions de personnes au chômade / + + 11<br><b>Railwood</b><br>Le Conseil d'Etat suspendite gel dis providuigaz : : : : : : : : : : : : : : : : :<br>Nemer denotes are recove dons le dessier Centehann (1, 1 litterature<br>Plast margue un point contre les génériqueurs : ; ; ; ; : : : : : : : : : : : : | C (15) Food loader<br>Putunity Child, at<br>super et buerhand that formates<br>trains de biolithanol (v.) ? mounts.<br>nouler & l'huile recyclie avec l'AP.R.E.R. ( ) ( ) (microso-<br>The data availables flocaux pour les agrecarburants (11.17 millets)<br>sicuppitation or filtration d'halle usage to a minimum<br>Se diplacer un peu plus proprement in a l'immun-<br>plan ancies 1.                                                                                                    | R (100) Total Reader<br>Kroom, Miller &<br>Centric code of first availant quarked countries area."<br>Caunting cats. The endangered show leagurds of the Himstages in a common<br>Scientists determine how antibody recognizes key sugars on HIV surface you in an<br>They call it 'suggy love'. UCLA biologists solve an evolution mystery in a listery.<br>Metabolic defects in muse corrected with transplanted embraceur neurons in a history<br>Salimon genome in final phases of completion is a home-<br>Introducing the monarch butterfly personal and some<br>plus ancier + |
| plus ancier à<br><b>CB</b> Text Ecolor<br><b>SEED LESS &amp;</b><br>Accedes aux lettres d'Agen-Transfert RT (et al. nomme.<br>Téléchargez les présentations des collegues organisés par Agre-Transfert RT (1993)<br>Réalisez von Analyses de Cycle de Vie : ; ; ; ; ; ; ; ; ; ; ; ;                                                                                                    | Il Sistechnologic, Agrenamic, Société et Environnement<br><b>County School</b><br>Seattless his major, meteor also like process die la zichunk sistematik 710 km in effect the<br><b>Rifk Wa Fain Fig a 1 wast</b><br>Position readelines of the continued affices of temporature and water activity on the<br>in who growth of Everna spb. Whetery person tubers to delywork sull most<br>Tashulon da thranun et milia ser da sodium, chius mbizonames concernitaris de<br>Solomite A is againful chez le verne agoneae this mothers suitate sylvestics fues.<br>Silinima'l i ca hitaro<br>Open, water resultant activity and anticuriant system in California stressed. | C-1000 Selfley-Net<br>Source: Schlein<br>Tes partesartats Nord-Sud ne sont pas la solution in a limite<br>- Le marquage radio des charancers pourrait contribuer à sauver de la banane :<br>Le MDP devient un facteur dissussif des investissements sublics dans les énergies<br>rendovelables that it could<br>Des chercheurs sub-africains lauréats du premier prix screntifique Disaurgis (1111)<br>Un nouveau "standale climatique" à la veille de la conférence de Durban : : : : : : : : : : :                                                                                 |
| (10) Association Girsicule das Studiants<br><b>Store Orle-4</b><br>Spire Trappistes in 29-11 Ave.<br>P.V. de réanon, 21-11 - La titula<br>Soirée Beaujolais Nouveau le 22-11 (1998) (1999)<br>Receiver un email: braguran article est publié : : : : : : : : : : : : : :                                                                                                    | NOTES A VINDENSION PAINFORMS RESIDENCE FOR EXISTING<br>That change in transport the ball of the control of a control of the control of<br>nica el amerria phaenical sus, sironals di Mario i via 2 nos.<br>· Principaux modeling at Ratti art registatori Togistrape in a Zincia.<br>1 Large traiting beatles (California) Scotches in Wastern Current is restored and mon-<br>plus ancien A                                                                                                    | It has reviser findice du développement humain de l'ONU ( v. ). Since :<br>L'Inde plaide pour le transfert des technologies aux régéciations climatiques de<br>Durban (11) Calcula<br>plus ancien >                                                                                                    |
| Spring Cabanet to 3-12 (in 1 province)<br>Heares lagers by \$-12 days discussed<br>plus ancier- ii                                                                                                    |                                                                                                    | (100) Feed Steater<br><b>Commerce Grand Co</b><br>Quelle crédibilité pour la Bomascarade de Creenpeace ? [ ] [ ]<br>Bolinzigle international #15 - Novembre Dicembre 2011 / / / / / / / / /<br>La carte 2011 des producteurs francophones de granulés biocombustibles<br>Polazzetti conforte sa position en France - - - 1.21-1.<br>Le Cluster Valbion Centre - - - - - - - -<br>Bioclesol & Route tenesis, in Diester 106 (1997) and a<br>Maulin Bols-Energie, des granulés très écoles :<br>plus exciter. 5                                                                        |

Figura 2.2. Una pantalla Netvibes con múltiples canales RSS

#### **Con un motor de búsqueda**

Algunos **motores de búsqueda generalizada** (Google por ejemplo) permiten crear una o varias alertas sobre la base de una pregunta (que puede ser compleja).

Se debe precisar la búsqueda (ver "búsqueda avanzada" del motor de búsqueda), la frecuencia de las alertas (inmediata, diaria, semanal) y la dirección del correo al cual debe ser enviada la alerta. Esta alerta no está enlazada a una página Web en particular como un fujo RSS, pero si al motor de búsqueda.

#### **Con las bases de datos**

Las bases de datos, también proponen sistemas de alerta, a veces llamados "**Difusión Selectiva de Información**" (DSI).

Cuando se efectúa una búsqueda en una base de datos, y se suscribe gratuitamente, puede registrar esta búsqueda y pedir al sistema que realice la búsqueda a intervalos regulares y enviar los resultados a su correo electrónico.

#### **Con los editores**

Los editores (de libros o periódicos) también pueden proponer un servicio de alerta, el cual está basado generalmente en la técnica de fujos (ver más arriba).

Es necesario estar atento a la vigencia y validez sobre las alertas. El operador no siempre informa al usuario sobre la fnalización del periodo de "observación".

# **Capítulo III Redactar**

Este capítulo trata particularmente de la redacción de un artículo. Los principios enunciados son aplicables, sin embargo, a los otros tipos de documentos, como el trabajo de fin de estudios, el informe o la tesis $^{12}$ .

**Redactar un artículo es ante todo transmitir una idea nueva, una información original. El título, el resumen y la presentación (basada en el esquema IMRyD) del artículo deben estar concebidos con un único objetivo: comunicar una idea o información.**

## **1. Comenzar bien**

Antes de comenzar con la redacción de un artículo, se deben tomar muchas decisiones. Se debe determinar el tipo de artículo y la lista de los autores. Luego se debe elegir la revista a la cual el artículo será ofrecido.

Se deben identificar bien los requisitos <u>para su preparación</u> (cuadros, figuras, fotografía y otros aspectos), ya que toman mucho tiempo.

#### **a. El tipo de artículo**

Antes de comenzar la redacción, se debe elegir el tipo de artículo. En una revista científca al lado de las reseñas, notas de lectura o anuncios diversos, vamos a encontrar tres tipos muy distintos de artículos:

- los artículos de investigación, que presentan resultados originales (a priori o a posteriori);
- los artículos de síntesis, que presentan un estado del arte sobre un problema o un tema dado;
- las notas de investigación.

El artículo de investigación será:

• un **artículo a priori,** si es producido a partir de datos de la investigación, sin pasar por un informe de investigación. Es el caso más frecuente;

<sup>12</sup> Teniendo en cuenta también las instrucciones específcas para este tipo de documentos.

#### 42 **LEER Y ESCRIBIR LA LITERATURA CIENTÍFICA**

• un **artículo a posteriori**, si es producido a partir de un informe de investigación que será en general un informe exhaustivo de la investigación (Dubois, 2005).

Los párrafos que siguen describen en detalle la redacción de un artículo de investigación.

La mayor parte de reglas presentadas son también utilizadas para los artículos de síntesis y las notas de investigación. Se consagra un capítulo particular al tema.

### **b. La lista de autores**

La elección de autores de un artículo, debe a veces ser objeto de negociaciones. La decisión debe imperativamente ser tomada antes de iniciar el trabajo. Idealmente, la lista de autores es tomada del programa o el convenio de investigación.

Day (2008) refere que para ser considerado como **autor** se debe haber:

- jugado un rol central en la determinación de la hipótesis;
- contribuido a la obtención, al análisis y a la interpretación de los resultados;
- participado en la redacción de una parte signifcativa del artículo.

El autor debe haber participado también en la revisión del artículo, de manera sustancial, tanto sobre el fondo como la forma.

El orden de aparición de los autores también es importante. El **primer autor** es:

- aquel al cual el trabajo ha sido confado;
- el que ha realizado la mayor parte del trabajo científco;
- quien ha redactado las diferentes partes del artículo.

Se debe prestar atención al hecho de que por las citas, solo el nombre del primer autor aparezca. Igualmente, en las bibliografías, si el número de autores sobrepasa cinco o cuatro (según la regla seguida), solo aparece el primero. El primer autor será también el único que pueda integrar el artículo en una tesis doctoral. Entonces, aparecer como primer autor es muy importante.

Los **coautores** son indicados en el orden de importancia de su participación. Day (2008) propone que para resolver sobre este punto delicado, es mejor aplicar el orden alfabético. En principio, el orden jerárquico es excluido pero en la práctica ocurre regularmente que, el de superior jerarquía fgure en el último lugar. Podemos considerar este asunto como una precaución útil para los jóvenes investigadores.

La inclusión de un nombre en la lista de autores no debe ser confundida con la lista de agradecimientos (que vienen antes de la bibliografía). Todas las personas que han contribuido a la investigación o a la redacción, pero de manera no sustancial

(una colaboración, ayuda estadística, lectura para correcciones, etc.) pueden ser agradecidos al fnal del artículo.

#### **c. La elección de la revista**

Contrariamente a un texto literario, un artículo solo puede ser sometido a una revista. Antes de comenzar la redacción se debe elegir la revista a la cual será sometido.

La **elección de la revista**, es la elección del público (tipo de lectores), nivel del artículo (complejidad del análisis) y del idioma. La elección es también el método de validación científca de los artículos. La primera pregunta a plantearse, entonces, es si hay un comité de lectura y una revisión de pares. Es un criterio inevitable, que es útil para descartar la elección de algunas revistas sin proceso de validación.

También otros criterios deben guiar la elección de una revista. Por orden de importancia uno debe preocuparse por:

- La gestión de los derechos:
	- revista que proponga al autor un contrato claro, donde son precisados los derechos cedidos;
	- revista de libre acceso o al menos editada por un editor, que autoriza el libre acceso de una versión *post-print* (autor o editor) en un depósito o en un repertorio institucional.
- El reconocimiento internacional:
	- revista que tenga un factor de impacto;
	- revista que es presentada en principales fuentes bibliográfcas de la especialidad.
- La audiencia:
	- revista específca en una especialidad o revista general que cubre diversas especializadas;
	- revista que publica en inglés (por la visibilidad internacional) o bilingüe francés/inglés (por su accesibilidad en los países francófonos), inglés/español (para países latinos).
- El tipo de difusión:
	- revista de amplia difusión, con tiraje elevado o bien presentada en Internet;
	- revista que publica con buena frecuencia (más posibilidades de aparecer rápidamente);
	- revista que publica rápidamente (de preferencia entre tres y seis meses), aclarando que el proceso de revisión de pares es el que toma más tiempo.
- El tipo de edición:
	- revista que efectúa una puesta en página profesional (no una simple impresión de nuestra puesta en página);
	- revista que no limita demasiado el número de páginas;
	- revista que autoriza el uso del color (de preferencia sin sobrecosto);
	- revista que publica las ilustraciones con calidad sufciente.

El costo será, también, un criterio importante de decisión. Hay revistas comerciales que piden cubrir los gastos, cualquiera sea el número de páginas o solamente si el artículo excede un número de páginas fjado por el editor. Hay también revistas que piden un pago adicional por la impresión de ilustraciones a color. También hay revistas de libre acceso que piden cubrir los gastos de la revisión de pares y de la edición (el modelo inverso).

Para encontrar la revista más conveniente podemos: consultar las listas de revistas del área, consultar las bibliografías, ver en qué revistas fueron publicados los artículos de los colegas o consultar las páginas de las revistas, para verifcar los diferentes criterios presentados más arriba.

De una especialidad a otra, el procedimiento puede ser diferente. No se debe dudar en consultar a los colegas.

Tampoco se debe dudar en innovar y apostar por el libre acceso, inclusive si no es un hábito local.

### **d. Delimitar el tema del artículo**

**Un artículo solo debe presentar un mensaje. Si hay varios mensajes, se debe escribir varios artículos.**

Antes de comenzar el trabajo de redacción, se debe determinar el mensaje sobre el cual tratará el artículo, para luego determinar con precisión el tema del artículo, el objetivo de este, la novedad que este aporta y la hipótesis a ser demostrada.

### **e. Las autorizaciones**

El respeto a los derechos del autor es ineludible. El exigirá siempre al autor los derechos de todas las ilustraciones (fotografías, cuadros, gráfcos, diseños, mapas y otros) o si él ha obtenido la autorización para reproducirlos.

Las gestiones para obtener esas **autorizaciones** son frecuentemente largas (habiendo derechos difíciles de identifcar o de reunir). Estas deben comenzar lo más pronto posible para no retrasar el proceso de edición.

|                                                                                                    | <b>Electronic Journals Library</b>                                                                                                    |                                                                                                    |
|----------------------------------------------------------------------------------------------------|----------------------------------------------------------------------------------------------------|----------------------------------------------------------------------------------------------------|
| <b>Our Service   Preferences</b>                                                                                                    |                                                                                                    | <b>BEE</b> Help                                                                                                    |
| <b>Journals</b>                                                                                                    | <b>Biology</b>                                                                                                    |                                                                                                    |
| - by subject<br>- by title<br>- Search<br>- quick Search<br>sauch)<br>pay per view<br>ppy offers by<br>publishers<br><b>Contact</b><br><b>Contact address</b><br>Suggest a journal | Fulltext articles are<br>freely available<br>$\bullet$ .<br>$-8$<br>not accessible<br>OInformation about the journal (e.g. access restrictions)<br>Please respect the publisher's terms of use.<br>A B C D E F G H I J K L M N Q P Q R S T UV WX Y Z<br>AAV Today (via JSTOR)<br>AAV Today (via JSTOR)<br>Abhandlungen der Zoologisch-Botanischen Gesellschaft in Wien<br>Abstracts Issue / Biophysical Society<br>Abstracts of the Papers Communicated to the Royal Society of London (altere Jahrgänge via JSTOR)<br>Abstracts of the Papers Printed in the Philosophical Transactions of the Royal Society of London (ältere Jahrgänge via<br>JSTOR)                                                                                                  | œ<br>ட<br>. .<br>o –                                                                                                    |
|                                                                                                    | Abstracts of the Proceedings / Delaware Valley Ornithological Club<br><b>O</b> Acarologia<br><b>C</b> Acarology Bulletin<br>Acrocephalus (-2007)<br>Acrocephalus (2009-)<br>ACS Chemical Biology<br>Acta Agrobotanica<br><b>C</b> Acta Amazonica<br>Acta Arachnologica<br>Acta Biochimica et Biophysica Sinica (ABBS)<br><b>C</b> Acta Biologica<br>Acta Biologica Colombiana<br>Acta Biologica Cracoviensia Series Botanica<br>Acta Biologica Hungarica<br>Acta Biologica Iugoslavica - Serija B: Mikrobiologija<br>Acta Biologica Iugoslavica - Serija G: Acta Herbologica<br>Acta Biológica Paranaense<br>Acta Biologica Szegediensis<br>Acta Bioquímica Clínica Latinoamericana (ABCL)<br><b>O</b> Acta Biotheoretica<br>Acta Botanica Barcinonensia | . .<br>$\bullet$<br><b>.</b><br>œ<br><b>COL</b><br>$\bullet$<br>œ<br>a,<br>œ<br>œ<br>œ<br>- 1<br>$\bullet$ .<br>$\bullet$<br>$\bullet$ .<br>$\bullet$<br>۳.<br>. . |

Figura 3.1. Una lista de revisiones en el sitio de Electronic Journal Library

## **f. Una herramienta**

Un artículo debe tener una estructura perfecta. Existen editores<sup>13</sup> de "mapas conceptuales" o "mapas heurísticos" que facilitan la redacción para seguir un esquema estructurado. Estos mapas pueden ser utilizados colectivamente por varios autores..

Pueden ser exportados bajo la forma de un texto estructurado (el artículo), de un gráfco o de una página web

Pueden ser exportados bajo la forma de un texto estructurado (el artículo), de un gráfco o de una página web.

<sup>13</sup> Existe una serie de softwares libres como Freeplane [http: // freeplane.sourceforge.net/], Freemind, XMind, VYM (View Your Mind) o HyperGraph que permite crear estos mapas heurísticos. Podemos fácilmente familiarizarnos con esta tecnología en la Web Framindmap.org [http: // www. framindmap.org].

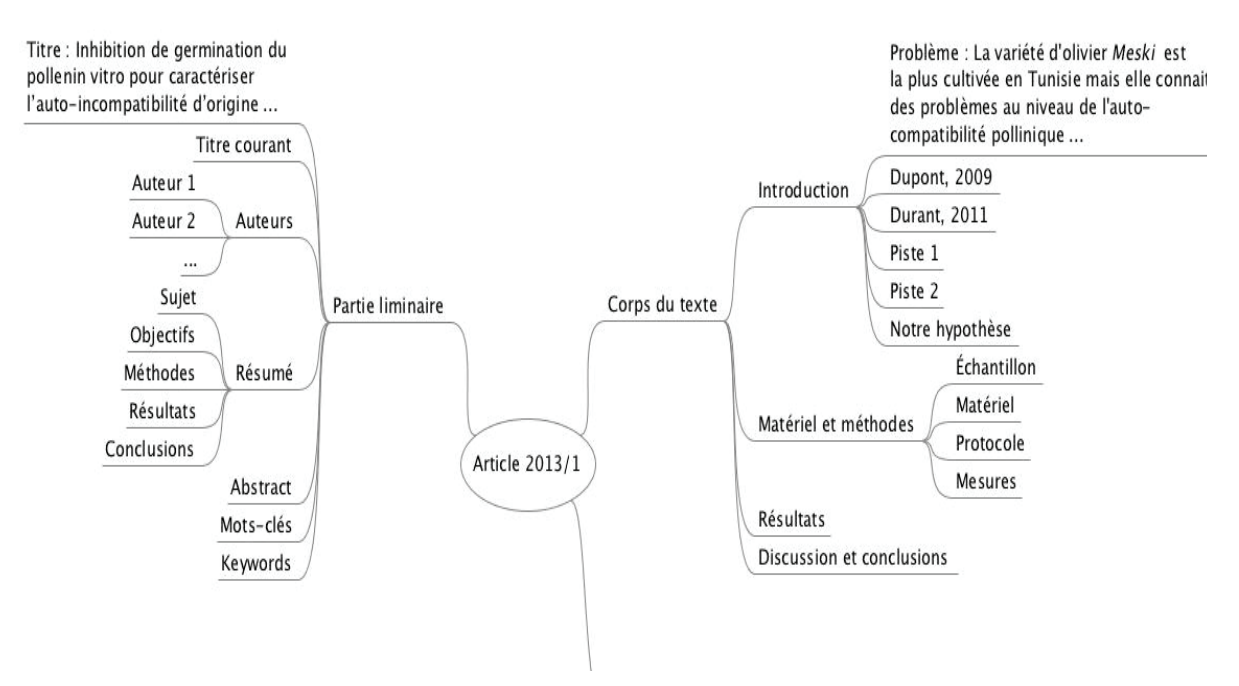

Figura 3.2 Ejemplo de mapa conceptual realizado con el software Freeplane

## **2. La estructura del artículo**

Todas las revistas internacionales con comité de lectura (35 000 aproximadamente según el *Ulrich´s Serial Analysis System*), piden a sus autores respetar los estándares de redacción internacional adoptados, basados en cerca de 350 años de práctica editorial (el *Journal des Savants* aparecería por primera vez en 1661).

Para las revistas biomédicas por ejemplo, la Vancouver Group, en 1979 ha elaborado un conjunto de consejos bajo la forma de instrucciones para los autores. Estas recomendaciones tomadas en la *Uniform Requirements for Manuscripts Submitted to Biomedical Journals [http://www.icmje.org/],* son seguidas por más de 500 revistas científcas (que se adhieren).

El modelo **IMRyD** ha sido organizado para permitir a los lectores hacer observaciones y repetir los experimentos, ha estandarizado el proceso de redacción y favorecido la evaluación de la calidad del trabajo de investigación.

Cada artículo está dividido en partes, cada una tiene un rol preciso. El modelo **IMRyD** (**IMRaD** para los anglófonos) estandariza la construcción de la parte central (el cuerpo) del artículo. La sigla IMRyD (IMRaD) representa:

- **• I**ntroducción;
- **• M**aterial y métodos;
- **• R**esultados, y
- **• D**iscusión.

El cuerpo del texto esta precedido de una parte preliminar (título, autor (es), resumen y palabras claves) y completado por los eventuales agradecimientos, la bibliografía y los anexos.

Un artículo de síntesis bibliográfca sigue otro esquema. Es estructurado, la mayoría de las veces, en tres partes:

- Introducción;
- Literatura;
- Conclusiones

## **3. La parte preliminar**

**Cada elemento de la parte preliminar, será tomada, como sugieren las bases de datos. Conviene entonces redactarlas con cuidado porque ellas constituirán (primero el título, el resumen y las palabras claves) el primer contacto con el lector quien podrá elegir, entre continuar o detenerse y abandonar el texto.**

#### **a. El título**

Se debe elegir un **título** provisional antes de iniciar el trabajo.

La elección del título defnitivo surgirá del mismo trabajo, luego de la redacción de las conclusiones. El título debe ser corto, claro, sintético, con un eventual subtitulo, en lugar de un título demasiado largo.

De manera general, la tendencia es redactar títulos cada vez más largos, proporcionando cada vez más información.

El título presenta el mensaje principal del artículo y debe contener por lo menos tres elementos esenciales:

- el nombre del organismo estudiado;
- el aspecto o el sistema estudiado de manera más precisa para este organismo (incluidas las particularidades geográfcas);
- las variables en juego.

El título es **informativo** o **descriptivo**. Puede retomar, parte de los resultados si estos son signifcativos. Por ejemplo:

- "El trigo duro, influencia de la temperatura y la humedad"
- "Estudio de los factores que favorecen el desarrollo del trigo duro"
- "Una temperatura elevada favorece el crecimiento del trigo duro"

El título puede también ser **incitativo** y estar redactado bajo la forma de una pregunta para atraer al lector. La forma interrogativa queda como una excepción.

A veces también se debe redactar un **titulillo**, más corto, que será impreso como encabezado cada dos páginas.

#### **b. Los autores**

El nombre de los autores se completa con su fliación. La fliación es la dirección profesional del autor.

La fliación es indicada de manera precisa para permitir al lector tomar contacto con los autores, así como para permitir una identifcación única de una institución en la base de datos (para Gembloux es: "Universite de Liege, Gembloux Agro-Bio Tech, unité ou laboratoire, adresse du courrier). Al menos uno de los autores indicará su dirección de correo electrónico.

La consideración de la lista de autores es analizada en el punto 1.b.

#### **c. El resumen**

El **resumen** consta entre 100 y 250 palabras, según las revistas. En todo caso no debe superar las 300 palabras.

Es redactado generalmente en dos idiomas, inclusive tres (algunas revistas pueden encargarse de la traducción).

El resumen debe responder a las siguientes preguntas:

- ¿Por qué se hace y por qué es importante esta investigación?
- *¿*Qué se ha hecho y cómo?
- *¿*Qué se ha encontrado?
- ¿Qué significan los resultados?

El resumen toma las cuatro partes del artículo: Introducción, Material y métodos, Resultados y Discusión.

Para poner por delante esta estructura, algunos editores imponen a los autores a redactar en "resumen estructurado" en el que la división por partes es clara. La estructura impuesta es generalmente la siguiente (Nakayama et al., 2005)

- **• Sujeto o tema**
- **• Objetivos**
- **• Métodos**
- **• Resultados**
- **• Conclusiones**

**B** A S<sub>E</sub> Biotechnol. Agron. Soc. Environ. 2011 15(3), 379-386

#### Predictive modelling of the combined effect of temperature and water activity on the *in vitro* growth of *Erwinia* spp. infecting potato tubers in Belgium

Ahoussi Augustin Moh, Sébastien Massart, Rachid Lahlali, Mohamed Haïssam Jijakli, Philippe Lepoivre

Univ. Liege. Gembloux Agro-Bio Tech. Plant Pathology Unit. Passage des Déportés, 2. B-5030 Gembloux (Belgium). E-mail: philippe.lepoivre@ulg.ac.be

Received on January 18, 2010; accepted on October 5, 2010.

Erwinia carotovora ssp. atroseptica (Eca), Erwinia carotovora ssp. carotovora (Ecc) and Erwinia chrysanthemi (Ech), are the main cause of potato tuber decay (soft rot) in storage and stem rot in the field (blackleg). The bacteria are characterized by the production of several extracellular pectic enzymes among them Pectate Lyase (PEL) activity is the most important key of pathogenesis. It has been reported that ecological parameters such as humidity and temperature, greatly influence the disease development. The objective of this work was to determine the in vitro effect of water activity (0.960, 0.980, 0.997) and temperature (10, 15 and 20°C) and their interactions on the growth parameters of Eca, Ecc and Ech using optical density (OD) measurement. The maximum specific growth rate  $(\mu_{\text{max}})$  was calculated under each  $a_{\text{w}}$  temperature combinations for the three Erwinia species. Statistical analysis showed a significant effect of  $a_{\mu}$  and temperature on  $\mu_{\text{max}}$ . We noticed that Eca and Ecc grow faster than Ech in our condition. A second aim of this work was to monitor the P of these two factors (a<sub>x</sub>-temperature). Our results showed an increase of PEL specific activity with the temperature whatever are the bacterial strains. But contrary to growth, this research did not show an increase of PEL specific activity with  $a<sub>x</sub>$  except the treatment at 15 and 20°C for all bacteria strains. According to our obtained results on growth and PEL production we concluded that Eca 03034/1 and Ecc 030033 had the same ecological behavior comparatively to Ech 03/016/1 in the range of the values of the two factors (a and temperature) investigated here. To our knowledge, this research is the first publication which pointed out the combined in vitro effect of  $a<sub>n</sub>$  and temperature on the growth of Erwinia genius according to literature data. Keywords. Solanum tuberosum, Erwinia carotovora, Erwinia chrysanthemi, water activity, temperature, bacteriology, growth rate, lyases, enzyme activity, pathogenic bacteria.

Modélisation prédictive de l'effet combiné de la température et de l'activité de l'eau sur la croissance in vitro d'Erwinia spp. infectant les tubercules de pomme de terre en Belgique. Erwinia carotovora subsp. atroseptica (Eca), Erwinia carotovora subsp. carotovora (Ecc) et Erwinia chrysanthemi (Ech) sont responsables de la pourriture molle des tubercules de pomme de terre en stockage et de la jambe noire du plant de la pomme de terre au champ. Ces trois bactéries sont caractérisées par leur capacité à produire de larges variétés d'enzymes pectiques extra-cellulaires parmi lesquelles les Pectate Lyases (PEL) sont les plus importantes dans le développement de la maladie. Les paramètres écologiques tels que l'humidité et la température influencent énormément le développement de la maladie. L'objectif de ce travail est de déterminer in vitro l'effet combiné de l'activité de l'eau (0.960 ; 0.980 et 0.997) et de la température (10, 15 et 20 °C) sur le taux de croissance spécifique maximum ( $\mu_{\text{max}}$ ) d'Eca, d'Ecc et d'Ech par l'utilisation de la densité optique (DO). Le taux de croissance spécifique maximum  $(\mu_{mn})$  a été calculé pour chaque combinaison  $a_{\varphi}$ -température pour les trois sous-espèces d'Erwinia. Les analyses statistiques ont montré un effet significatif de l' $a_v$  et de la température sur  $\mu_{\max}$ . Nous avons observé que la croissance d'Eca et d'Ecc était plus rapide que celle d'Ech. Le deuxième objectif de ce travail était de suivre l'activité spécifique des PEL sous l'effet combiné de ces deux facteurs (a<sub>u</sub>-température). Nos résultats ont montré une augmentation de l'activité spécifique des PEL avec la température, quelles que soient les souches bactériennes. Mais contrairement à la croissance, ce travail n'a pas montré une augmentation de l'activité spécifique des PEL avec l' $a_w$ , excepté les traitements à 15 et 20 °C pour toutes les souches bactériennes. Selon les résultats obtenus sur la croissance et la production des PEL, nous avons conclu qu'Eca 03034/1 et Ecc 030033 ont le même comportement écologique comparé à Ech 03/016/1 dans la gamme des valeurs des deux facteurs ( $a_x$ et la température) étudiés ici. À notre connaissance, ce travail est la première publication sur l'effet combiné de la température

Figura 3.3. La primera página, con la parte preliminar de un artículo

No puede hacer referencia a un cuadro o una cita. Debe ser comprensible sin necesidad del texto del artículo.

Si no hay conclusiones defnitivas, es conveniente señalar en el resumen que los resultados están en discusión.

#### **d. Las palabras claves**

Las palabras claves, son términos en singular que describen mejor el mensaje y el contenido del artículo. Es recomendable tener entre tres y diez palabras claves para un artículo.

El procedimiento para determinar esas palabras claves, será el mismo que el utilizado a lo largo de la búsqueda documentaria.

Así como el título y el resumen, las palabras claves son a menudo repetidas en las bases de datos y los motores de búsqueda. Entonces deben ser escogidos con cuidado para aumentar la visibilidad del artículo.

Pueden (o deben según los editores) ser elegidas de una lista o en un tesauro de descriptores, citamos por ejemplo el tesauro de la UNESCO, el tesauro *Agrovoc* de la FAO o le *MESH* de la *National Library of Medicine*.

## **4. El cuerpo del texto**

**El cuerpo del texto de un artículo constituye la sustancia, está compuesto exclusivamente de las cuatro partes del modelo IMRyD.**

#### **a. Introducción**

El rol de la **introducción** es presentar la pregunta que se plantea y ubicarla en el contexto de lo que ya es conocido (revisión de la literatura). La introducción ubica el contexto, la naturaleza y la importancia del problema planteado.

El uso del método de los "5W" (Why:¿Por qué?, What:¿Qué?, Who:¿Quién?, When:¿Cuándo?, Where:¿Dónde?) sirve para no olvidar cosas importantes.

Entonces, la introducción debe:

- indicar el problema;
- referirse a la literatura publicada;
- presentar la o las hipótesis.

No debe perderse en la literatura sobre el tema. El objetivo de la introducción es ayudar al lector, a situarse correctamente en la investigación descrita, y no en toda la extensión ni historia del tema (lo que es ante todo el objetivo de una revista bibliográfica).

**La in**troducción permite justifcar la elección de las hipótesis y del **proced**imiento científco.

La hipótesis presentada, que será verifcada, tiene un rol central en el proceso de investigación. Debe ser expresada claramente y sin ambigüedad ("la elevación de la temperatura aumenta la velocidad de germinación del trigo duro").

En el último párrafo de la introducción, es posible deslizar algunas palabras cortas sobre las conclusiones. El lector podrá apreciar mejor los elementos que siguen, si se puede anticipar las conclusiones (Booth, 1975; Day, 2008; Malov, 2001).

### **b. Material y métodos**

En esta parte, se debe describir en orden aquello que fue realizado en el curso de la experimentación. Explicar claramente aquello que ha sido hecho y cómo, omitiendo los detalles superfuos.

**El objetivo es permitir a otro investigador reproducir los resultados obtenidos y utilizar el mismo método en otra experimentación.**

La descripción del **protocolo experimental** (Dagnelle, 2003) debe contener:

- las condiciones en que se realizó el experimento o la investigación;
- los factores cuya influencia fueron estudiados;
- los individuos que han sido observados (población y muestras);
- la organización de la experiencia (duración, tratamientos, número de observaciones, de muestras, de repeticiones entre otras);
- las observaciones que han sido realizadas y las modalidades de recojo de esas observaciones;
- la incertidumbre relativa y la precisión de los instrumentos.

Se debe justifcar bien la elección del método (inclusive los métodos estadísticos) o de un tipo de material existiendo otras alternativas razonables (O´Connor, 1991).

No se debe reescribir todos los detalles de un protocolo ya descrito en la literatura. Son sufcientes la simple cita y una breve descripción – en pocas palabras – con una mención a una referencia.

Si el protocolo ha sido adaptado, se debe precisar y describir las diferencias (Malov, 2001).

#### **c. Resultados**

En esta parte:

- los datos no son discutidos, ni interpretados, ni comentados;
- no hay referencias bibliográficas;
- los resultados son preferentemente presentados bajo forma de cuadros o fguras.

Para un manuscrito de seis páginas,no se debe utilizar más de cuatro ilustraciones (Crouzet, sd).

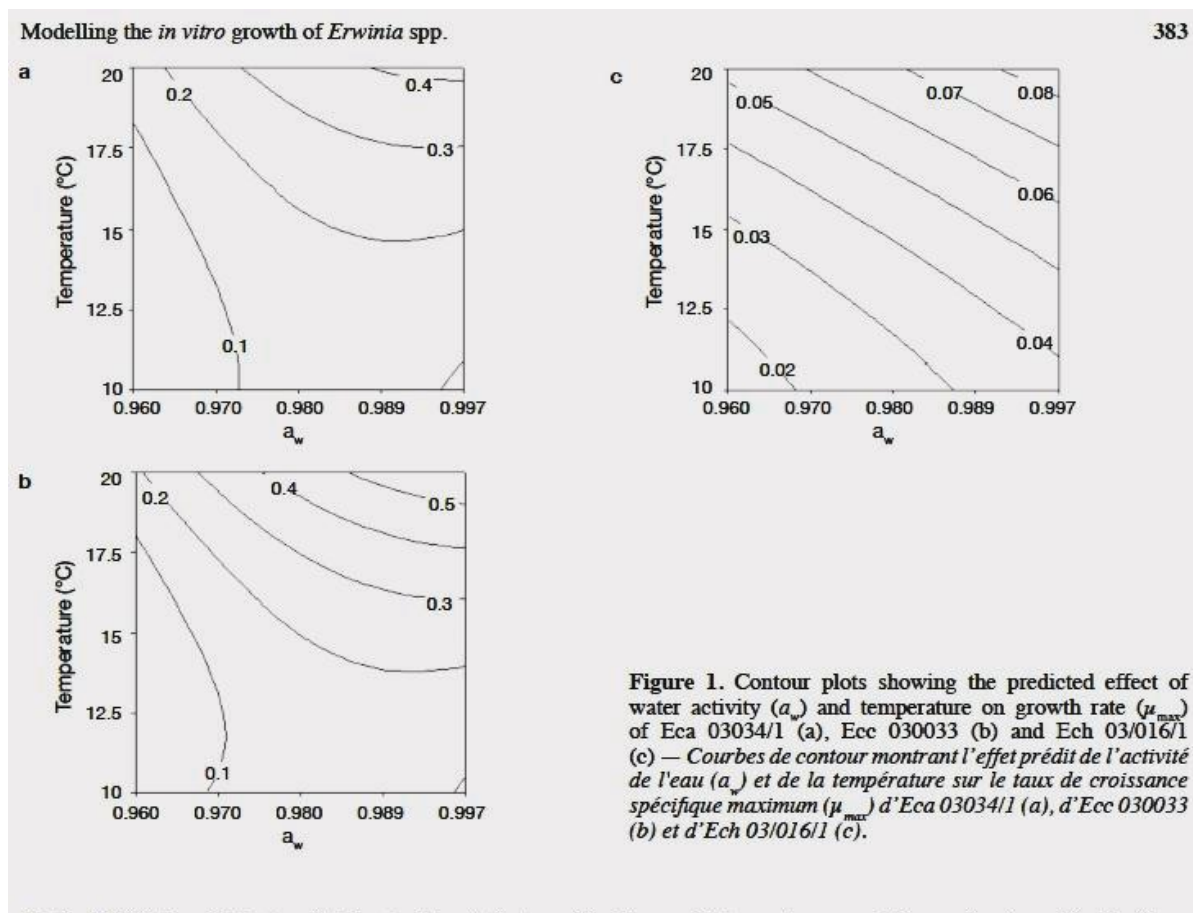

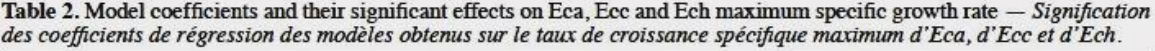

|                | <b>Coefficients</b> | Maximum specific growth rate $(h-1)$ |            |              |  |  |
|----------------|---------------------|--------------------------------------|------------|--------------|--|--|
|                |                     | Eca 03034/1                          | Ecc 030033 | Ech 03/016/1 |  |  |
| Response means | $\mathbf{P}_0$      | $0.184***$                           | $0.202***$ | $0.041***$   |  |  |
|                |                     | $0.117***$                           | $0.157***$ | $0.021***$   |  |  |
| $a_{\ast}$     |                     | $0.084***$                           | $0.111***$ | $0.014***$   |  |  |
| t <sub>2</sub> |                     | $0.054***$                           | $0.091***$ | $0.006*$     |  |  |

Figure 3.4. Una presentación de resultados (moh, 2011).

Los cuadros y fguras (gráfcos, mapas, diseños o fotografías) se usan para ilustrar el texto. Es preferible una fgura a un cuadro, salvo si ese cuadro aporta información suplementaria. Sí o sí, se debe evitar la información redundante (texto, cuadro y figura).

**Antes de emprender la lectura completa de un artículo, generalmente el lector primero leerá el título y el resumen, consultará**  los cuadros y las figuras. Su elección es entonces esencial. Es**tos deben ser legibles, independientemente del texto (Malov, 2001).**

A lo largo de la redacción fnal, no debe haber muchas ni muy pocas ilustraciones. Debe ser posible tomar conocimiento correcto del contenido, tan solo con la lectura de los cuadros y fguras.

A menos que la información tenga un interés particular, no se debe describir aquello que no ha funcionado, ni los resultados no signifcativos y sin interés (Malov, 2001).

En el texto, se deben describir los resultados presentados en los cuadros y fguras, pero no repetir los datos que podemos leer en ellos. Se debe llamar la atención del lector sobre aquello que debe mirar en particular.

#### **d. Discusión y conclusiones**

En esta parte el autor tiene mayor libertad. Esta no debe ser muy larga, pero debe contener todos los argumentos de la demostración.

No se deben resumir los resultados, pero sí hacer referencia y explicar porque los nuevos resultados mejoran el conocimiento científco (Malov, 2001).

**Si la introducción contiene la pregunta, es en la Discusión y Conclusiones donde se debe encontrar la respuesta.**

La discusión:

- mínimamente se debe hacer una relación de los resultados y la hipótesis de inicio y si ella fue rechazada, explicar el por qué;
- también debe explicar los resultados u observaciones no alcanzados.
- debe hacer el enlace con las investigaciones precedentes;
- debe ser crítica, presentar las limitaciones de la investigación realizada (sin denigrar el trabajo realizado).

"*Can my hypothesis be refuted*? C*an my results have another explanation*?" (Booth, 1975). No se debe por esto, eliminar ninguna pista y avistar todas las plausibles hipótesis y hacer la prueba de creatividad.

Si la **discusión** es corta, esta puede ser presentada en las **conclusiones.**

#### **La conclusión es esencial, será posiblemente citada en numerosos artículos y obras, por consiguiente, su redacción debe ser realizada con el mayor cuidado.**

La información presentada en el resumen, la introducción y la discusión pueden inclusive ser parafraseadas en esta parte. Sin embargo, no debe tratarse de un resumen, sino más bien de un *summary.*

Los resultados que no son signifcativos estadísticamente, pueden también, ser discutidos si es que estos pueden sugerir algún aporte interesante. Estos no pueden ser en ningún caso, la base de la discusión ni servir de prueba.

No debería haber repeticiones entre la parte de resultados y la parte de discusión. Algunas revistas, para los artículos cortos, hacen un solo capítulo de estas dos partes.

#### **e. La nota de investigación**

Un caso particular del artículo de investigación es la **nota de investigación**. La elección de publicar una **nota de investigación** puede ser justifcada por:

- falta de resultados para redactar un artículo de investigación;
- trabajos para los cuales el método no es nuevo, pero por los cuales se hace un aporte en relación a una variedad o una región.

En un entorno competitivo, una nota de investigación puede ser también preliminar a un artículo completo de investigación.

Es una comunicación corta que no sobrepasa de dos o tres páginas (ilustraciones y bibliografía incluidas), es decir un máximo de aproximadamente 2 500 palabras.

El esquema sigue el modelo IMRyD como para un artículo de investigación pero con dos a tres ilustraciones (cuadros o fguras) como máximo.

La evaluación es idéntica a la de un artículo de investigación (con comité de lectura o revisión).

## 5. El artículo de síntesis bibliográfca

### **a. Principio**

El objetivo de un **artículo de síntesis** es puntualizar el estado de los conocimientos científcos en una especialidad muy precisa. Hace un inventario de los conocimientos y releva las orientaciones particulares tomadas en esta especialidad. El tema o sujeto debe estar bien defnido desde el principio.

El artículo de síntesis no se basa en una experimentación sin embargo debe ser original. Debe proponer análisis y el punto de vista del autor. No puede repetir una síntesis ya realizada por otro autor pero puede referenciarlo.

El artículo de síntesis es frecuentemente más largo que un artículo de investigación y su lista bibliográfica es igualmente más larga<sup>14</sup>.

<sup>14</sup> Sin embargo, BASE impone un límite de 50 referencias bibliográfcas para estimular a los autores a mantener un enfoque sintético.

El título corresponde con exactitud al tema/especialidad estudiado y los objetivos del artículo son descritos en el resumen y la introducción.

En el caso de una tesis (el primer capítulo), sitúa la investigación en lo que ya es conocido sobre el tema o sujeto. Esta síntesis no necesariamente debe ser exhaustiva. Debe demostrar claramente el interés del trabajo.

Con un artículo de síntesis bibliogáfca, un doctorante demuestra su pericia sobre el tema o sujeto.

### **b. Estructura**

El esquema no sigue el modelo IMRyD, que es poco adaptado a este género de artículo. Generalmente sigue el modelo ILPIA (Introducción, Literatura, Problema, Implicancia, Futuro) que se adecua mejor.

Es necesario que tenga por lo menos tres secciones:

- Una "**Introducción**" que precise bien el tema o sujeto, los límites y el alcance de la investigación. Esta introducción presenta también la elección de la estructuración de la parte "Literatura" y la metodología utilizada para la investigación documental (palabras clave, bases de datos y fuentes particulares);
- El cuerpo del artículo, a menudo llamado "**Literatura**", que propone una discusión sobre las diferentes fuentes tomadas. En esta parte las informaciones se clasifcan en relación a su evolución en el tiempo, siguiendo los puntos de vista y escuelas en función de los diferentes aspectos del tema o sujeto;
- "**Conclusiones**" (o "implicaciones" y "porvenir") que resumen las principales aportaciones de la literatura que identifque los ámbitos de controversias y las preguntas que todavía esperan respuestas.

### **c. Procedimiento**

El artículo de síntesis se sustenta ante todo en una buena investigación documentaria. Las fuentes deben ser seleccionadas a partir de una crítica atenta. Un artículo de síntesis es un estudio crítico de fuentes válidas e imparciales.

Se debe efectuar una búsqueda documental exhaustiva, obtener y leer los documentos originales, comprenderlos y analizarlos bien, clasifcar y organizar la información.

El aporte del autor debe ser claramente identifcable.

Las ilustraciones (fguras y cuadros) no son indispensables pero pueden ser utilizadas si completan el discurso.

Las citas son cortas (algunas líneas, límite impuesto por la legislación sobre el derecho de autor) y siempre de primera mano. Las citas de segunda mano son usadas con precaución y no son registradas en la bibliografía. Estas son puestas en notas al pie de página.

Un artículo de síntesis no es una secuencia de citaciones, es un análisis crítico. Entonces se debe evitar comenzar todas las frases con un nombre de autor.

El artículo es redactado teniendo en cuenta todas las reglas de redacción de un artículo científco. Será evaluado por el comité de lectura como un artículo de investigación.

### **6. Redacción**

Antes de abordar la **redacción** propiamente dicha, se debe tener en mente el mensaje principal y la estructura del artículo, redactar los subtítulos de las partes en pocas frases, los contenidos que allí serán abordados, elegir en torno a los resultados los gráfcos y cuadros que serán utilizados.

Solo se debe presentar una idea por párrafo. En los textos en inglés, la idea maestra se encuentra en la primera frase del párrafo. Eso hace que el texto sea más fácil de leer y evita desarrollos a veces inútiles.

Escribir una comunicación científca, es también un estado de ánimo. Se debe poner uno en el lugar del lector, el resto deberá correr automáticamente. La redacción queda sin embargo como un largo camino que será desarrollado etapa por etapa, progresivamente para cada parte.

Se trata de encontrar el tono justo y de hacer prueba de rigor. En cuestión de estilo, se debe poner cuidado en la legibilidad y la claridad del texto (Labasse, 2001). La precisión también es esencial.

### **a. La legibilidad**

**La legibilidad está asegurada por una elección juiciosa del vocabulario, utilizando el léxico del público objetivo, y por una sintaxis que no exija al lector esfuerzos de memoria inútiles.** 

Las frases cortas, de estructura simple, son de lejos preferibles a las largas demostraciones. No se trata de escribir una novela (Ricordeau, 2001).

Sin embargo, con la fnalidad de evitar problemas de ritmo, más vale no colocar consecutivamente demasiadas frases cortas del tipo "sujeto, verbo, complemento". Para que el texto sea legible,el vocabulario debe estar adaptado al lector.

La legibilidad de una frase aumenta si:

- diminuye el número de palabras;
- la longitud de estas palabras también disminuye

#### **b. La claridad**

**La claridad permite una mejor comprensión del texto, el texto debe ser coherente y sin ambigüedad.**

Cuando se escribe: "la temperatura ha bajado: la reacción se ha frenado", esta frase es ambigua. ¿Cuál es la causa?, ¿cuál es el efecto?. Se debe remplazar los ":" por "entonces", "pero", "mas"?

El lector debe lograr hacer una representación de lo que está escrito. Las descripciones y el vocabulario deben ser precisos y hacer referencia a los conocimientos y a la experiencia del lector.

#### **c. La precisión**

**La precisión no da lugar alguno a la aproximación o a la duda.**

Para evitar las **imprecisiones**, se debe desterrar el vocabulario de adverbios "algunos", "ciertos", "varios" o "muchos" que son materia de subjetividad. Necesariamente se debe usar un número e indicar una cantidad precisa.

Por el contrario se debe evitar entrar en descripciones demasiado precisas, que no aporten a la demostración o a la comprensión.

### **d. El estilo**

Un párrafo solo desarrolla una idea. Para mejorar la lectura del texto, la primera frase del párrafo puede resumirlo y la última anunciar el párrafo siguiente.

En la construcción de frases, se debe utilizar los verbos "ser", "haber" y "hacer", con mesura. Estos pueden ser reemplazados por los verbos más precisos. Igualmente, los verbos "poder" y "permitir" seguidos de un infnitivo son preferibles que el propio verbo conjugado.

Las conjunciones "y", "quien" y "que" pueden frecuentemente ser reemplazados por un punto para redactar dos frases más concisas. Las frases cortas hacen que la lectura sea más cómoda.

Imperativamente se debe evitar el uso de frases que no contribuyen a la comprensión. No se debe dudar en recortar (o en suprimir completamente) algunas frases o partes de frases.

Por ejemplo se puede suprimir, "en vista que…" simplemente por "por…".

El título de un cuadro de resultados no debe comenzar por "Resultados de…".

En resumen, no utilizar más las palabras de las necesarias (Malov, 2001).

#### **Los tiempos**

Los datos admitidos comúnmente (la parte bibliográfca por ejemplo) son escritos en presente.

La descripción de la experimentación es hecha en pasado (pasado compuesto en francés, pretérito en inglés, pretérito perfecto compuesto en español).

#### **Las personas**

Los verbos son **conjugados** de preferencia en el sentido pasivo, con la fnalidad de evitar el uso de la primera persona (yo o nosotros) en la frase.

Conviene entonces reemplazar, por ejemplo, "nosotros hemos medido el largo de las hojas cada 24 horas" por "el largo de las hojas ha sido medido cada 24 horas".

La regla de evitar el uso de la primera persona, "que da una connotación subjetiva contraria a los principios mismos del método experimental" (Reding, 2006), es una regla inmutable respetada, en principio, por todos.

Sin embargo, algunas revistas toleran el uso de la primera persona en la descripción de lo que ha realizado el autor, pero esta no es la regla general.

#### **e. La ortografía**

No obstante que las competencias ortográfcas deben adquirirse desde la formación básica, este objetivo no siempre es alcanzado. Se debe prestar especial atención a proveer un texto sin faltas ortográfcas y gramaticales, con el riesgo de que el artículo sea rechazado de entrada sin un mayor análisis.

De otro lado, la mayoría de editores adoptan ahora la nueva ortografía. La nueva ortografía corrige algunas anomalías de la ortografía francesa (acentos circunfejos, nombres compuestos, números, ver: http://www. Orthographe-recommandee. info/). Se debe entonces estar atento.

En el caso del idioma español se debe estar al tanto de las modifcaciones de la RAE. Se trata de hacer una publicación científca destinada a ser evaluada y criticada. A pesar de las herramientas de ayuda en la redacción, que proponen los software modernos para procesamiento de textos, se debe siempre trabajar con un diccionario y una buena gramática para controlar el sentido y la ortografía de las palabras.

Contrariamente a los correctores ortográfcos, los correctores gramaticales son poco confables. Inclusive, si estos toman en cuenta el contexto de las palabras, estos no llegan a analizar las frases, aun simples<sup>15</sup>.

#### **f. La relectura**

Es útil someter un ante proyecto del texto a un colega o a un conocido. El riesgo de estar pegado mucho tiempo al mismo texto, es que no se detectan más falencias (lo mismo ocurre con las faltas ortográfcas, gramaticales o de tipeo).

Se debe dejar pasar un cierto tiempo antes de releer el texto.

La lectura en voz alta, mejora la calidad del trabajo de relectura. Se debe por ejemplo, remarcar las frases que se deben releer dos veces (problema de legibilidad) y reescribirlas.

Los errores más frecuentes son las dobles negaciones o los efectos de dos variables diferentes sobre dos sujetos diferentes.

Para identifcar faltas de ortografía, de gramática o de tipeo, la lectura en sentido inverso (comenzar la lectura por la última frase y retornar hacia el comienzo del texto) es una técnica efcaz, que permite hacer parcialmente abstracción del sentido de las frases.

Luego de una última lectura, es necesario plantearse las mismas preguntas que las que serían planteadas por los lectores que deben evaluar el trabajo.

<sup>15</sup> Otras funciones de procesamiento de texto también se deben usar con precaución (división automática, la mayúscula automática después de un punto ...).

## **7. Las ilustraciones**

Los cuadros y figuras (gráficos, diseños, fotografías o mapas) son usados para respaldar la demostración.

#### **Las ilustraciones presentan todos los datos y deben ser comprensibles sin necesidad del texto.**

Por consiguiente, se debe redactar leyendas explicitas y si es necesario agregar remarcas (fechas, anotaciones, etc.) necesarias para la comprensión.

Para los cuadros, el título va encima y para las fguras debajo. Siempre terminan en un punto.

Para las revistas bilingües, el título y las leyendas deben ser traducidos en los dos idiomas.

Los cuadros y fguras son presentados en páginas separadas (y en archivos separados)16. Estos son frecuentemente trabajados por el editor, tanto por razones estéticas como para mejorar la legibilidad.

#### **a. Los cuadros**

El orden de las columnas en el **cuadro,** debe ser el mismo que se usa en la demostración y las conclusiones, tienen que verse claramente.

Los datos a comparar deben ser contiguos y de preferencia presentados en columnas.

Las unidades deben ser elegidas correctamente, con la fnalidad de evitar los exponentes (por ejemplo por unidad de masa, es mejor usar "5,1 kg" que "51 x  $10^2$  g").

Las unidades deben también ser claramente indicadas y de preferencia idénticas para facilitar la comparación. Los títulos de las columnas deben ser concisos para ganar espacio.

Por otro lado, para que los cuadros sean más legibles, es mejor, no presentar todos los resultados (repeticiones) pero si un promedio o una medida de la variabilidad.

Los cuadros son frecuentemente recompuestos por el editor, se debe tener cuidado de proveer cuadros limpios, sin funciones complejas (macro, fórmulas, etc.).

<sup>16</sup> Si se incluyen en el texto, hay grandes riesgos de que hayan sido modifcados por el software de procesamiento de textos y qué sean inutilizables o de una calidad insufciente

| Compound                                    | 2002 | 2003           | 2004 | 2005 | 2006 | 2007 | 2008 | Mean |
|---------------------------------------------|------|----------------|------|------|------|------|------|------|
| Compost 0.5% N (t-ha <sup>-1</sup> )        | 30.0 |                | ٠    | 25.0 |      |      | ÷.   | 7.9  |
| Lin-waste $5/2/2$ (t-ha <sup>-1</sup> )     | 0.5  | 1.0            | 1.0  |      | 1.0  | 0.8  | 1.0  | 0.7  |
| Patentkali (t-ha-1)                         | 2.0  | $\overline{a}$ | 0.3  |      |      | ×    | ÷,   | 0.3  |
| Natural phosphate 50% (t-ha <sup>-1</sup> ) | 1.0  |                | 0.3  |      |      |      |      | 0.2  |
| Hydrated lime 50% (t-ha-1)                  | 2.0  | 1.0            | 2.0  | 2.0  | 2.0  | 2.0  | 2.0  | 1.8  |
| Nitrogen unit $(u \, N \cdot ha^{-1})^2$    | 57.5 | 67.5           | 72.5 | 62.5 | 50.0 | 63.8 | 45.0 | 59.8 |
| Ca <sup>b</sup>                             | 宴    |                | 4.0  | 4.0  | 4.0  | 4.0  | 4.0  | 2.8  |
| B. Mn, Zn <sup>b</sup>                      | ÷    |                | 4.0  | 4.0  | 4.0  | 4.0  | 4.0  | 2.8  |

Table 1. Organic fertilizers and amendments applied in the experimental orchard — Fertilisants organiques et amendements appliqués dans le verger expérimental.

<sup>a</sup> Estimation of nitrogen availability for the compost used: 30% year 1, 20% year 2, 15% year 3 and for the lin-waste used: 50% year 1 and 50% year 2 - Estimation de la disponibilité de l'azote fourni par le compost : 30 % l'année 1, 20 % l'année 2, 15 % l'année 3 et par le tourteau de lin : 50 % l'année 1 et 50 % l'année 2, <sup>b</sup> Number of foliar treatments - Nombre de traitements foliaires.

Figura 3.5. Ejemplo de tabla (Jamar, 2010)

### b. Los gráficos

Los histogramas son utilizados para representar las variables discretas, mientras que las curvas son usadas para representar las variaciones de una o varias variables. Ambas pueden ser utilizadas para comparar las variables.

Generalmente, las variables independientes son representadas en las abscisas (eje horizontal o eje de las "x") y la variable dependiente en las ordenadas (eje vertical o eje de las "y").

Para los **histogramas** y los gráfcos, se debe prestar atención a, O´Connor, 1991:

- tener cuenta las escalas: como se trata de una representación gráfca, si dos gráfcos tienen escalas diferentes, la representación gráfca (el tamaño) lo será también;
- al elegir los caracteres: sobre el eje de las abscisas y ordenadas, en el gráfco y en las leyendas, se deben utilizar los mismos caracteres, de preferencia del mismo tamaño, en minúsculas y sin negritas ni itálico;
- no se deben representar muchos valores para las abscisas y las ordenadas, para no difcultar la lectura;
- no se debe olvidar expresar las unidades utilizadas sobre los dos ejes;
- utilizar gráfcos en blanco y negro (menos costoso para el editor, puesto que el color es a veces inútil y no aporta ninguna nueva información) y utilizar representaciones (líneas, superficies, etc.) y símbolos contrastados (redondos, triángulos, cuadrados, blancos o negros).

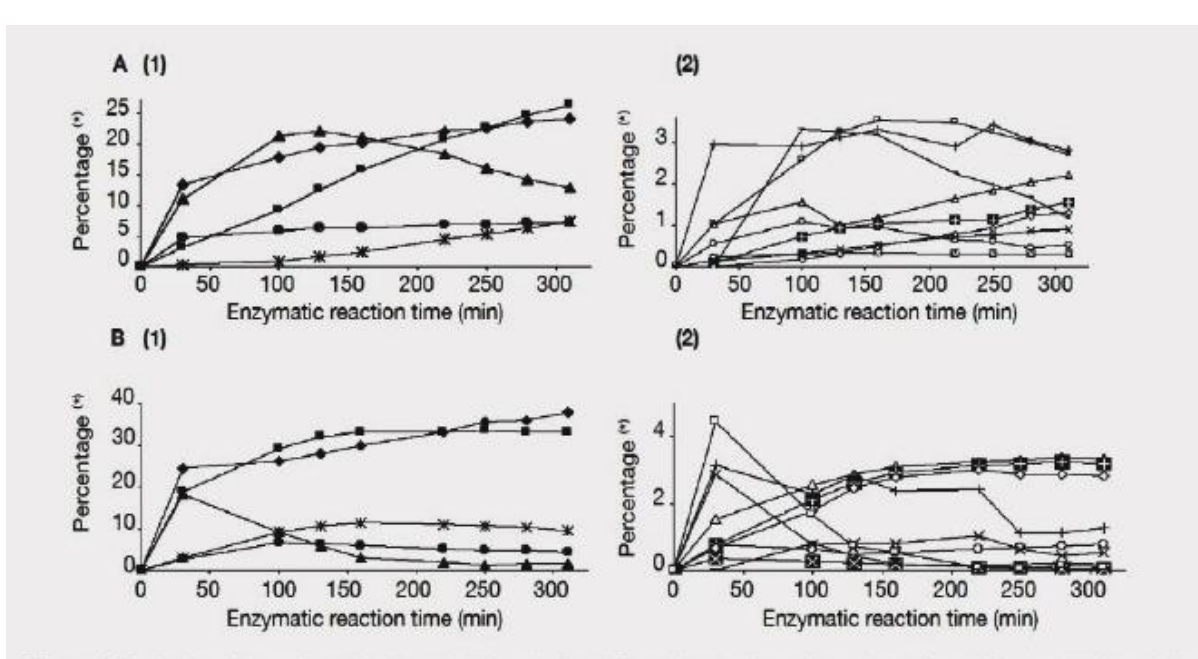

Figure 3. Evolution of transglucosylation major (1) and minor (2) products using a glucosyltransferase (A) or an  $\alpha$ -glucosidase  $(B)$  - Évolution des produits majeurs (1) et mineurs (2) de transglucosylation à l'aide d'une glucosyltransférase (A) et d'une  $\alpha$ -glucosidase (B).

A: L-500; B: L-AMANO; ♦: Gle; ▲: P; ■: 12; ●: L-P\*; \*: 13; □: K-P\*; -: K12\*; +: K-M2\*; △: 14; ○: L-K2\*; ◇: 14; ×: 1-K-M2\*; ■:  $K3$ -**E** N2 <sup>2</sup> Proposed identification — *identification monorée*<sup>(z)</sup> Percentage: percentage of each species in the medium during the

Figura 3.6. Ejemplo de gráficos (Goffin, 2010)

#### **c. Los diseños y fotografías**

El **diseño** y la fotografía – con impresión argéntica o en diapositiva- pueden ser provistas en formato original. Serán digitalizados con material profesional.

También pueden ser provistos bajo forma numérica. La imagen debe ser de muy buena calidad17. En una pantalla, para que la vista tenga una apariencia de continuidad, la densidad de la imagen debe ser como mínimo de 72 píxeles por pulgada (ppi). Para tener una impresión de calidad debe ser como mínimo de 300 puntos por pulgada (**dpi)**. Las ilustraciones provenientes de Internet tienen una resolución insufciente para ser impresas (salvo si se reduce el tamaño aumenta el número de puntos por pulgada).

Si convertimos estos datos en centímetros para tener una resolución sufciente, se debe contar un mínimo de 120 puntos por centímetro para una imagen a imprimir sobre un tamaño de página A4 (18 cm contando los márgenes), se debe contar un mínimo de 2 160 puntos de ancho.

<sup>17</sup> La resolución de una imagen se calcula por la concentración de puntos o píxeles por pulgada (una pulgada equivale a 25,4 mm): si se trata de una imagen impresa, hablaremos de puntos por pulgada (dpi por puntos per inch); si se trata de una imagen sobre pantalla, hablaremos de píxeles por pulgada (ppi para píxeles per inch)

En una PC encontramos esta información en las propiedades de la imagen (ejemplo: "ancho: 762 píxeles, altura: 419 píxeles" o "762 x 416").

Los aparatos fotográficos que encontramos actualmente en el mercado proveen imágenes de calidad sufciente (por ejemplo, un aparato numérico con un captador de 4 Mpixeles permite obtener imágenes de 2453 x 1839 píxeles), que pueden ajustarse a una buena resolución.

Cuando las fotografías presentan a personas, se debe tener cuidado que todas las personas identifcables en la toma, hayan manifestado su acuerdo para la publicación, sin el cual pueden demandar al autor (o al editor).

#### **d. Los mapas**

El objetivo de un **mapa** es transmitir un mensaje, entonces se debe determinar bien el mensaje (O´Connor, 1991).

Los mapas muestran – en grandes o pequeñas representaciones del espacio- una gran variedad de datos cuantitativos o cualitativos.

Una vez más, según la cantidad de información a transmitir, el color no es indispensable, si el mapa es representado en blanco y negro, los contrastes deben ser particularmente nítidos.

La simple transformación de un mapa de color a negro y blanco, no es la mejor solución, porque los niveles de gris no serán siempre bien contrastados. Se deben hacer los arreglos necesarios.

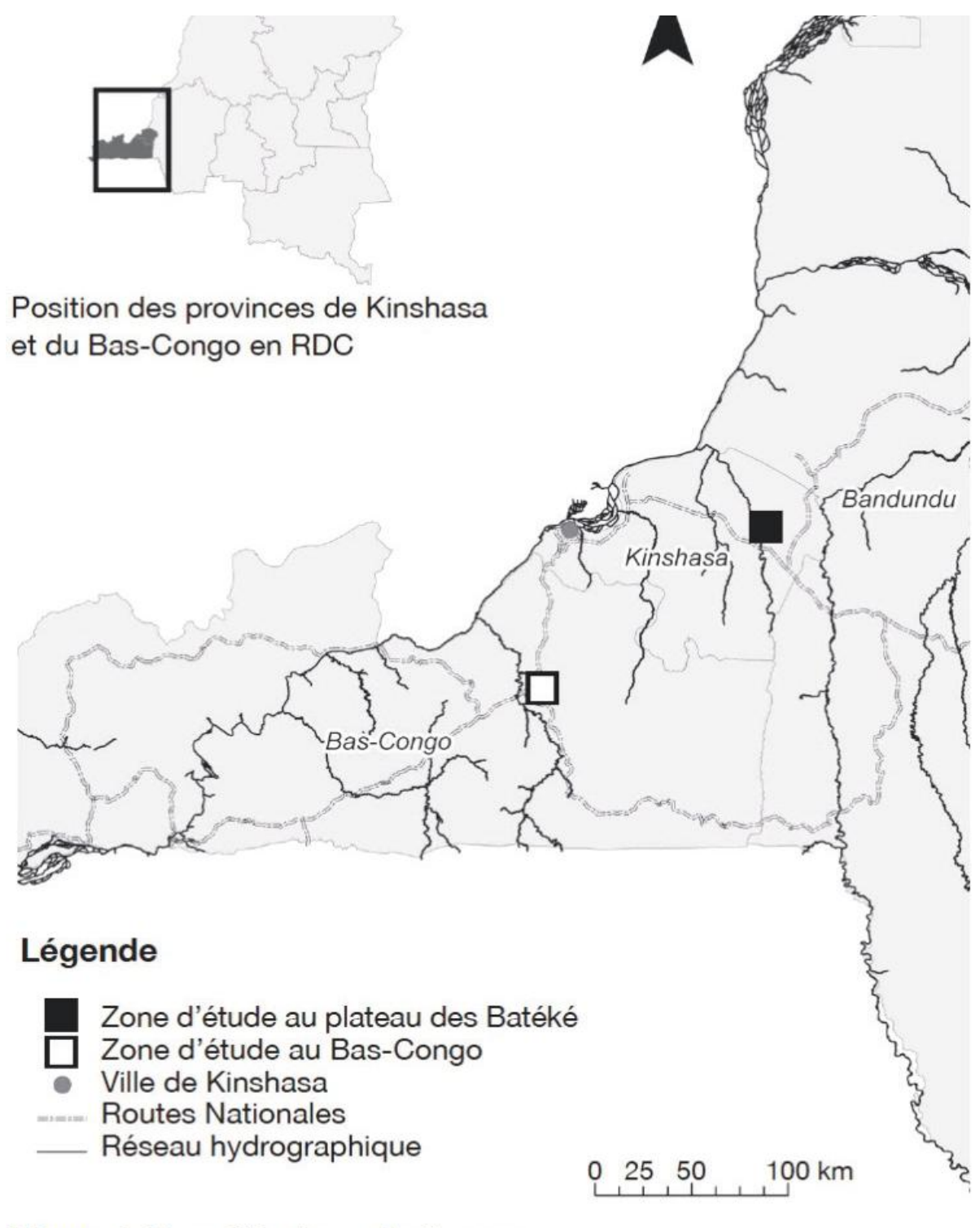

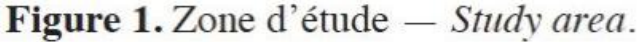

Figura 3.7. Ejemplo de mapa (Vermeulen et al., 2011).

## **8. Algunas reglas de redacción**

Las reglas de redacción son necesarias para uniformizar la presentación de la revista.

Ellas están explicitas en las guías para los autores.

#### **a. Los nombres y organismos**

Todo o**rganismo viviente**, en su primera mención en el texto o el resumen, es citado por su nombre científco completo, seguido del patrocinio.

En la segunda cita del texto, el patrocinio es omitido y el género es abreviado.

#### **Para los compuestos químicos:**

- las reglas internacionales en materia de **nomenclatura** se siguen las emitidas por la **IUPAC** (*International Union of Pure and Applied Chemistry [http:// www.acdlabs.com/iupac/nomenclature/]*);
- cuando el nombre científco de algunos compuestos es muy largo, los autores pueden agregar en la primera mención el nombre común del compuesto, su número de registro **CAS** (*Chemical Abstracts Service*).

#### **Para los compuestos bioquímicos:**

- se siguen, generalmente, las recomendaciones de la **IUBMB** (*International Union of Biochemistry and Molecular Biology [http://www.chem.qmul.ac.uk/ iubmb/]*), a veces en acuerdo con la **UPAC**;
- los nombres comerciales y las marcas depositadas, que serían utilizadas complementariamente son señaladas por un ® y es acompañado, de la identifcación del fabricante.

### **b. Las mayúsculas**

Hay algunas reglas de base para utilizar las **letras mayúsculas**, pero estas diferen a veces de un idioma a otro ("*le Parlement belge" mientras "the British Parlement*").

Las siglas se escriben siempre en letras mayúsculas (sin punto). Los lugares geográfcos o los organismos únicos (nombres de instituciones) igualmente. Se deben utilizar las letras mayúsculas sistemáticamente en los nombres propios o nombres de marcas.

#### **c. Las abreviaciones**

Una **abreviación** que:

- se compone solo de las primeras letras de una palabra termina con un punto  $(e$ iemplo: referencia = ref.);
- termina en la última letra de la palabra no lleva punto fnal (ejemplo: bulevar  $=$  br).

La abreviación de grupos de palabras no lleva punto fnal (ejemplo: "lo que se debía demostrar" = LQQD o lqqd). Sin embargo hay excepciones consagradas por el uso (Perrousseaux, 2000).

#### **d. La puntuación**

Las frases terminan en un punto fnal, un punto de exclamación, un punto de interrogación o en puntos suspensivos.

El punto fnal se coloca antes o luego de las comillas, cerrando según el contexto. No los dos al mismo tiempo.

La **coma** separa las partes de una proposición o de una frase, para que ellas no sean unidas por las conjunciones y, o, ni. La coma separa también las enumeraciones. No se colocan las comas delante de los paréntesis, un paréntesis o un corchete, si una coma es necesaria, se registra después.

El **punto y coma** separa diferentes proposiciones de la misma naturaleza.

Los **dos puntos** introducen una explicación, una cita, un discurso, una numeración.

Los **puntos suspensivos** son siempre en número de tres, pero es mejor utilizar "etc".

Los **paréntesis** intercalan una precisión en la frase. Los **corchetes** indican una precisión al interior de un paréntesis o de un corte en una cita. El texto entre paréntesis o entre corchetes debe ser corto, para no romper el ritmo de la lectura.

El manejo de los espacios antes y después de los signos de puntuación es preciso (Perrousseaux, 2000). En francés, solo los signos simples (comas y puntos) no están precedidos de un espacio. Todos los signos de puntuación son seguidos por un espacio.

En inglés y en español, no existe espacio antes de los signos de puntuación.

No se debe cortar el espacio que precede a los signos de puntuación. Esta observación es muy respetada por los profesionales de la edición de textos, evita que un signo de puntuación o una unidad no se encuentre solo en el comienzo de una línea. En el tratamiento de los textos, puede ser simulado por "el espacio insecable".

No existe espacio al interior de las paréntesis y de los corchetes, pero si un espacio al exterior, uno antes y uno después.

### **e. La negrita y el itálico**

La **negrita** (letra gruesa) es utilizada en los títulos o para resaltar una palabra. Para que la importancia de la palabra sea visible en el texto, su uso debe ser limitado.

El *itálico* se usa para las citas en el texto, para las palabras en idioma extranjero no traducidas, para los nombres de marcas y de productos (de bases de datos por ejemplo) y para los títulos de periódicos y de libros.

El subrayado es solamente usado para los enlaces hipertextos. Como reduce la legibilidad, no debe usarse en otro lugar.

### **f. Las enumeraciones**

Las **enumeraciones** son precedidas por dos puntos.

Las enumeraciones de primer rango son introducidas por un guion<sup>18</sup> (" $\cdot$ ") o una viñeta (un punto grueso, como en este manual) y terminan en un punto y coma, salvo la última que si termina en un punto fnal (para las enumeraciones cortas, se puede obviar la puntuación).

Las enumeraciones de segundo rango son precedidas por un guion espaciado y terminan en una coma.

### **g. Los títulos y los subtítulos**

Los títulos y subtítulos (o inter títulos) permiten el fraccionamiento del texto y mejoran su comprensión.

No se coloca nunca ni punto, ni coma o punto y coma al fnal de un título.

<sup>18</sup> No debe confundirse con el guion. El guión es más largo y más delgado que el guion utilizado en nombres compuestos

#### **h. Los números**

Los **números** del uno al nueve son escritos con todas sus letras, salvo:

- cuando se trata de cantidades seguidas de una unidad de medida;
- cuando los números del uno al nueve y de números superiores al nueve se encuentran en la misma frase y designan unidades de la misma naturaleza.

Al comienzo de una frase, un número cualquiera, es siempre deletreado.

Los años se indican en cuatro cifras (sin espacio).

En francés, es necesario un **espacio** (fno si es posible) entre los millares (salvo para las fechas). En ingles, se utiliza la coma. En Perú, de acuerdo al Sistema Internacional de Medidas (ley N°23560), los datos numéricos no deben llevar más cifras signifcativas que la precisión de las medidas lo requiera. De manera general, hay que adecuarse a las reglas de la norma ISO 31 (ISO, 1993).

### **i. Las fórmulas matemáticas**

Para componer las **fórmulas matemáticas,** es preferible usar un editor de ecuaciones (incluido en los diferentes software de procesamiento de texto). Estos software producen imágenes, que pueden ubicarse en el texto.

Las convenciones más utilizadas sugieren:

- utilizar el alfabeto latino;
- escribir en itálicas las letras minúsculas que corresponden a variables, las palabras desconocidas y los índices (excepto las letras griegas -minúsculas o mayúsculas- que nunca se escriben en itálica);
- escribir en letras normales los nombres de las funciones usuales (sen, cos, ln, log, etc.);
- escribir en mayúsculas gruesas (ejemplo: **A**) los conjuntos de números.

Para ser identifcadas fácilmente en el texto, las ecuaciones deben ser enumeradas.

### **j. Las unidades de medida**

Las normas ISO 31, "medidas y unidades" e ISO 1000 "Unidades SI y recomendaciones para el empleo de los múltiplos y otras unidades" (ISO, 1993), deben ser respetadas en lo que concierne a los parámetros físicos, ecuaciones, dimensiones y símbolos de las medidas y unidades.

Las abreviaciones de estas unidades pueden ser usadas sin más defnición.

En el texto, las unidades fguran con todas sus letras, salvo si están precedidas de un número, caso en el que se debe utilizar la abreviación internacional (min, d, g, m, J, etc.).

En la expresión de las dimensiones de una medida, el exponente negativo será usado de preferencia, en lugar de la barra de fracción (m\*s-2 y no m/s2 ).

## **9. Someter el artículo**

Cuando el artículo está listo y representa al máximo las expectativas de los autores, se somete al editor o a al jefe de redacción de una revista.

#### **a. Transmitir el manuscrito**

Puede ser **sometido**:

- de manera clásica, en sobre, con uno o tres ejemplares (en general a doble espacio) acompañado de una carta y de una copia en soporte informático;
- de manera exclusivamente electrónica (por correo electrónico o vía un sitio Web). Este procedimiento, ampliamente generalizado, prevé de otro lado el envió automático de una constancia de recepción a todos los autores.

Todos los editores piden que un autor sea designado como el **autor corresponsal.** Es él quien transmite el manuscrito y que tendrá correspondencia con el editor.

El autor corresponsal no debe ser necesariamente el primer autor. A veces, por razones prácticas, el autor corresponsal es el autor que está más próximo al editor, geográfcamente, o es el más fácil de localizar

### **b. La recepción del artículo**

#### **La constancia de recepción**

Sin importar la decisión que será tomada respecto al artículo, el editor siempre enviará una constancia de recepción.

Este procedimiento permite al autor estar seguro de que su artículo llegó bien al destino y permite al editor informar a los coautores, si los hay, que un artículo fue presentado en su nombre.

Si un coautor ignora que su nombre ha sido asociado a este artículo, es en el momento de la presentación que él debe manifestarse, si no está de acuerdo.

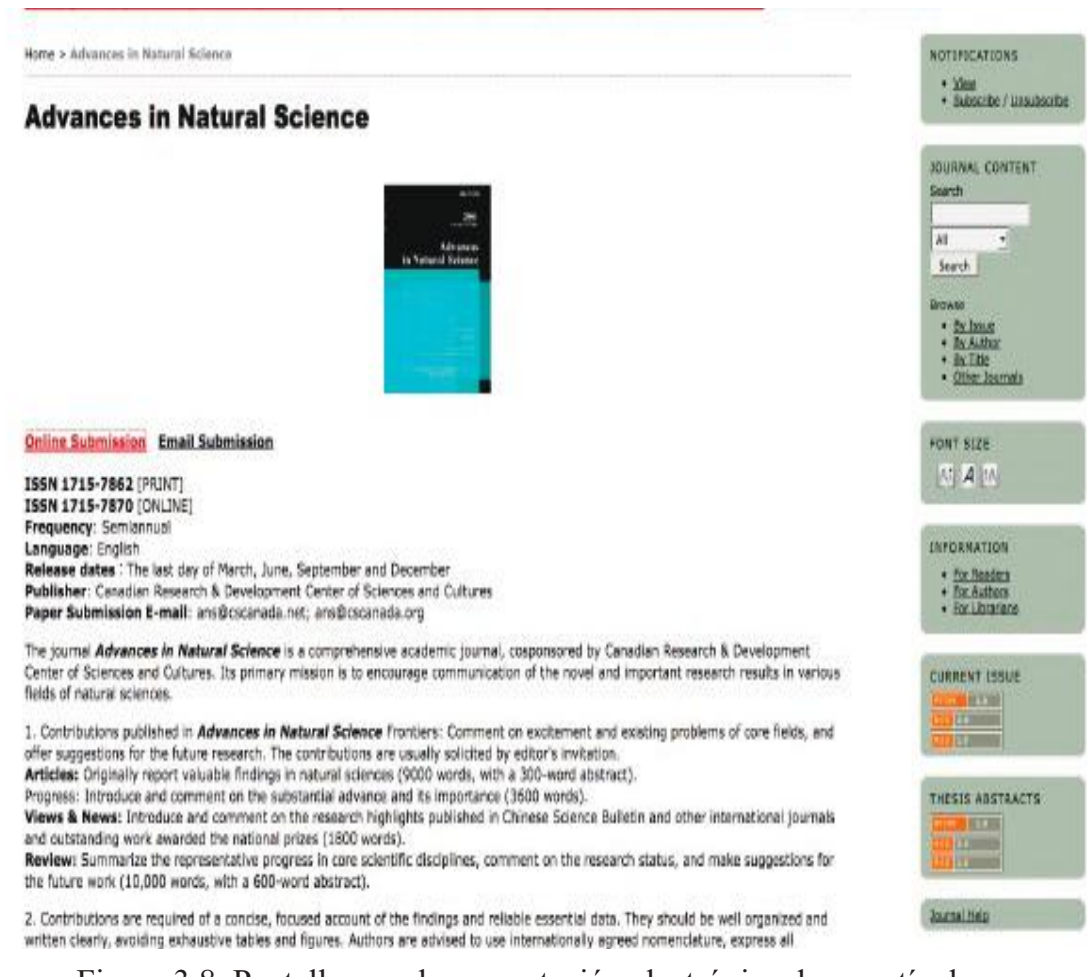

Figura 3.8. Pantalla para la presentación electrónica de un artículo

#### **El rechazo** *a priori*

Antes de ser sometido al comité de redacción y al comité de lectura, el artículo será previa y atentamente examinado para ver si puede ser sometido. Esta etapa es esencial, permite al autor y al comité de redacción no perder tiempo si el artículo no corresponde, a priori, a la revista.

Una o varias personas que efectúan esta primera lectura evaluarán la originalidad del manuscrito, así mismo la forma y el fondo de este.

Los principales motivos de rechazo a priori conciernen al campo de la revista, la originalidad, el respeto a la guía de los autores (número de páginas, traducciones, formatos de ilustraciones, etc.), la bibliografía (actualidad, tipo de documentos, calidad), la forma del texto IMRyD (sintaxis, ortografía) y la calidad científca (hipótesis, plan experimental, resultados, análisis, discusión y conclusiones).

A continuación se describe los diferentes puntos de observación. También, puede servir de ayuda al autor para evaluar su manuscrito antes de someterlo.

### **Originalidad**

El artículo será rechazado si fue publicado antes, o si uno de sus autores publicó antes un artículo similar. Evidentemente esta fuera de cuestión publicar dos veces el mismo artículo o de someter el mismo artículo a dos revistas diferentes.

Es necesario que haya diferencias signifcativas, que aparezcan avances serios para que un artículo sea considerado como original.

El artículo será rechazado si ya existen uno o varios artículos parecidos, o si el artículo sometido no aporta nada nuevo.

#### **Respeto de la orientación de los autores**

El artículo será rechazado si el tema de la investigación no es temática de la revista, y globalmente si no respeta la orientación de los autores:

- artículo demasiado largo;
- ausencia de traducción del título, del resumen, de las palabras claves y de los títulos y leyendas de las ilustraciones;
- ilustraciones, cuadros y fguras no señaladas en el texto;
- ilustraciones que no son útiles (formato, precisión, calidad);
- unidades de medida que no respetan las normas (ISO 31 e ISO 1000).

#### **Forma del texto**

El artículo será rechazado si el texto contiene demasiadas faltas de ortografía y no es fácilmente legible (vocabulario utilizado, sintaxis).

En general, si algunas frases deben ser leídas varias veces, es signo de que la presentación (formulación) del texto no es clara, que hay ambigüedades, que el texto carece de precisión (uso abusivo de "algunos", "ciertos", "varios" o "demasiado").

Frases demasiado largas, párrafos demasiado largos y que presentan demasiadas ideas a la vez, son motivos frecuentes de rechazo a priori.

#### **Parte inicial**

Cada parte es revisada comenzando por la parte inicial:

- el título del artículo debe corresponder a su contenido;
- las fliaciones de cada autor deben estar completas. El autor corresponsal debe estar identifcado claramente;
- el resumen debe presentar la justifcación de la investigación, explicar lo que se ha hecho y cómo, describir aquello que se ha encontrado, el signifcado de los resultados debe ser explicado;
- las palabras claves deben representar correctamente el contenido del artículo.

### **Introducción**

En la introducción, el contexto e importancia del problema planteado, debe ser descrito. El estado de la literatura sobre el tema de la investigación debe ser completo y reciente.

Aquí se presentan las hipótesis de la investigación.

### **Material y métodos**

Para la parte "material y métodos", el articulo será rechazado si la descripción no permite a otro investigador reproducir los resultados obtenidos y/o utilizar el mismo método en otra experimentación.

Será rechazado igualmente si la investigación descrita se basa sobre una experimentación demasiado pobre (población, muestras, tratamiento, duración, número de observaciones, repeticiones, margen de error, etc.) si no hay herramientas estadísticas, o si su uso es insufciente y/o inadecuado. Esta es una causa de rechazo muy frecuente.

## **Resultados**

En esta primera evaluación, el lector verifcará si hay redundancia entre las ilustraciones (cuadros y/o fguras) y el texto o si hay redundancia entre las ilustraciones.

Si algunos cuadros o fguras son inútiles o deben ser sintetizados o reagrupados, será una debilidad señalada.

También será el caso si los cuadros contienen errores, si son poco legibles, si las fguras carecen de precisión, si las leyendas de las ilustraciones están incompletas o ausentes, si las ilustraciones no son comprensibles sin el texto.

Los resultados no deben ser discutidos en esta parte.

### **Discusiones y conclusiones**

La hipótesis inicial debe ser negada o confrmada. Es necesario que los resultados permitan aceptar o rechazar la hipótesis presentada en la introducción.

En esta parte, también, se debe presentar los enlaces con otras investigaciones sobre el mismo tema, los límites de la investigación realizada (sin exceso) y un análisis sufciente de los resultados.

# **Citas y bibliografía**

La bibliografía será una de las primeras cosas en ser analizada. La bibliografía debe ser reciente y no demasiada amplia. Las referencias deben estar completas y sin error.

En el texto deben hacerce citas bibliográfcas. Estas citas tienen que estar conformes a la guía de los autores. Todos los documentos citados en el texto debe corresponder a una referencia en la bibliografía e inversamente.

# **c. El comité de lectura**

Recibido el artículo, este será sometido al **comité de lectura**.

El **comité de redacción**19 selecciona dos o tres lectores externos que constituyen el comité de lectura. Estos "**pares**" (en inglés, "*peer reviewing*") leerán y evaluarán el artículo.

La selección de los artículos es anónima y despiadada. La lectura se efectúa en doble anonimato. El lector no sabe quién es el autor del artículo y el autor no sabe quién es el lector<sup>20</sup>.

#### **Los lectores o revisores**

Las revistas constituyen progresivamente su comité de lectura, su plana de potenciales **lectores**.

Para las revistas generales, estos comités están compuestos de muchas decenas de lectores. Para las revistas especializadas, frecuentemente se convoca a los mismos lectores.

Este trabajo no es remunerado por lo general.

Los lectores son seleccionados sobre la base de su notoriedad en las revistas de especialidad. Ellos son, o fueron, también autores para las mismas revistas.

<sup>19</sup> El comité de redacción de una revista, en general bajo la dirección del jefe de redacción, es el editor científco de la revista.

<sup>20</sup> En algunos casos, el lector puede aceptar el hacerse conocer con el autor y permitirle entrar directamente en contacto con él.

Ser *reviewer*, no solo es ser miembro del comité de lectura de una revista, es también entrar en una red del conocimiento y tener acceso a nuevas informaciones. Esta actividad es una posibilidad de mejorar su propio trabajo de escritura.

El lector es solicitado y debe primero aceptar releer (atentamente) el artículo. Si acepta se compromete, en el plazo de dos a seis semanas, a cumplir con la revista:

- efectuar una lectura crítica del artículo;
- llenar el cuestionario;
- proponer una decisión al editor;
- remarcar el texto, aun cuando el manuscrito debe ser rechazado.

En este proceso, el lector, también se compromete a respetar una cláusula de confdencialidad y no utilizar o difundir los resultados que le fueron confado.

#### **Las decisiones**

El comité de redacción toma una decisión en base a las opiniones de los lectores o revisores, quienes deben responder a una lista de preguntas relativas al fondo y a la forma del artículo y remarcar el manuscrito, a la vez, también deben proponer una decisión:

- la **aceptación** del artículo tal como se presentó (muy raro);
- **• revisiones menores**, en general de forma, sin poner en cuestión la calidad general del manuscrito;
- una **revisión mayor** que demanda al autor readaptar una parte del manuscrito, agregar elementos faltantes o suprimir elementos inútiles. Una mayor revisión, implica un trabajo profundo en el artículo considerado como original e interesante para la revista.
- El rechazo

#### **El rechazo**

#### Los **principales motivos del rechazo** son:

- los objetivos (hipótesis) no están definidos;
- el interés es demasiado local;
- el plan experimental es muy pobre;
- hay incoherencias en los datos;
- las conclusiones son apresuradas o erróneas;
- los resultados son demasiado parciales ("un estudio complementario debería …");
- la bibliografía es pobre o demasiado antigua y no da una visión actual del problema.

Cualquiera sea la decisión tomada por el comité de redacción, el autor recibe amplia información sobre las razones que justifcan esta decisión, inclusive en caso de rechazo. Recibe además su manuscrito con las anotaciones (correcciones, preguntas y sugerencias) de los revisores.

El comité de redacción es soberano. Puede rechazar un manuscrito para el cual una revisión mayor ha sido propuesta, o por el contrario someter un artículo rechazado a una mejor revisión.

El comité de redacción, puede pedir al autor transformar un artículo en una nota de investigación si el tema es interesante pero el contenido es demasiado pobre.

# **d. Las pruebas**

El autor corresponsal recibirá varias versiones del manuscrito. Si le solicitan una revisión, deberá re trabajar su manuscrito y la nueva versión será sometida nuevamente al comité de redacción y a los lectores que leyeron la primera versión. Mientras el manuscrito no sea aceptado, este puede tener varias idas y venidas.

Una vez que el manuscrito es aceptado, se transmite a la edición, la que también puede hacer un cierto número de preguntas<sup>21</sup> al autor corresponsal.

Existen signos convencionales utilizados por los editores y los lectores para remarcar un manuscrito. Estos signos (ver fgura 3.9) permiten un diálogo sin ambigüedad entre el corrector y un autor o un diagramador.

Con los software de tratamiento de textos, es posible registrar<sup>22</sup> las correcciones y los comentarios de manera electrónica.

Cuando el manuscrito es diagramado en su forma defnitiva, el autor corresponsal recibe una última prueba para el "visto bueno". Sobre esta última prueba, él puede sugerir modifcaciones que deben ser mínimas para no modifcar la compaginación.

El editor proveerá eventualmente una identifcación de objeto digital (digital object identifcier - **DOI**) o una dirección **Handel**23 con la fnalidad de que el autor pueda hacer referencia a su artículo en otra publicación o en una bibliografía.

<sup>21</sup> Estas preguntas pueden ser sobre imprecisiones dentro del texto, las ilustraciones, las tablas o la bibliografía. La edición también puede hacer propuestas para modifcar la forma (cambiar la frase, títulos, etc.)

<sup>22</sup> Con OpenOffice o LibreOffice ; menú "Edición", "Modificación", "Registro". Con *Word* : Menu "Herramientas", "Control de correcciones".

<sup>23</sup> El DOI para Digital Object Identifer (ex : 10.1177/0340035209105671) y la dirección Handel (ex : http://hdl.handle.net/2268/109540) son sistemas de identifcación únicos y persistentes de un documento. Permiten encontrar el documento independientemente de la URL (dirección de Internet) en el que se encuentra.

#### $\, {\bf B}$  $\boldsymbol{\mathsf{A}}$  $S$   $E$

#### Biotechnologie, Agronomie, Société et Environnement Biotechnology, Agronomy, Society and Environment Questionnaire à renvoyer dûment rempli par le lecteur

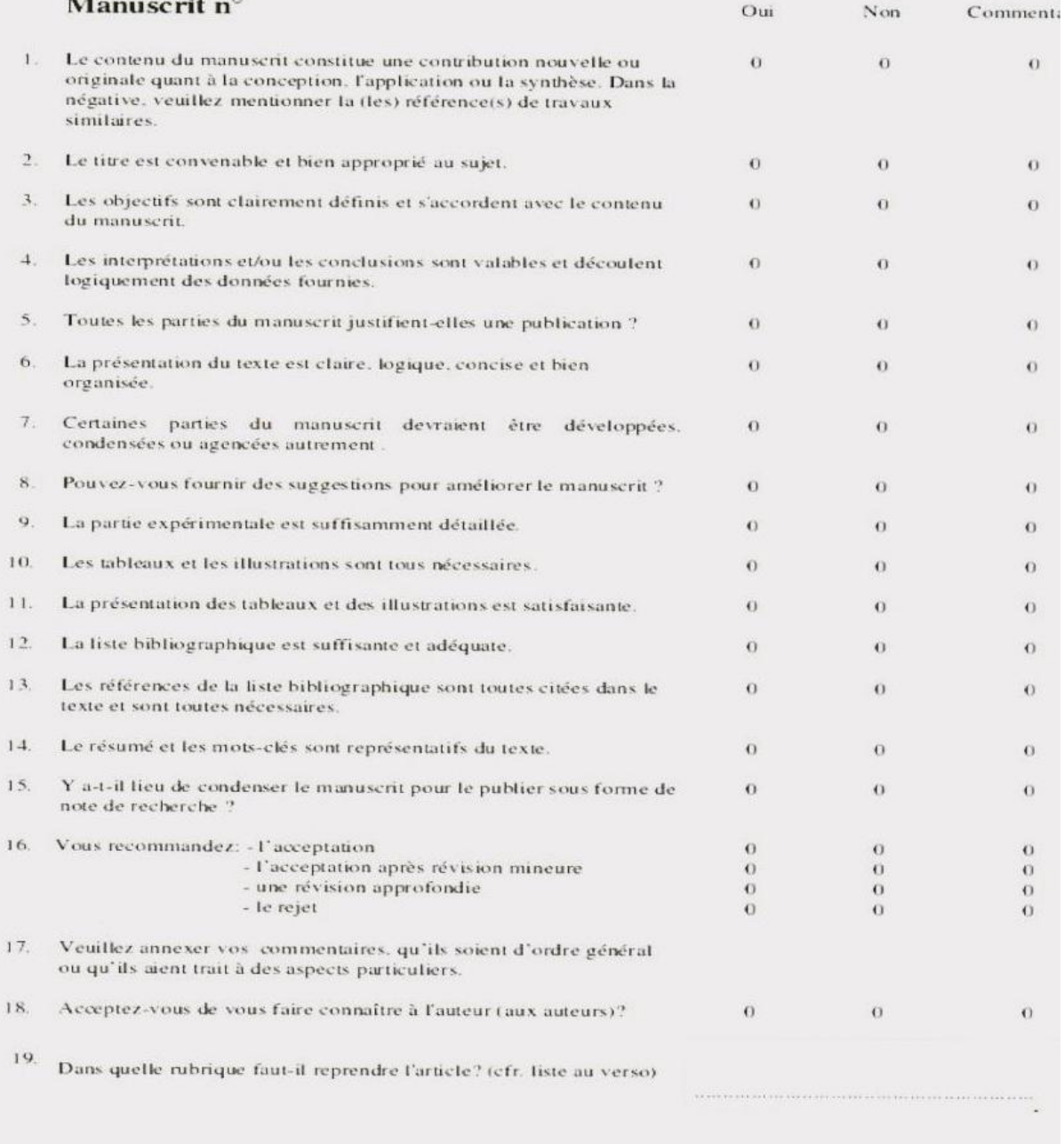

Figura 3.9. El cuestionario utilizado por la revista BASE

| Corrección a efectuar                                            | Signo                                   | Ejemplos de corrección<br>En el texto:                             |                                     |
|------------------------------------------------------------------|-----------------------------------------|--------------------------------------------------------------------|-------------------------------------|
|                                                                  |                                         |                                                                    | Atmargen                            |
| Para suprimir (borrador)                                         | $-2$                                    | toutras y polabras polabras a suprimir 21 21 H                     |                                     |
| Errores idénticos a rectificar                                   |                                         | estas errares se repiten                                           | $0$                                 |
| Errores diferentes a rectificar                                  | III                                     | esos ratas don nuderosas                                           | $\alpha$  +[s(m]                    |
| Para agregar                                                     | $\lambda$                               | ue ietra<br>esa palabra ha <sup>f</sup> obviada                    | nd                                  |
| Palabra o pasaje olvidado (bordón)                               | $\overline{P}$                          |                                                                    | $side \gamma$                       |
| Letra (s) o palabra (s) a invertir                               | $\sim$                                  | a Invitrir. Eso faixo no es <sup>.</sup><br>deben invertir         | $\frac{v}{\vec{r}}$                 |
| Lineas a Invertir                                                | $\equiv$                                | <b>Eats lineas so</b>                                              |                                     |
| Aumentar espacio.                                                |                                         | faitain espacio                                                    | #                                   |
| Espacio a disminuir.                                             |                                         |                                                                    | $\downarrow$                        |
| Soldar                                                           | $+$ $+$ $+$ $+$ $+$ $ +$ $+$ $ +$       | el espacio es may $\int$ ancho<br>un espacio a quitar              |                                     |
| <b>Suprimiry soldar</b>                                          |                                         | $\begin{array}{cc}\n\text{genera} & \text{Truente} \\ \end{array}$ | $rac{1}{x}$                         |
| Suprimir y mantener el espacio                                   | 井                                       | palabra risve                                                      |                                     |
| Aumentar el Interlinea                                           | $+$                                     | weste Interlineado                                                 | $\frac{\frac{4}{4} \frac{9}{4}}{1}$ |
| Disminuir oi interlinea                                          |                                         | opte interlineado                                                  |                                     |
| Alineamiento a rectificar                                        |                                         | FL Lifesta <sup>sme</sup> es <sub>me</sub> kregular                |                                     |
| Palabra (s)/linea (s) a reinsertar<br>(alinear hacia la derecha) |                                         | peta linea deba estar<br>atmosts a la derecha                      | $\vec{r}$                           |
| Palabra (s)/linea (s) a retirar<br>(alinear hacia la izquierda)  | $\frac{1}{L}$                           | asta linea debe de estar<br>alineada a la izquionda                |                                     |
| A centrar                                                        | $C$ J                                   | <b>Sate texto]</b><br>Te dabe central                              | $\overline{C}$                      |
| Crear un apartado                                                |                                         | el ha dichor <sup>p</sup> yo                                       |                                     |
| Agregar un apartado al anterior                                  | $\hookrightarrow$                       | textors<br>MO hay un nuevo apartado.                               |                                     |
| Letra (s) o palabra (s) a reportar en<br>la linea superior.      |                                         | esta sepa-<br>racion es inútil                                     |                                     |
| Lotra (s) o palabra (s) a reportar en<br>la linea inferior       | $\begin{array}{c}\n\hline\n\end{array}$ | Lesba ko-<br>rte es incorrecto                                     |                                     |
| Poner en italicos                                                |                                         | стансов э                                                          | (ital.)                             |
| Poner on delasto:                                                |                                         | $\rightarrow$ delgadas                                             | dogach                              |
| Poner en minúsculas                                              |                                         | (MINUSCULAS)                                                       | (6.1e)                              |
| Poner en mayúscutas.                                             | C                                       | $(may)$ scutan                                                     | $C$ $AP$                            |
| Poner en neoritas                                                |                                         | $\bigcirc$ (negrita)                                               | negrato                             |
| Poner en modo superior                                           | $\mathcal{A}_n$                         | Ramado de nota (1)                                                 | 久                                   |
| Poner en modo inferior.                                          | مرا                                     | co.                                                                | ¥                                   |
| Palabra corregida por error.                                     | $\sim 1000$ and $\sim 1000$             | no fietaj corregir<br><b>STARTING</b>                              | B<br>a a serie de                   |

Figura 3.10. Los signos convencionales de corrección<sup>24</sup>

# **Capítulo IV Citar las fuentes**

Un artículo o informe científco se caracteriza por una bibliografía sólida. Es la última sección de un artículo científco (si hay anexos, irán luego de la bibliografía).

Toda utilización de una idea o de una declaración de un autor debe ser objeto de una citación bibliográfca, incluso si el documento es de libre acceso o de dominio público en una página web.

La citación de autores es obligatoria y no hay excepción alguna. Contravenir a esta regla es plagiar.

El objetivo de una cita bibliográfca, permite al lector encontrar los documentos citados. De manera que él pueda seguir fácilmente el tema, mediante publicaciones accesibles. Entonces, no es aconsejable citar documentos no publicados o difíciles de encontrar.

**Todos los documentos utilizados deben ser citados en el texto, con referencia a la bibliografía. En corolario, todos los documentos presentados en la bibliografía deben ser citados al menos una vez en el texto.**

Para los artículos de síntesis o las publicaciones donde el número de páginas es estrictamente limitado, se debe prestar atención a reducir el número de citas a las referencias más pertinentes.

# **1. La citas**

Hablar de citas, es hablar de dos conceptos diferentes. De una parte, hay la cita textual que consiste en tomar textualmente lo que un autor ha escrito, es la cita en el texto. De otra parte, hay la referencia a otro autor (que lo citamos textualmente o del cual se toma una idea, un concepto), que es la remisión bibliográfca a otro documento.

## **a. La cita en el texto**

Si una frase es copiada, sin modifcación, se trata de una **cita textual**. Entonces se debe usar las comillas<sup>25</sup>. Si se trata de un párrafo (varias frases), se debe hacer un apartado (con una referencia).

El texto será puesto en itálico, para las citas en idioma diferente al del texto.

# b. La remisión bibliográfica

Para hacer la remisión bibliográfica, se debe citar el documento al final de la frase: "(Brown, 1994)" o "como lo menciona Brown (1994)". En el caso de dos citas, para un mismo texto, serán separadas por ";" : "(Brown, 1994; Dupont, 2000)".

Para los documentos con más de un autor, el nombre del primer autor es seguido de "et al." (Inclusive con dos autores).

Si en el texto hay dos citas para un mismo autor, para un mismo año, pero por dos documentos diferentes, se debe diferenciar explícitamente las dos citas. Lo ideal es añadir una letra después del año, por ejemplo: "(Brown, 1994a; Brown, 1994b)". Las letras agregadas en la cita son colocadas en la bibliografía.

Como el objetivo de una cita o de una referencia bibliográfca es permitir al lector acceder al documento citado sin muchas difcultades, las citas de artículos "en prensa" o "aceptado" pueden estar incluidos en la lista.

Los documentos "en preparación" o "sometidos", que no están aún validados, o las "comunicaciones personales", que no son verifcables; pueden, si es necesario, ser descritos en notas a pie de página, pero no tienen lugar en la bibliografía.

Los informes internos o documentos de trabajo no publicados, las notas de curso y las memorias (tesis) de estudiantes, cuya calidad no ha sido comprobada, no se deberían considerar en una bibliografía científca.

## **c. La cita de segunda mano**

Hacer una **cita de segunda mano**, es repetir la cita realizada por otro autor sin haber leído el documento original.

Sin tener el documento en la mano, no se puede garantizar la exactitud de la cita (o de las ideas tomadas) y de la referencia bibliográfca producida por el autor que cita a ese otro autor.

<sup>25</sup> Sin comilla, es plagio, incluso con una referencia bibliográfca. Para evitar las comillas, se necesitan al menos parafrasear el texto original (sin olvidar la referencia bibliográfca).

Con la fnalidad de no reproducir un eventual error es aconsejable citar la referencia original en una nota a pie de página (se re copia la referencia citada) y se remite al autor que ha citado el documento (Se hace una remisión a la bibliografía luego de escribir "citado por:").

# **2. La bibliografía**

# **a. Principios**

El objetivo de una bibliografía es permitir al lector encontrar los documentos citados. Debe facilitar profundizar el tema o sujeto con publicaciones fácilmente accesibles. Queda claro que no se debe citar documentos no publicados o difíciles de encontrar.

Para los artículos de síntesis o las publicaciones donde el número de páginas es estrictamente limitado, se debe reducir el número de citas a las referencias más pertinentes.

**Todos los documentos utilizados deben ser citados en el texto, con referencia a la bibliografía.**

**En conclusión, todos los documentos presentes en la bibliografía deben ser citados por lo menos una vez en el texto.**

# **b. Formatos**

No existe un solo estilo de escritura de la bibliografía, sino muchas decenas, varían principalmente en la secuencia de presentación de los elementos (autor (es), fecha, titulo, etc.)

Los estilos bibliográficos pueden ser separados en dos grandes grupos:

- el sistema llamado "**Vancouver**" con **citas numéricas** que remiten a un número de aparición en la lista bibliográfca (Clasifcación por orden de aparición en el texto);
- los sistemas **APA** (American Psychological Association) y "**Harvard**", con citas "**autor-fecha**", toman el mismo binomio (autor + año) para la cita en el texto y para las referencias en la lista bibliográfca en orden alfabético y cronológico.

En ciencias exactas, la tendencia es más bien a los estilos "autor-fecha", a pesar de que revistas prestigiosas (como *Science y Nature*) mantienen el uso de un estilo numérico usado mayormente en ciencias humanas.

En esta obra, para las reglas y los ejemplos, hemos adoptado el estilo *Harvard Reference format* 1 (Autor- Fecha).

Todas las referencias bibliográfcas son construidas siguiendo el mismo esquema:

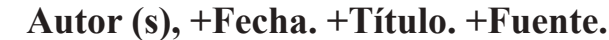

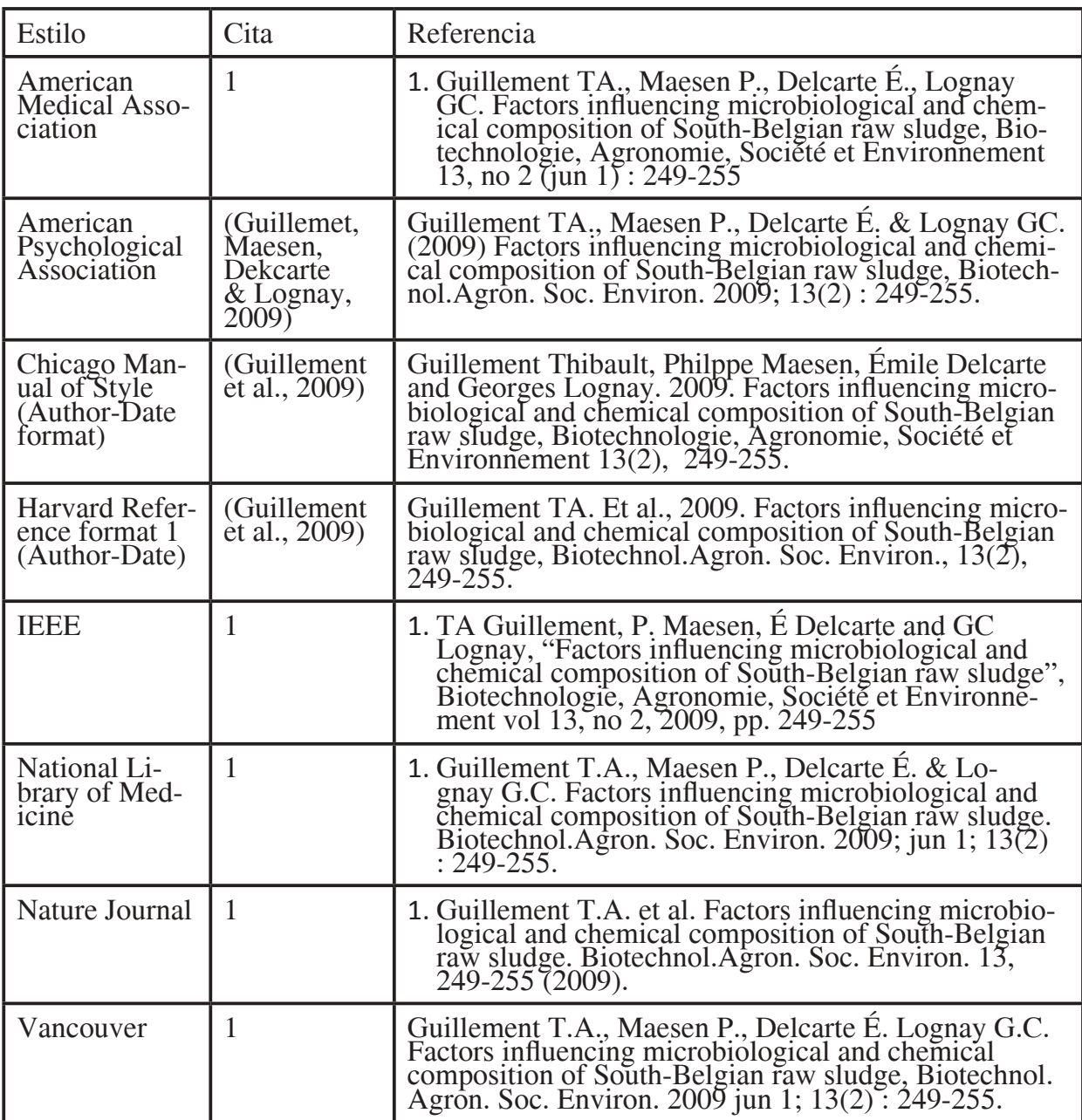

Tabla 4.1. Los estilos bibliográfcos más utilizados

# **c. Un libro**

Como el libro es un documento que constituye un todo (no está compuesto de varias partes independientes), la referencia frecuentemente es más corta.

Los diferentes elementos a identificar son (con un ejemplo para cada elemento):

- Responsabilidad principal: Gall J-C.
- Año de publicación: 1998.
- Título: Paysages et environnements disparus.
- Edición: 2e ed. (si no es la primera).
- Publicación (lugar y editor): París, Masson.

La referencia tendrá la forma:

Gall J-C., 1998. *Paléoécologie. Paysages et environnements disparus*. 2e ed. Paris: Masson.

Para una memoria o una tesis: las informaciones de publicación (lugar y editor) son reemplazados por la mención "memoria" o "tesis de doctorado" y el nombre de la universidad, por ejemplo: "Tesis de doctorado: Gembloux Agro-Bio Tech, ULg (Bélgica)".

Para un informe, el título es complementado por el tipo de informe ("informe" o "informe anual" o "informe n° x") y las información referentes a su publicación (lugar y editor) son reemplazadas por la descripción, lo más completa posible, de donde se origina el informe, por ejemplo: "Gembloux: Laboratorio de toxicología medio ambiental, Gembloux Agro-Bio Tech, ULg".

Para una obra colectiva: el nombre del editor o los editores científcos, considerados como los autores va seguido de "ed." (o "eds." si hay varios)

## **d. Un artículo en una revista**

Como el artículo es un documento que es insertado en otro documento (la revista), la referencia es una **referencia de dos niveles**. El primer nivel es el artículo mismo y el segundo es la revista, la fuente.

Los diferentes elementos a identifcar son (con un ejemplo por cada elemento):

- Responsabilidad principal: Deleu M., Wathelet B., Brasseur R. & Paquot M.
- Año de publicación: 1998
- Título del artículo: *Aperçu des techniques d'analyse conformationnelle des macromolécules biologiques*
- Fuente:
	- Título del periódico: Biotechnologie, Agronomie, Société et Environnement.
	- Volumen: 2
	- Fascículo: 4
	- Páginas de la parte: 234-247

Deleu M., Wathelet B., Brasseur R. & Paquot M. (1998). Biotechnol. Agron. Soc. Environ. **2** (4), 234-247.

El número del fascículo (aquí: 4) es facultativo si la numeración de las paginas es continua para un mismo volumen $26$ .

Si el título del periódico comprende muchas palabras, debe ser abreviado.

El centro de ISNN de París pone a disposición la *List of Title Word Abbreviations*  (LTWA) [http://www.issn.org/2-22661-LTWA-online.php] que proporciona las abreviaciones estandarizadas de 55 650 palabras en 70 idiomas.

Del mismo modo, *Science and Engineering Journal Abbreviations* [http://www. library.ubc.ca/scieng/coden.html], administrada por la Universidad de British Columbia, da directamente las abreviaciones de los títulos principales de periódicos en ciencias exactas y aplicadas.

## **e. Participación en una obra colectiva**

Como para un <u>artículo</u>, la participación en una <u>obra colectiva</u> es un documento (la participación) que es insertado en otro documento (la obra colectiva). La referencia es entonces una referencia de dos niveles. El primer nivel es la participación y el segundo nivel es la obra colectiva, la fuente.

Los diferentes elementos a identificar son (con un ejemplo por cada elemento):

- Responsabilidad principal: Troxler W.L.
- Año de publicación: 1998.
- Título de la parte: Thermal desorption.

• En:

- Editor Científco (editor): Kearney P. & Roberts T., Eds.

<sup>26</sup> Por ejemplo, para el fascículo N.° 1 de un volumen, las páginas son numeradas del 1al 60 y para el fascículo siguiente, el N.° 2, la paginación iniciará en 61.

- Título de la obra anftriona: Pesticide remediation in soils and wáter
- Lugar y editor (Publisher): Chichester, UK: Wiley
- Páginas de la parte: 105-128

Troxler W.L., 1998, Thermal desorption. In: Kearney P. & Roberts T., eds. Pesticide remediation in soils and wáter. Chischester, UK: Wiley, 105-128.

La obra misma se describirá como un libro.

# **f. Una ponencia en un congreso**

Una ponencia presentada en un congreso o coloquio se describe como una obra colectiva.

Para identifcar correctamente la fuente, el título contendrá en lo posible la fecha y el lugar.

Por ejemplo:

Salhuana A., 1998. Conservation, evaluation and use of maize genetic resources. *In:* Engels J.M.M. & Ramanatha Rao R., eds. *Regeneration of Seed Crops and their Wild Relatives. Proceedings of a Consultation Meeting, 4-7 December 1995, ICRISAT, Hyderabad, India*. Roma: International Plant Genetic Resources Institute, 127-131.

# **g. Una patente / derechos**

La descripción bibliográfca de una patente debe contener toda la información necesaria para ubicarlo.

Los diferentes elementos a identifcar son (con un ejemplo por cada elemento):

- la responsabilidad principal (el depositante, el inventor): Jijakli M.H., Berto P., Dickburt C. & Lepoivre P.;
- el año del depósito: 2007;
- el título de la patente: Biopesticide compositions;
- las responsabilidades secundarias eventuales;
- el país en el que se presentó la patente : United States;
- el tipo de documento: Patente;
- el número de la patente: US7241439;
- la fecha exacta del depósito: 10/07/2007.

Jijakli M.H., Berto P., Dickburt C. & Lepoivre P., 2007. Biopesticide compositions. United States Patent US7241439. 10/07/2007.

## **h. Una ley, un decreto o una ordenanza**

Como para los otros documentos, la descripción bibliográfca de una ley, de un decreto o de una ordenanza debe contener toda las información necesaria para ubicarla.

Los diferentes elementos a identifcar son (un ejemplo por cada elemento):

- la responsabilidad principal (la entidad que ha depositado el texto, un Ministerio generalmente): Ministere de la Region Wallonne;
- el año de emisión: 2008;
- el título del texto (el título debe contener la fecha de emisión de la ley, el decreto o la decisión ministerial): Decret du 3 julliet 2008 relatif au soutien de la recherche, du developpement et de l'innovation en Wallonie;
- la fecha de publicación en el monitor belga (periódico equivalente a El Peruano) con precisión de la fuente: Moniteur belge du 29/07/2008;
- la página: 39167-39181.

La referencia tendrá la forma:

*Ministère de la Région wallonne, 2008. Décret du 3 juillet 2008 relatif au soutien de la recherche, du développement et de l'innovation en Wallonie, Moniteur belge du 29/07/2008, 39167-39181*

# **i. Un documento en internet**

Un documento electrónico (un libro, un artículo, un informe) se describirá como los documentos impresos, con dos indicaciones suplementarias colocadas al fnal de la referencia:

- la dirección internet (precedida por una coma);
- $\bullet$  la fecha de consulta<sup>27</sup> (en formato DD/MM/AA, precedida por una coma y entre paréntesis).

<sup>27</sup> Esta precisión es importante porque la presencia de un documento en el internet puede ser efímera. Un documento también puede ser modifcado, actualizado o desplazado.

Ashby J.A.et al., *Investing in Farmers as Researchers.* CIAT Publicación n° 318. Cali, Colombia: CIAT, http://www.ciat.cgiar.org/downloads/pdf/ Investing farmers.pdf, (20/06/02).

Cualquiera sea el documento utilizado, es prudente conservar una copia impresa y/o electrónica.

# **3. Las reglas de escritura**

Hay una serie de **reglas básicas** a observar. Es posible encontrar variaciones de las reglas o de la presentación.

Es importante observar las mismas reglas, con la fnalidad de presentar un conjunto coherente, homogéneo y legible.

# a. La lista bibliográfca

La bibliografía aparece al fnal del documento.

La referencias bibliográfcas son separadas por una interlinea doble y clasifcadas por el nombre de los autores en orden alfabético.

Para un mismo autor, estas son clasifcadas por orden cronológico, de la más antigua a la más reciente.

La referencia de un autor único, precede siempre la o las referencias del mismo autor, cuando está acompañado de uno o varios coautores.

# **b. Los autores**

Los nombres de los autores son tomados como en la fuente. El nombre siempre después del apellido (o post nombre), para la clasifcación alfabética.

El nombre de la colectividad de autores citado como en la fuente (ejemplo: UNES-CO).

Cuando hay más de un autor se usa "&" entre los dos últimos autores. Si hay más de cuatro autores solo se menciona al primer autor seguido de "et al.<sup>28</sup>".

<sup>28</sup> Para et alií : y otros en latín.

Para los documentos anónimos, se debe indicar "Anon." En lugar del nombre del autor (ejemplo: "Anon., 2006. The …").

## **c. La fecha**

Para un libro, el **año de edición** se encuentra generalmente en la página del copyright. Solo se indica el año (cuatro cifras).

Para los informes de congresos (proceedings), el año de edición no es necesariamente el año en que se realizó el evento. El año que debe indicarse es el de la edición (de su disponibilidad). El año en que se desarrolló el congreso aparece en el título.

Para un artículo, indicamos el año de la edición del fascículo, inclusive si el año de recepción o de aceptación está indicado y es anterior.

Cuando no encontramos el año de edición, se reemplaza el año por "sd", sin modifcar la puntuación.

# **d. El título**

La información es transcrita como en la fuente (salvo las mayúsculas). El sub título (u otra información relativa al título) es transcrito si se considera necesario. Debe haber un punto (".") entre el título y el sub título.

Los títulos de una monografía, una revista o una obra colectiva, son escritos en itálicos. Sin embargo, el título de un artículo o de una participación en una obra  $colectiva$  no se escribe en itálico<sup>29</sup>.

# **e. La puntuación**

Los nombres de los autores y de los editores científicos son seguidos de una coma.

La fecha, el título, el sub título son seguidos de un punto.

Todas las referencias terminan con un punto.

Los títulos de revistas (abreviados) son seguidos de una coma, se indica el volumen y el fascículo luego de la foliación.

<sup>29</sup> Para las descripciones bibliográfcas en dos niveles (artículo, participación), es el título de la obra huésped (el periódico / revista, la obra colectiva) que estará en itálico. Sobre la base de este último, se debe hacer la búsqueda de fuente en el catálogo.

El número de la página siempre debe estar precedida de una coma.

Para las referencias de documentos en francés, debe haber un espacio antes de los dos puntos ":", para los documentos en inglés o en español no se usa (ejemplo "París : Lavoisier" y "New York: Wiley").

# **Capítulo V Lo que se debe saber**

Este quinto y último capítulo retoma y desarrolla los conceptos por los cuales la comprensión y el conocimiento son indispensables en un buen dominio de la "lectura" y de la "escritura" de la literatura científca.

Describe los tipos de documentos encontrados, el libre acceso a la literatura científca, los actores de la literatura científca, los lenguajes de descripción y de comando, la notoriedad de las publicaciones científcas y los derechos de autor.

Al fnal del capítulo, se describen brevemente el concepto de metadatos.

# **1. Los tipos de documentos**

Los documentos, que sirven para hacer circular las comunicaciones científcas son múltiples y se encuentran en diversos soportes.

La clasifcación más conocida identifca a los documentos en convencionales y no convencionales, lo que obedece sobre todo a los circuitos de difusión.

Es así que un libro publicado por un editor será califcado como convencional, un informe no publicado, con una difusión reducida, procedente de un laboratorio o de un centro de investigación, será califcado como no convencional.

Los documentos no convencionales son conocidos como literatura gris o subterránea.

Otras clasifcaciones pueden ser: documentos de libre acceso o no, documentos de uno (un libro) o dos niveles (un artículo en un periódico), documentos electrónicos o impresos, etc.

### **a. El libro**

También llamado **monografía** (si trata de una investigación) el **libro** tiene por defnición más de 48 páginas. Para citarlo (referencia bibliográfca), ubicarlo o identifcarlo, presenta varias características:

- uno o varios autores:
- un título:
- una fecha de edición;
- un número de **ISBN**30;
- un editor;
- un número de páginas.

Para encontrar esta información, se debe observar<sup>31</sup>:

- la página del título (generalmente la página 3) para identifcar el (los) autor  $(es)$ , el título oficial del libro<sup>32</sup>, el sub título eventual y el nombre de la colección;
- la página del copyright (el revés de la página del título) para identifcar la fecha de edición, el nombre del editor y el número del ISBN.

La "contratapa del forro" (detrás del libro), el prefacio o el prólogo, así como el índice dan una idea precisa del contenido del libro.

La lista de contenidos y los índices permiten encontrar una información precisa en el libro, generalmente dividido en partes o capítulos.

Para encontrar o localizar un libro en la biblioteca, utilizamos el catálogo.

# b. La revista científica y sus artículos

La **revista** (o *journal* en inglés),también llamado **periódico**, es una publicación que aparece en intervalos regulares y es fuente de permanente información sobre actualidad científca.

Hay más de un millón<sup>33</sup> de revistas publicadas en el mundo. De estos, aproximadamente 1 240 000 son periódicos que tratan materias científcas.

Se estima34 en 35 000 el número de revistas científcas (*scholarly journals*), de rango A de nivel internacional, con comité de lectura y solo un tercio de estos tienen factor de impacto.

<sup>30</sup> El International Standard Book Number-ISBN (13 cifras con codifcación EAN-13 para la transformación en código de barras) está asociado a cada edición de un libro. Para Bélgica, Francia y países africanos de habla francesa, los ISBN son administrados por la Agence Francophone pour la Numérotation Internacionale du Livre (AFNIL).

<sup>31</sup> En algunas obras también consultar el "colofón", al fnal del libro, para encontrar esta información.

<sup>32</sup> El título impreso en la portada está diseñado para atraer al lector por ciertas valoraciones. Puede ser diferente del título oficial del libro.

<sup>33</sup> Registro del ISSN (International Standard Serial Number ) con sede en Paris:http://www.issn.org/ (libre acceso a las estadísticas y pago previo para registrarse)

<sup>34</sup> De acuerdo con la Ulrich's Serials Analysis System : http://www.ulrichsweb.com/ulrichsweb/ analysis/ (01/12/2011.

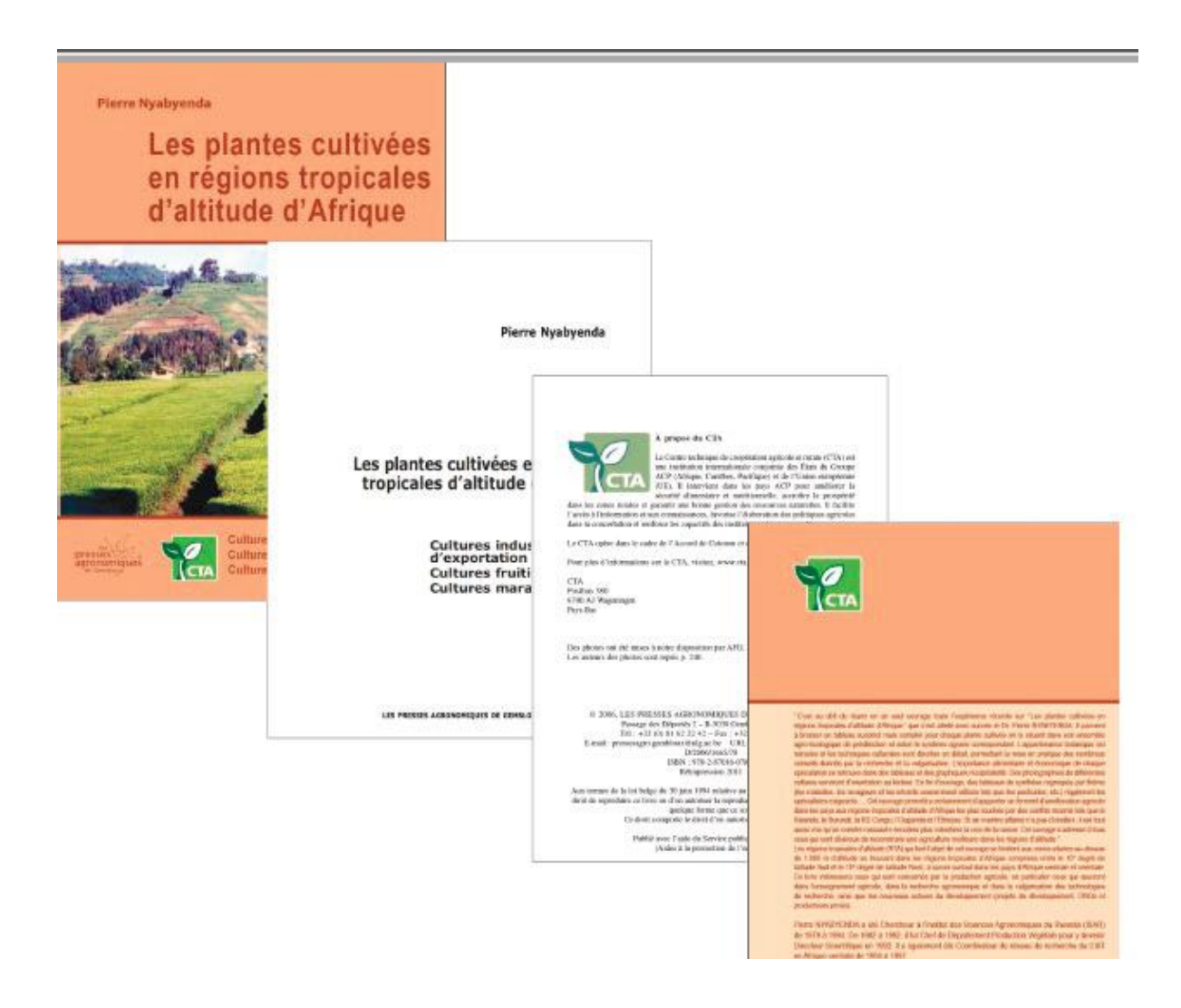

Figura 5.1. Un libro: la primera y última tapa y las páginas con el título y los derechos

Para las ciencias, las revistas son los documentos primarios más importantes, por su contenido y por su número.

La revista científca cumple cinco funciones esenciales:

- la difusión de la información (el investigador desea ser leído por el mayor número de personas);
- el registro de esta información (noción de anterioridad);
- su validación (validación, aceptación por los "pares");
- su archivo (principalmente en las bibliotecas);
- la evaluación de los investigadores (la lista de los artículos publicados por un investigador constituye la parte más importante de los expedientes de promoción de los investigadores<sup>35</sup>)

<sup>35</sup> La expresión " Publish or Perish " (publicar o perecer) utilizado por primera vez por Hetzel (1973) ilustra esta obligación, por la tarea tácita por la tarea explícita, impuesta a los investigadores.

La revista es esencial en el diálogo entre los investigadores. Despeja las preguntas sin respuesta, describe los trabajos en curso, da las conclusiones de las recientes investigaciones, describe aplicaciones de la investigación y actualiza los conocimientos.

Para la revista, la unidad documentaria<sup>36</sup> es el artículo. Para redactar la descripción bibliográfca de un artículo en un periódico, describimos el artículo mismo y también la fuente (el documento receptor). Hablamos de una descripción a dos niveles. Para encontrar un artículo publicado en un periódico, usaremos una herramienta de búsqueda documentaria.

Actualmente, el 44% de las publicaciones en ciencias y ciencias aplicadas tiene también una versión electrónica, esta proporción está en aumento constante.

Las instituciones y sociedades científcas proponen frecuentemente periódicos únicamente electrónicos (se evitan los costos de impresión y distribución).

Los grandes editores comerciales como *Elsevier, Springer o Wiley* proponen ramilletes de revistas bajo la forma de *big deals*37 (gran distribución), dando acceso a una gran cantidad de artículos. Varias de ellas cuentan, ahora, solo con acceso electrónico, haciendo desaparecer las versiones impresas de los anaqueles de las bibliotecas.

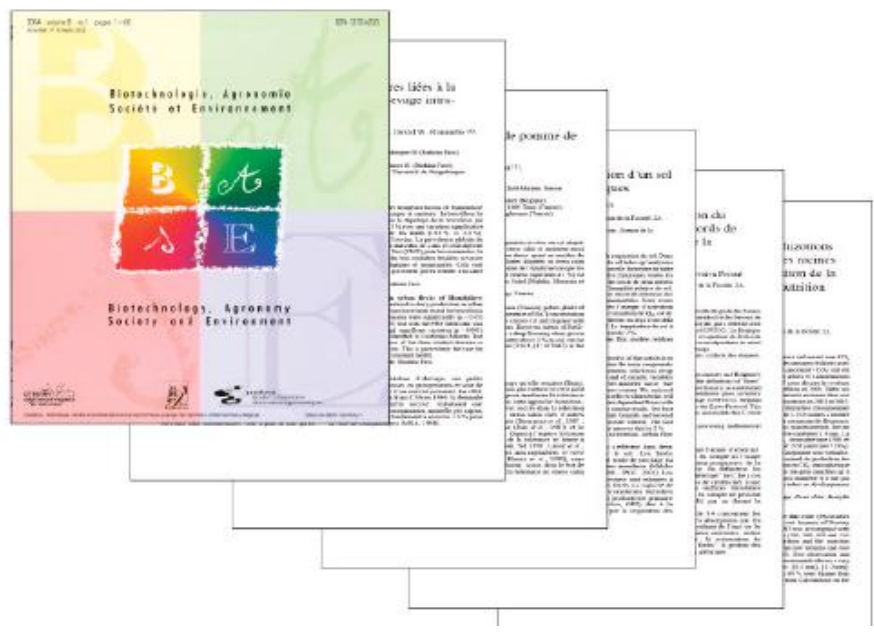

Figura 5.2. La revista BASE y sus artículos

36 El documento que se cita en una bibliografía.

<sup>37</sup> Permiten acceso a todos sus títulos, o parte de estos, en formato electrónico. El precio promedio de cada título es bajo, pero como estos contratos cubren varios cientos de títulos, el costo total es alto, con una tasa crecimiento de 3 a 7% por año. Aunque el precio unitario por título es razonable, solo el 10-15% de estos son de gran interés. Este tipo de contrato podría ser considerado como de venta forzosa.

Actualmente, la lista gratuita más completa de revistas electrónicas es la "*Electronic Journal Library*38" producida por la *Max Plank Society,* que registra los principales títulos de revistas electrónicas existentes. Para cada título, esta base de datos proporciona las principales características y un enlace hacia la página del editor.

# **c. La obra colectiva**

La **obra colectiva** no es una obra escrita por varios autores. Es una obra sobre un tema que contiene varias participaciones (artículos/capítulos), donde para cada título especifco, hay uno o varios autores.

Como los artículos de las revistas, las participaciones son integradas en un solo documento. Este documento, que viene a ser la obra colectiva es realizado bajo la dirección de uno o varios editores científcos que coordina (n) el trabajo de los autores, de las diferentes partes (artículos/capítulos).

Es publicado por un editor (comercial).

Como en un artículo, la descripción bibliográfca de una participación es a dos niveles: la participación misma y la obra colectiva.

# **d. El informe de un congreso**

El principio de un **informe de un congreso** es comparable al de una obra colectiva (varias participaciones en una monografía) pero aquí el editor científco puede también ser el organizador del evento (**congreso, coloquio, conferencia, simposio**, etc).

Para la descripción bibliográfca, el titulo debe, idealmente, contener el título del evento, el lugar y la fecha exacta.

Los informes de congresos, son frecuentemente documentos no convencionales, en consecuencia se debe ser preciso en el título para permitir al lector identifcar el documento.

Como el trabajo de edición de un informe de congreso puede tomar muchos meses, la fecha de edición puede ser diferente a la fecha del congreso. Las dos fechas aparecen en la referencia bibliográfca, pero es la fecha de edición la que es utilizada en la cita39.

<sup>38</sup> http://rzvlx1.uni-regensburg.de/ezeit/index.phtml?bibid=MPG&colors=1&lang=en

<sup>39</sup> Por ejemplo: (Dupont, 2010) para un informe de congreso publicado en el 2010, aunque este se hubiere realizado uno o dos años antes.

### **e. El informe, la tesis...**

Los **informes** y las **tesis** constituyen típicamente, parte de la literatura no convencional.

En los documentos no convencionales, que los encontramos igualmente en la biblioteca, hay también memorias (trabajos de fn de estudios), los informes de prácticas, los textos de curso (sílabos o separatas) y los estudios no difundidos.

Por lo general existen pocos ejemplares de estos documentos, lo que los hace más escasos y difíciles de encontrar.

Algunos informes y tesis universitarias son sin embargo cada vez más accesibles en línea, a veces de libre acceso en los repositorios institucionales de las universidades. En Perú, algunas universidades cuentan con repositorios de tesis digitales.

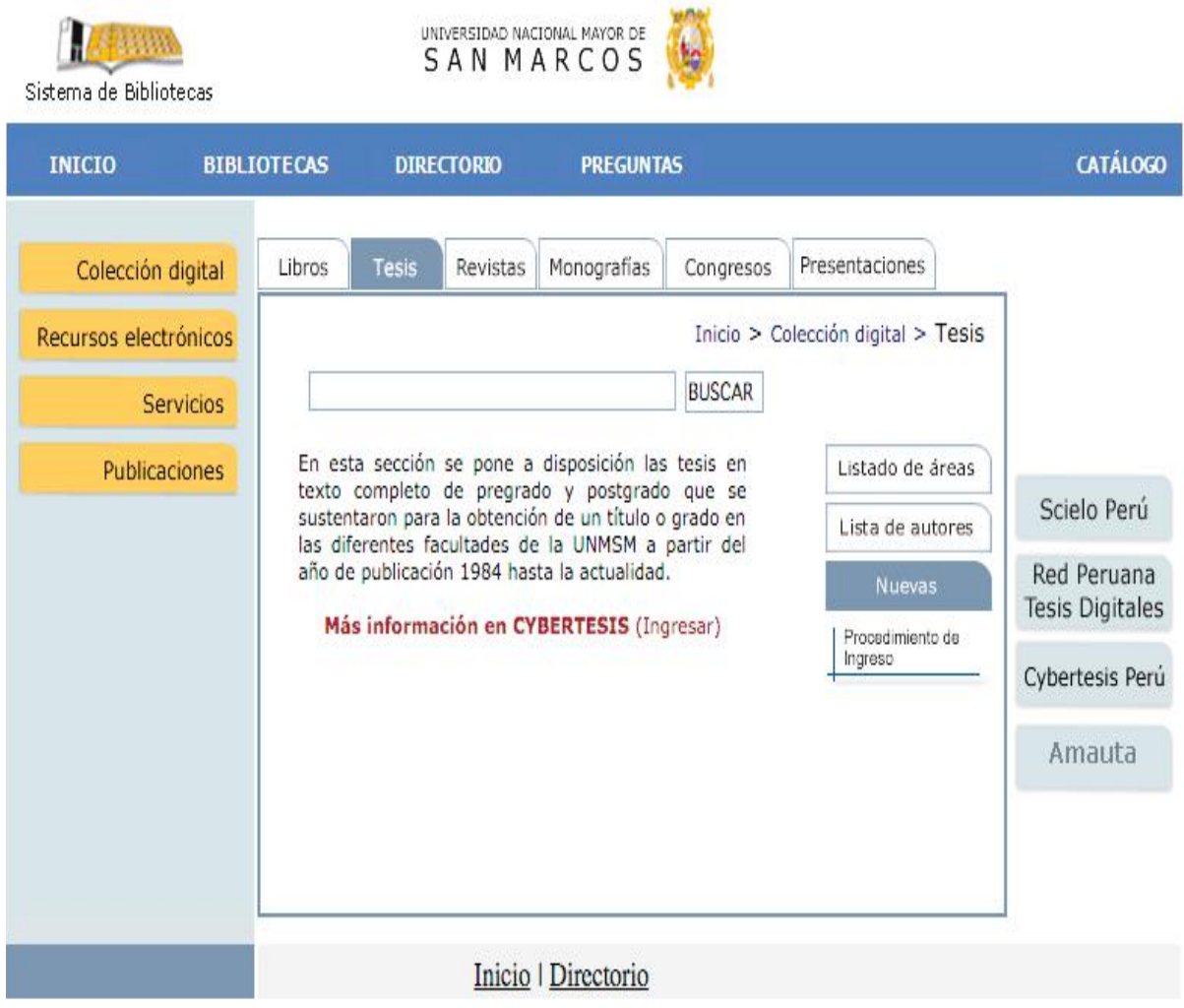

Figura 5.3. Repositorio de tesis digitales Universidad Nacional Mayor de San Marcos

# **f. La obra de referencia**

Igualmente llamada **"manual", la obra de referenci**a brinda una cantidad impresionante de informaciones.

Suele ser el paso obligado durante una investigación de información. Tradicionalmente impresa, las versiones electrónicas accesibles vía Internet remplazan progresivamente a estas versiones.

Entre las obras de referencia, encontramos los diccionarios explicativos, los diccionarios traductores, las enciclopedias, los fcheros especializados, los anuarios, los léxicos, los tesauros y las colecciones de datos.

En el Internet<sup>40</sup>, ahora podemos encontrar diccionarios y enciclopedias de acceso gratuito (Larousse [http://www.larousse.fr/] diccionarios.com], o Wikipedia [http://fr.wikipedia.org/wiki/] o a una tarifa accesible (por ejemplo: el acceso a Universalies [http://www.universalis.fr/] cuesta 69 euros por año).

El caso de Wikipedia (como otras herramientas colaborativas) es algo particular. Contrariamente a las enciclopedias clásicas que confían la redacción de todos los artículos a redactores profesionales, especializados en los temas, que ellos tratan, en Wikipedia los artículos son redactados y modifcados por cualquier internauta.

La garantía de calidad, en principio asegurada por la posibilidad dada a todos de corregir errores eventuales, queda como una garantía ligera.

Un artículo en Wikipedia es validado por su popularidad y no por una evaluación científca imparcial. Esto no signifca que todo sea falso, sino que es indispensable conservar una actitud crítica, ante este tipo de documentación.

# **g. La patente**

Una **patente** es un derecho exclusivo por un tiempo determinado para la explotación de una invención. Esta protección (derecho exclusivo de explotación) es otorgada a cambio de una divulgación de la invención.

El titular de una patente goza, durante un cierto tiempo, del derecho de impedir a terceros usar y copiar la invención.

Para obtener una patente, la invención debe ser nueva, creativa, susceptible de una aplicación industrial y evidentemente lícita. Estas exigencias son verifcadas por el organismo emisor de la patente.

<sup>40</sup> El portal *Lexilogos* [http://www.lexilogos.com/index.htm] permite identifcar una gran cantidad de herramientas.

La patente se aplica a un producto, un resultado o un procedimiento.

Principales páginas web de patentes:

- *• World Intellectual Property Organization* [http://wipo.org/]: sitio institucional de la Organización Mundial de la propiedad intelectual;
- *• Esp@cenet* [http://be.espacenet.com/search97cgi/s97\_cgi.exe? Action=FormGen&Template=be/fr/advanced.hts]: red europea de bases de datos de patentes. Búsqueda por país o todos los países al mismo tiempo;
- Office europeen des brevets (Oficina europea de patentes) [http://www.epo. org/patents:fr.html]: sitio institucional de la Oficina Europea de patentes (OEB) que otorga las patentes europeas para los estados europeos frmantes del Convenio sobre la patente europea de Munich de 1973;

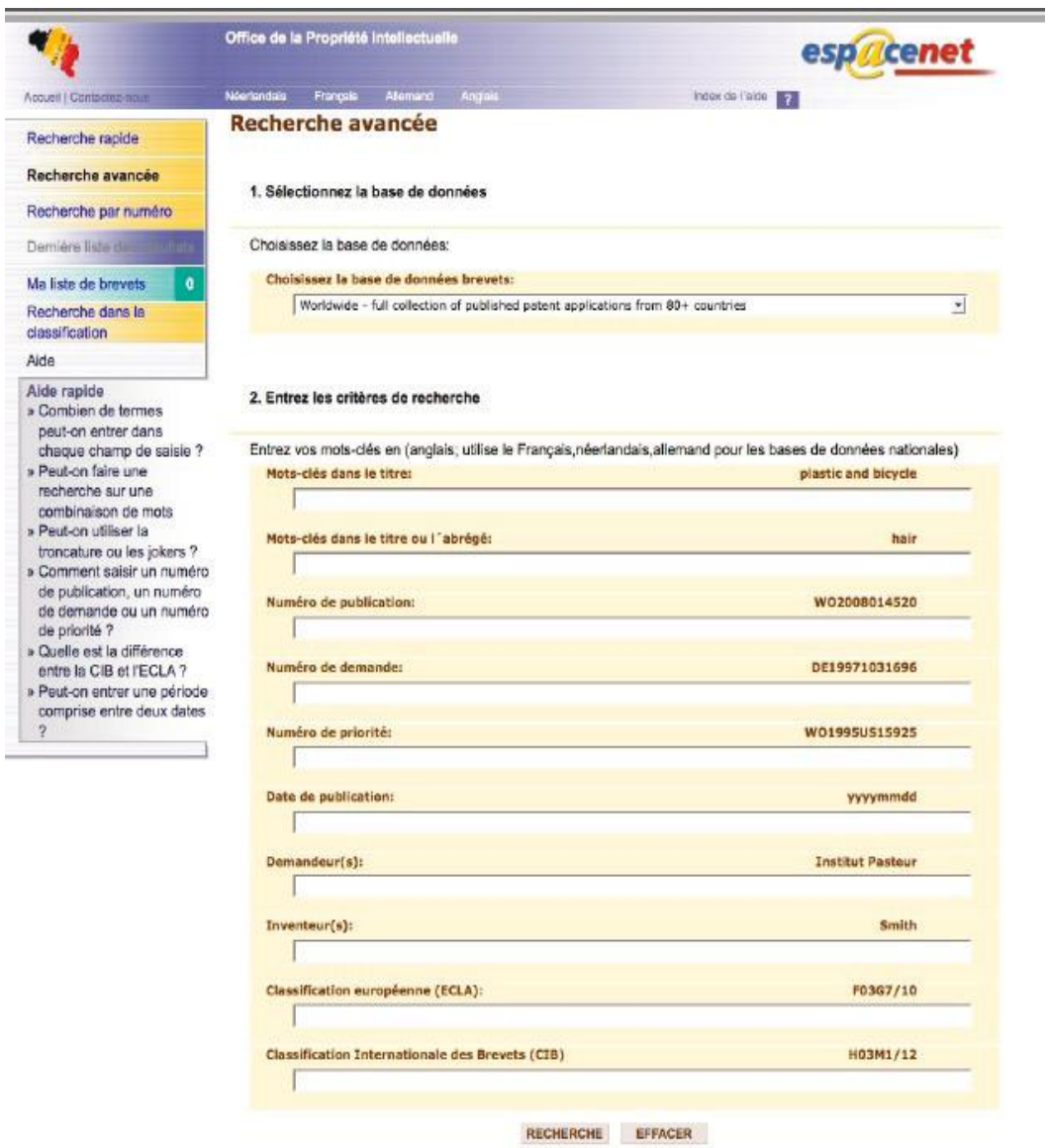

Figura 5.4. Pantalla de búsqueda en  $Esp@cent$ 

- United States Patent and Trademark Office [http://www.uspto.gov/]: de acceso gratuito a su base de datos patentes del USPTO desde 1976;
- Office de la propiete intellectualle du Canada [http://cipo.ic.gc.ca/eic/site/ cipointernet-internetopic.nsf/fra/accueil]: patentes canadienses a partir de 1923. Los patentes antes de 1979 no tienen resumen ni reivindicación pero contienen los títulos y las imágenes;
- *Japan Patent Office* [http://jpo.go.jp/]: base de datos sobre patentes desde 1976;
- *• Sumobrain* [http://www.sumobrain.com/]: motor de búsqueda gratuito sobre las patentes americanas, europeas y japonesas.

# **2**. El libre acceso a la literatura científca

La ciencia reposa sobre la elaboración, la reutilización y la crítica abierta al contenido publicado de los conocimientos científcos. Para que la ciencia funcione convenientemente y la sociedad pueda aprovechar plenamente de las actividades científicas, es esencial que los datos de la ciencia sean de libre acceso<sup>41</sup>.

El **movimiento del libre acceso** a la literatura científca encuentra su origen en una falta de acceso creciente, provocado por la "mercantilización" de la comunicación científca.

## **a. El contexto**

Desde 1970, los principales editores comerciales, *Elsevier, Springer, Wiley*, entre otros, han comprado revistas de alto factor de impacto. El portafolio de títulos de estos editores ha sido considerado progresivamente como esencial, por los investigadores.

Con el tiempo y sobre todo desde la aparición de las revistas electrónicas, se nota un cambio progresivo del panorama de la publicación científica<sup>42</sup>. Los editores se apropian del poder de la comunidad científca, revenden a las bibliotecas de las universidades los contenidos producidos por sus mismos investigadores. Tienden a convertirse en indispensables para los investigadores, con sus ramilletes<sup>43</sup> que contienen muchas centenas de títulos.

En general, la información científca difundida es pagada tres veces con fondos públicos:

<sup>41</sup> Príncipe de *Panton.*

<sup>42</sup> Lea: Jerome S., 2000, el precio de la información del futuro [http://www.libnet.ulg.ac.be/spring/ futur.htm], (01/02/2012).

<sup>43</sup> ScienceDirect, Wiley Interscience, SpringerLink.

- primero: los contenidos producidos por los investigadores;
- segundo: el proceso de *peer reviewing*;
- tercero: los contenidos que se convierten en propiedad de los editores, se revenden en las universidades (pagado también con fondo público).

El precio está en constante incremento (10% por año en los años 90) y, cada vez, parece menos justifcado.

# **b. Algunas referencias históricas**

El movimiento de libre acceso nació a inicios del año 1990 con la creación de las primeras revistas científcas de acceso libre. Gracias al desarrollo del internet, a la toma de conciencia de ciertos científcos y a la toma de conciencia del mundo de las bibliotecas, un movimiento de protesta "libre acceso" no deja de intensifcarse. Este se organiza progresivamente por pedidos y declaraciones sucesivas<sup>44</sup>.

En la **declaración de Bethesda** (2004), los titulares del derecho de autor (idealmente los autores):

"otorgan a todos los usuarios un derecho de acceso, gratuito, irrevocable, mundial y perpetuo. Conceden licencia a todos los usuarios (por ejemplo *Creative Commons*), permitiéndoles copiar, utilizar, distribuir, transmitir y visualizar públicamente la obra; utilizarla para realizar obras derivadas y distribuirlas, bajo cualquier formato electrónico. Debe ser con un objetivo razonable y con la condición de indicar correctamente el autor."

#### **¡El libre acceso es mucho más que un acceso gratuito!**

 En febrero del 2007, los rectores de las universidades belgas frmaron la **declaración de Berlín** para favorecer la publicación de los resultados de investigaciones de acceso libre, habiendo reunido a numerosas universidades del mundo.

### **c. La vía de oro y la vía verde**

Creada el 2001 en Budapest, el *Open Archives Initiative* (OAI) produjo un conjunto de reglas y normas, y recomienda dos vías para participar en el libre acceso: la vía verde y la vía de oro.

<sup>44</sup> Ver: http://orbi.ulg.ac.be/project?id=01#rep

## **La vía de oro**

Escoger la **vía de oro** para publicar un artículo de libre acceso, es someter su artículo en una **revista de libre acceso.**

Las revistas de libre acceso ofrecen el acceso libre, sin condiciones, al conjunto de sus artículos. Son revistas creadas originalmente en libre acceso o revistas más antiguas que han cambiado de política desde la aparición del movimiento.

Como el trabajo de edición<sup>45</sup> es costoso, los editores proponen un "modelo in**verso**" o **autor-pagador** o APC (*Article Processing Charge*). En lugar de hacer pagar los abonos para fnanciar las actividades de edición, proponen a los autores (o mejor a la institución) pagar parte de los gastos. Este monto es a veces elevado  $46$ aunque el principio es interesante.

Con el modelo inverso donde el autor es quien paga los gastos de redacción y de edición, vemos también aparecer "**predatory publishers**"47, el único objetivo de estos editores es el lucro. Ellos publican los artículos, sometidos, sin segunda lectura, solo con el fn de hacer pagar a autores ingenuos y contentos de que un editor acepte su manuscrito.

Aquellos que no hacen pagar a los autores funcionan con fnanciamiento externo, público o privado. Algunas revistas de libre acceso continúan comercializando su versión en papel y al mismo tiempo da libre acceso a su versión electrónica.

El repertorio más completo de revistas científcas (con comité de lectura) de libre acceso es el *Directory of Open Access Journals* (DOAJ [http://www.doaj.org]) fnanciado por la universidad de Lund.

En el mundo de habla hispana y portuguesa se puede hacer referencia a www. scielo.org . Este portal existe más de 15 años y agrupa a más de 1200 revistas de acceso libre.

Algunos editores comerciales, preocupados por tener buena imagen, proponen también a los autores un contra pago (entre 300 y 3 000 Euros) para difundir algunos de sus artículos en libre acceso. Es el caso particular con Elsevier (Author Pay

<sup>45</sup> La lectura por los pares se asegura con científcos voluntarios, pero el trabajo de gestión y de compaginación se realiza generalmente por personal remunerado

*<sup>46</sup> El artículo "processing charge" de BioMed Central oscila entre € 785 a € 2045 después del título (mayo 2014)*

<sup>47</sup> Una lista del Potential, posible, ahora probable predatory scholarly open-access publishers, ha sido puesta a punto por Jefrey Beall : http://scholarlyoa.com/2012/12/06/bealls-list-of-predatorypublishers-2013/

Publication). Springer (Springer Open) o Wiley (Wiley Open Access) con algunos de sus títulos.

Este último modelo ha sido prohibido por las universidades porque hace pagar dos veces por la misma información. Como los artículos abiertos son editados en las revistas incluidas en los abonos, los autores pagan por estos artículos a los cuales tienen acceso de todas formas.

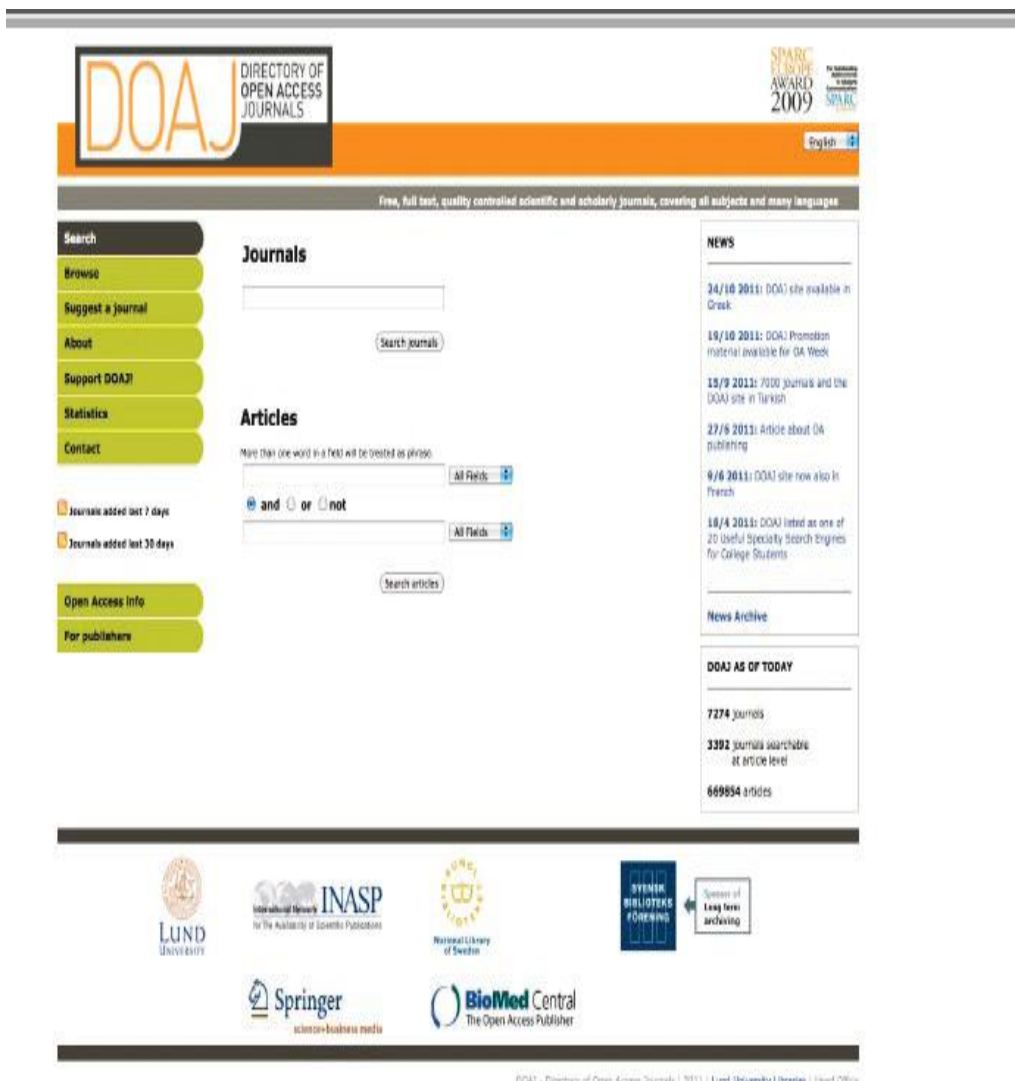

Figura 5.5. El Directorio de Open ACCESS Journals (DOAJ.org).

## **La vía verde**

Sea por oportunidad o por elección deliberada, cada vez más editores adoptan una política favorable al libre acceso.

No todos publican sus artículos en libre acceso, pero autorizan el auto archivo, el depósito de la publicación, en un repositorio abierto. Esta es la **vía verde.**

Los artículos (y otras publicaciones) son colocados en los **repositorios** o **depósitos institucionales** (o temáticos).

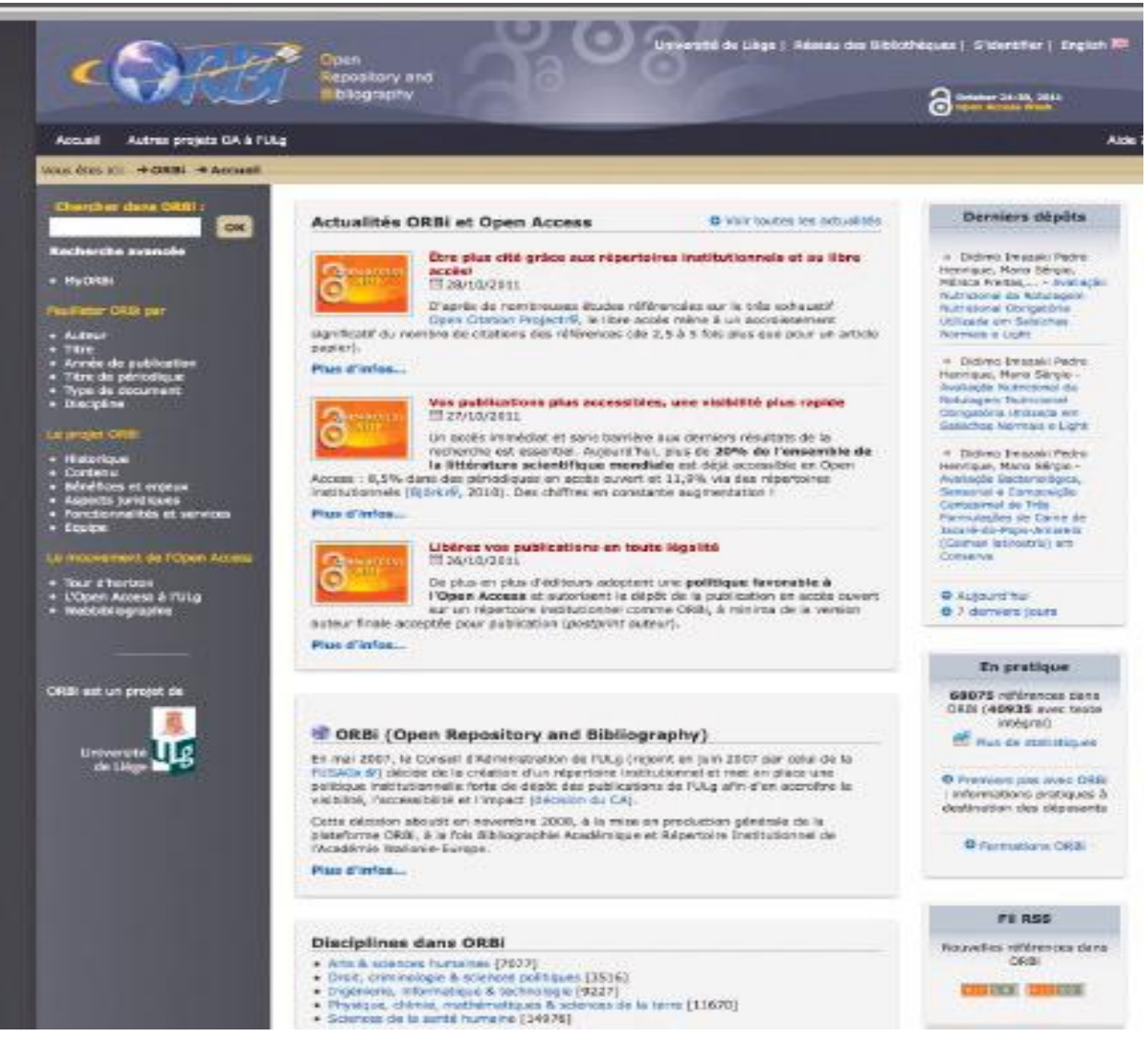

Figura 5.6. ORBi, el depósito institucional de la ULg

El artículo depositado debe haber sido aceptado por la revista (y el comité de lectura).

Los niveles de autorización diferen de un editor a otro. Es decir será: la versión "*pre-print autor*", la que ha sido enviada para revisión; la versión "*post-print autor*", conteniendo las correcciones pedidas por el comité de lectura; o la versión fnal "*post-print publisher*" o "*pdf publisher*" la que se encuentra en la página del editor.

Algunos editores aceptan el depósito luego de una provisión de 6 a 24 meses. Otros agregan condiciones suplementarias como una frase que mencione o enlace hacia el artículo original.

El sitio *SHERPA/RoMEO* [http://www.sherpa.ac.uk/romeo/] reúne la información sobre la política de autorización de más de 10 500 editores. En mayo de 2014, *SHERPA/ROMEO* apuntaba que el 72 % de los editores aceptaban el depósito de sus artículos. Siempre se debe verifcar las autorizaciones antes de un depósito, con la fnalidad de no cometer alguna ilegalidad.

### **d. Las características del libre acceso**

**Archambault et al. (2013) estima que en diciembre de 2012, más del 50 % de los artículos publicados entre 2004 y 2011 tenían formato de libre acceso.**

El libre acceso da mayor visibilidad a las publicaciones. Según numerosos estudios referenciados en el *Open Citation Project* [http://www.opcit.eprints.org/], el libre acceso multiplica por 2,5 a 5 veces el número de citas de un artículo. Valora también los esfuerzos de los poderes públicos y privados que fnancian la investigación y aumenta los intercambios entre investigadores que acceden más fácilmente a las publicaciones de sus pares.

El libre acceso reduce también, el monopolio de las sociedades comerciales difusoras de la información científca, y a la vez favorece a los países del sur para tener acceso a una literatura científca de calidad, a cuyo acceso no podrían fnanciar.

Esta forma de difusión no rebajada o de menor calidad. Cada vez existe, proporcionalmente, más revistas de libre acceso con comité de revisión que supervisa los contenidos y con un equipo especializado de lectura. Igualmente, la proporción de revistas que tienen un factor de impacto es idéntica para los dos tipos de difusión. Con una mejor visibilidad, hay cada vez más revistas con acceso libre que obtienen un factor de impacto (ver ORBI).

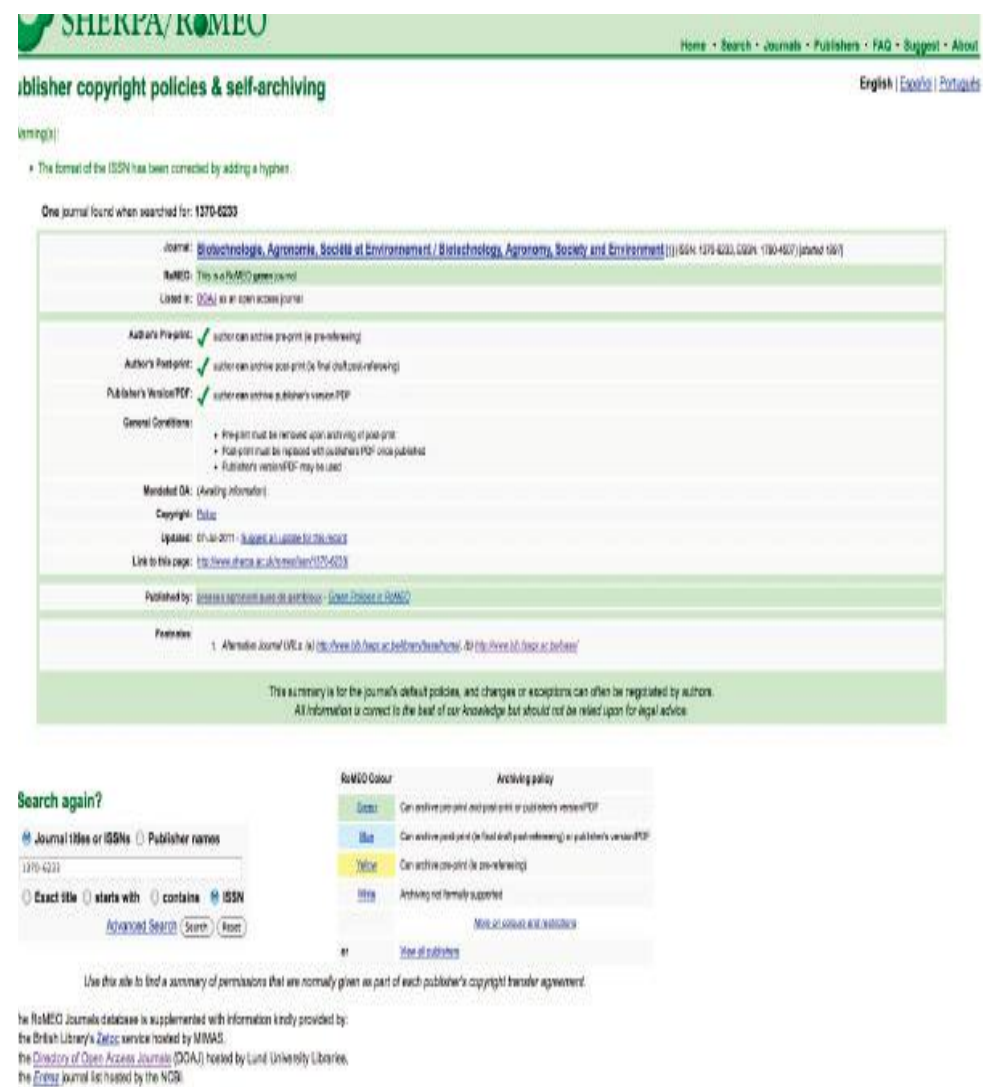

Figura 5.7. Pantalla de Sherpa (para la revista BASE)

### **e. El acceso a las publicaciones**

Para las revistas de libre acceso (la vía de oro), el repertorio más completo es el *Directory of Open Access Journal* (DOAJ [http://www.doaj.org])<sup>48</sup>, que solo consigna las revistas de libre acceso con comité de lectura.

El lugar más completo actualmente es *Bielefeld Academic Search Engine* (BASE [http://www.base-search.net/Search/Advanced])<sup>49</sup>. Para los países de habla hispana, consultar: www.redalyg.org, gestionado por la Red de Revistas Científcas de América Latina y el Caribe, España y Portugal (RedALyC).

<sup>48</sup> En él se enumeran más de 7.000 revistas, incluyendo 3.300 revistas indexadas a nivel de artículo y más de 660.000 elementos de búsqueda.

*<sup>49</sup> Creada y mantenido por la Bielefeld University Library [http://www.ub.uni-bielefeld.de/english/].*

Los motores de búsqueda científica (portales de acceso a la literatura científica) de la siguiente lista, son completos pero se notan algunas diferencias en los resultados obtenidos. Se debe utilizar diversas herramientas para estar seguro de lo exhaustivo de la investigación:

*Google Scholar* [http://scholar.google.com/]. *Sciencegate*: [htt://sciencegate.ch/web/guest], ScientifcCommons: [http://eb,scientifccommons.org/] *WorldWideScience*: [http://worldwidescience.org/search/search.html]

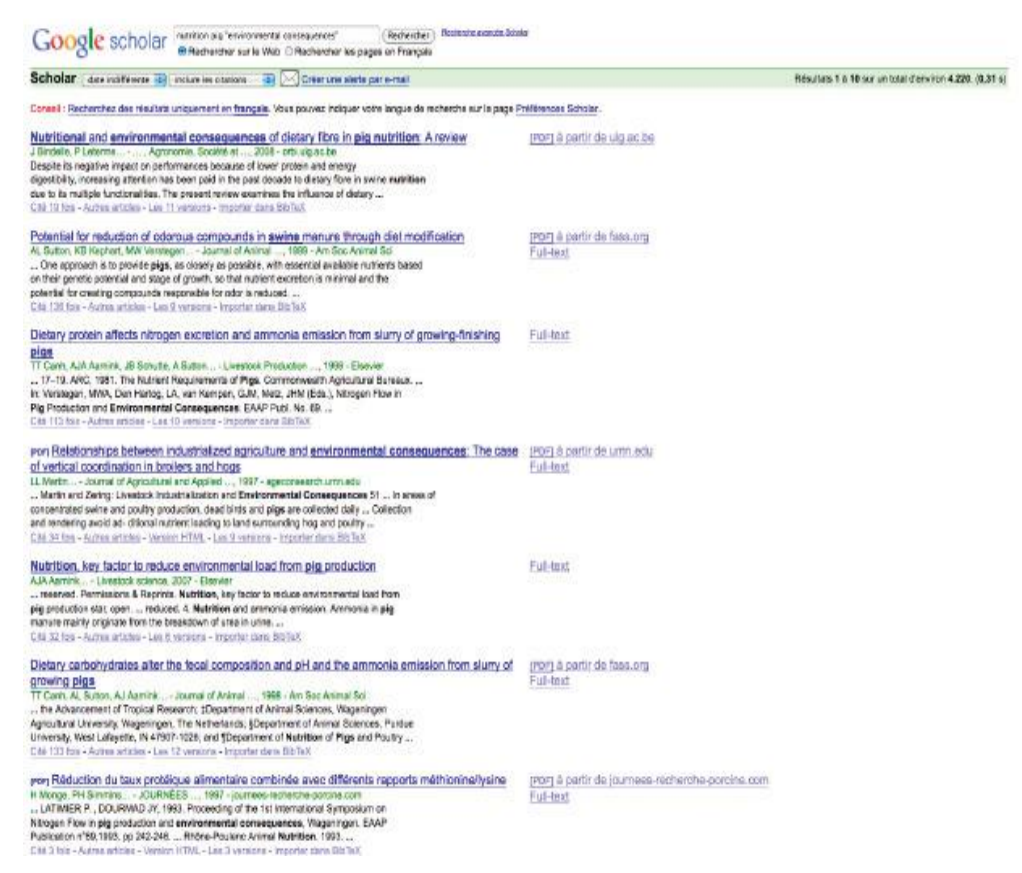

Figura 5.8. Una búsqueda con Google Scholar (Google Académico)

Estos motores de búsqueda especializados son alimentados automáticamente, van a buscar ("cosechar" o "recolectar") los metadatos directamente en los depósitos y repertorios institucionales que respetan una norma común<sup>50</sup>.

Para las tesis, el *Dart Europe* [http://www.dart-europe.eu/basic-search.php] reúne la mayor cantidad de repositorios de tesis, que fueron tomados en los motores de búsqueda citados anteriormente. En Perú, consultar tesis digitales en los repositorios de tesis de las diferentes universidades públicas y privadas. Igualmente, en

<sup>50</sup> *Open Archives Initiative - Protocol for Metadata Harvesting*

el sitio www.bibliotecas.universia.edu.pe/catalogos-y-recursos/tesis-digitales, se pone a disposición las tesis de las universidades peruanas miembros de la Red Peruana de Tesis Digitales y asociada a CyberTesisPeru.

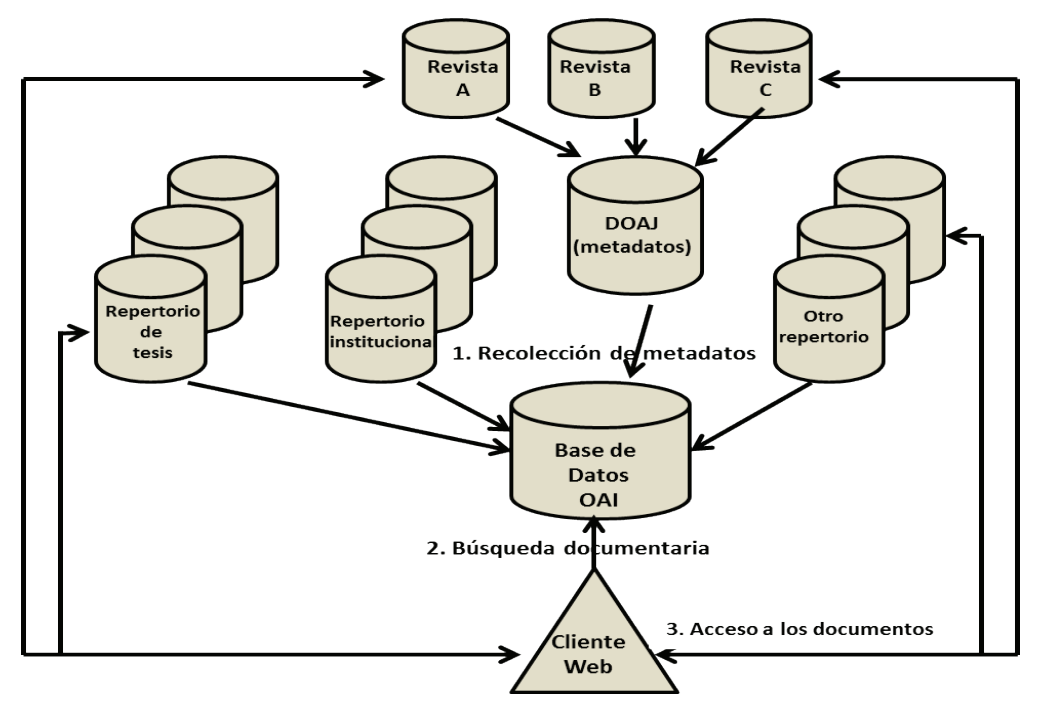

Figura 5.9. Representación esquemática de la recolección OAI

Finalmente, el repertorio más completo de depósitos institucionales (la vía verde) es *OpenDOAR* [http://www.opendoar.org/] fnanciado por la Universidad de Nottingham [http://www.nottingham.ac.uk/].

# 3. Los actores de la edición científca

El actor principal en el mundo de la edición científca es el autor, sin el autor ningún documento científco, ningún resultado de la investigación, ninguna síntesis serían producidos. Los documentos que redacta pasan por un proceso de validación, de edición, de publicación, de difusión y de distribución que los hacen accesibles.

# a. El editor científco

El editor científco ("**editor**" en inglés) se encarga de los aspectos científcos del documento.

Para un revista, el editor científco es su **comité de redacción**, representado por el **jefe de redacción** quien se encarga de todo el proceso de validación. Identifca a los miembros del comité de lectura, los "pares", transmite los manuscritos y decide publicar o no un manuscrito, en base a los diferentes puntos de vista recogidos.
Para una obra colectiva, el editor científco coordina la obra. Puede haber uno o varios editores científcos para una obra colectiva. Los identifcaremos por su función: "bajo la dirección de…" o "coordinado por…". Es el editor científco que contacta a los diferentes autores, reúne, critica, corrige sus manuscritos y construye el conjunto redactando un prefacio o un prólogo.

Para los informes de congresos o coloquios, frecuentemente, el organizador es el editor científco, es decir el comité científco mismo (conformado por varias personas) será la institución que promueve; el presidente del comité científco o uno de sus miembros, quienes aprueben el trabajo de edición científca, que pasará a ser una obra colectiva. Cabe aclarar que el informe de un congreso está constituido por exposiciones presentadas oralmente.

## **b. El editor**

El **editor** ("*publisher*" en inglés) se encarga de los aspectos materiales de la publicación, toma los manuscritos bajo su responsabilidad, una vez que su contenido científco ha sido validado.

Para un libro, el editor está en contacto directo con el autor. No hay editor científco para validar el contenido del manuscrito. Es el editor mismo que se encarga de esta validación sometiendo el manuscrito a evaluadores, internos o externos de la editorial.

El editor, ve también los aspectos comerciales (público objetivo, metas, tiraje, costos de producción, etc) antes de aceptar la edición de un libro, enseguida, frma un contrato con el autor, con la fnalidad de adquirir derechos de publicación de la obra y realizar la gestión sobre los derechos de autor.

Para una revista, el editor dirige todos los aspectos prácticos. Una vez que un fascículo está construido con los diferentes artículos aceptados para la edición, se encarga de la compaginación del conjunto. Si se trata de una versión impresa, confía su impresión a una imprenta. Para la versión electrónica, generalmente es quien se encarga de la puesta en línea de los fascículos, también se encarga de la venta, si existen abonados.

Para una obra colectiva y un informe de coloquio, el editor toma a su cargo los manuscritos. Una vez que el trabajo del editor científco termina, es su último interlocutor y los autores generalmente no entran en contacto con el mismo.

Algunas editoriales proponen la publicación de libros por cuenta del autor. Felizmente es una excepción, porque con este modo de edición, el lector no tiene ninguna garantía en cuanto a la calidad científca de la obra producida.

Algunos operadores hacen la **edición por cuenta del autor**, sin mencionarlo claramente. Es el caso de É*dition Universitaires Européennes* que solo sirve como una estafeta de correo, no aporta ningún control ni algún valor agregado a los manuscritos publicados.

## **c. Los otros actores**

Existen otros actores que intervienen en la **difusión** (hacer conocer que un documento existe), la **distribución** (enviar los documentos de un lugar a otro) y la venta (frecuentemente el librero) de los documentos. Estas son operaciones comerciales que infuyen en el precio del libro.

Para las revistas, las **agencias de suscripción** pueden también intervenir, estas administran las suscripciones y son las intermediarias entre los editores y los clientes (instituciones). Frecuentemente son necesarias para simplifcar el trabajo de las bibliotecas que deben administrar centenares de abonados, impresos y electrónicos a la vez.

Finalmente, las mismas **bibliotecas** tienen un rol importante en la difusión y circulación de documentos. Tienen el papel clásico de poner a disposición los documentos. Estas juegan, también, un rol en su selección y descripción.

Este rol del manejo de documentos electrónicos se ha convertido en algo particularmente importante, puesto que son también las que crean y administran los repositorios de recursos electrónicos y los depósitos institucionales.

# **4. Los lenguajes**

Además del vocabulario específco utilizado a lo largo de estas páginas (ver el índice para encontrar la lista), las herramientas de búsqueda documentaria también utilizan lenguajes específcos:

- Los lenguajes documentarios.
- El lenguaje de comando.

## **a. Los lenguajes documentarios**

Los lenguajes documentarios sirven para describir los documentos.

En el proceso de la búsqueda documental nos enfrentamos a dos tipos de lenguajes: el lenguaje libre y los lenguajes controlados.

### **El lenguaje libre**

Hablamos de **lenguaje libre** si no se usa algún lenguaje específco, para ello utilizamos las **palabras claves**, estos términos son extraídos de un título, de un resumen o de un texto; forman parte del lenguaje natural, libre, de todos los días.

Con un motor de búsqueda en internet, usamos las palabras claves durante la búsqueda (investigación); con las palabras claves se deben de identifcar los diferentes sinónimos para un mismo tema, también es necesario prever las diferentes formas de expresión (singular y plural por ejemplo) para una palabra.

### **Lenguajes controlados**

Cuando un documentalista identifca los conceptos presentes en un documento, los transcribe en un lenguaje específco.

El usuario que identifcará los conceptos relativos a su propia búsqueda, los traducirá también en un lenguaje específco y los usará a lo largo de su búsqueda documentaria. Si el indexador y el usuario utilizan los mismos términos, identifcarán los mismos documentos, usarán entonces un lenguaje común, un **lenguaje documentario controlado.**

Hay dos clases de lenguajes controlados: los lenguajes de indexación sistemática o de clasifcación sistemática (plan de clasifcación o materia) y los lenguajes de indexación alfabética (descriptores) utilizados para una descripción.

### Las clasifcaciones sistemáticas

Las clasifcaciones sistemáticas están destinadas a la clasifcación de una parte de los conocimientos (clasifcaciones especializadas) o del conjunto de los conocimientos (clasifcaciones enciclopedias).

En la biblioteca, se utilizan las clasifcaciones para reagrupar físicamente todos los documentos relativos a un determinado tema, en los anaqueles; así, facilitan la creación de los códigos de clasifcación de los documentos.

Puesto que se trata de una clasifcación física como intelectual, se atribuye una sola clase a un documento, sin embargo algunos sistemas prevén atribuirles varias clases. Este tipo de indización era indispensable con los fcheros impresos, ahora es menos necesario con las herramientas informatizadas.

Algunas clasifcaciones enciclopédicas:

- La clasifcación numérica de DEWEY
- [http://www.oclc.org/dewey/versions/ddc22print/intro.pdf].
- La clasifcación CDU [http://www.udcc.org/scheme.htm] (Clasifcacion Decimal Universal de Otlet y Lafontaine) con 9 clases numéricas.
- La clasifcación *Library of Congress Subjet Headings* (LCSH [http://www. loc.gov/catdir/cpso/lcco/]) con 21 clases alfanuméricas.
- La clasifcación numérica de la National Agriculture Library (NAL Classifca*tion Numbers* [http://agrícola.nal.usda.gov/help/AGRICOLADocAppndxC. pdf]) utilizada en AGRICOLA.

+ 60 Biotechnology

•

- + 61 Medical sciences
- F 62 Engineering. Technology in general
- $\Box$  63 Agriculture and related sciences and techniques. Forestry. Farming. Wildlife exploitation
	- + 630 Forestry
	- □ 631/635 Farm management. Agronomy. Horticulture
		- 631 Agriculture in general
			- 631.1 Farm management and organization
			- 631.2 Farm buildings, structures and installations. Buildings for livestock, produce, machinery and equipment
			- 631.3 Agricultural machines, implements and equipment
			- 631.4 Soil science. Pedology. Soil research
			- 631.5 Agricultural operations
			- 631.6 Rural engineering
			- 631.8 Fertilizers, manures and soil enrichment. Promotion of growth. Plant stimulants
			- 632 Plant damage, injuries. Plant diseases. Pests, organisms injurious to plants. Plant protection
		- El-633/635 Horticulture in general. Specific crops
	- E 636 Animal husbandry and breeding in general. Livestock rearing. Breeding of domestic animals
		- 637 Produce of domestic (farmyard) animals and game
		- 638 Keeping, breeding and management of insects and other arthropods
- 639 Hunting. Fishing. Fish breeding
- F 64 Home economics. Domestic science. Housekeeping
- E 65 Communication and transport industries. Accountancy. Business management. Public relations
- F 66 Chemical technology. Chemical and related industries
- Fi 67 Various industries, trades and crafts
- + 68 Industries, crafts and trades for finished or assembled articles
- F 69 Building (construction) trade. Building materials. Building practice and procedure

Figura 5.10.La Clase 631 dentro de la Clasifcación Decimal Universal (CDU)

<sup>6</sup> APPLIED SCIENCES. MEDICINE. TECHNOLOGY

### **La indización alfabética**

La **indización alfabética** está basada en un principio combinado. Podemos atribuir al documento, todos los descriptores que traducen de mejor manera los principales conceptos de un documento.

Hay un gran número de combinaciones posibles.

Un **descriptor** (uni-término o multi-término) es elegido para evitar toda ambigüedad de sentido. En consecuencia son evacuados:

- Los sinónimos (por ejemplo: MALARIA y PALUDISMO);
- Los homónimos (por ejemplo: CÓLERA (enojo) o CÓLERA (enfermedad).

Un descriptor es independiente de otros descriptores. En general es un sustantivo  $(INDEMNIZACIÓN$  antes que  $INDEMNIZAR$ ) y en singular<sup>51</sup>, salvo excepción.

Un descriptor siempre es extraído de una lista autorizada, previamente establecida, de una lista alfabética de los **tesauros**52, con relaciones jerárquicas (términos generales y términos específcos) y semánticas (referencias reciprocas entre el descriptor y un no descriptor, y referencias a términos asociados y próximos).

<sup>51</sup> El plural se usa si el signifcado es diferente (DERECHO y DERECHOS ) o si el término no existe *en singular (CONDICIONES ATMOSFÉRICAS ).*

<sup>52</sup> Algunos tesauros, con acceso libre o gratuito, a utilzar: Agrovoc [http: // aims.fao.org / website / Search / sub] a AGRIS), UNESCO [http: // databases.unesco.org / thesfr/], que es un tesauro multilingüe y NAL Agricultural Thesaurus [ Http: // agclass.nal.usda.gov / dne / search.shtml] (USDA), CAB Thesaurus [http: // www.cabi.org / cabthesaurus/] o el MESH [ ¿ Http: // www.ncbi. nlm.nih.gov/sites/entrez? Db=mesh] (Medical Subject Headings Del NLM) que están en inglés únicamente.

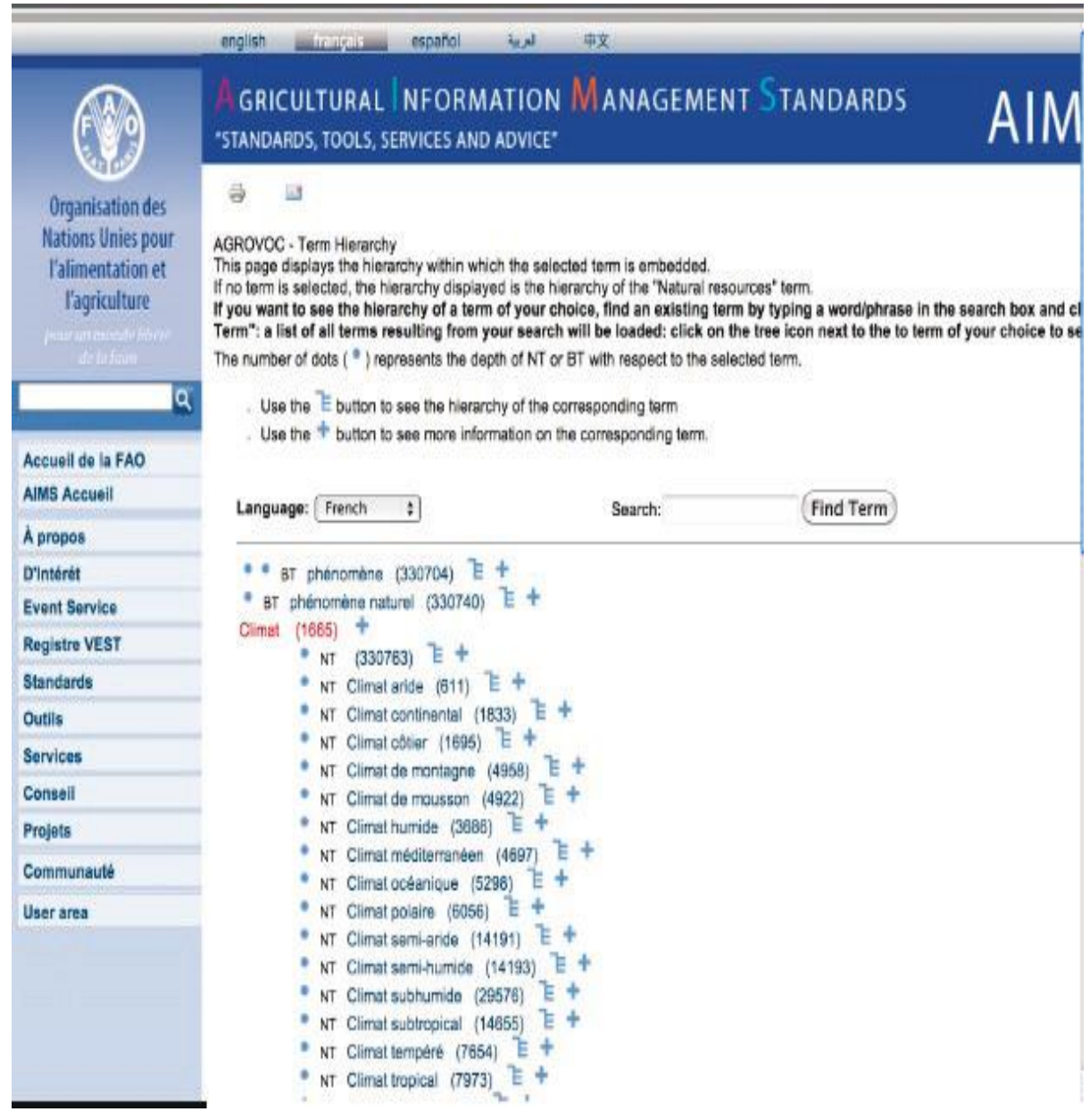

Figura 5.11. El tesauro Agrovoc (FAO)

## **b. Los lenguajes de comando**

Los **lenguajes de comando** están constituidos por un conjunto de comandos que se debe ingresar en un sistema documentario (catálogo, biblioteca, base de pedidos, motor de búsqueda, etc.), para plantear las preguntas, visualizar y seleccionar las referencias.

### **Las formas de acceso**

Los sistemas documentarios proponen generalmente dos o tres formas de interrogación, la forma novicia o simple con una sola zona de búsqueda, una forma avanzada que anuncia varias zonas de búsqueda y diversas combinaciones, y una forma experta, en la que el usuario mismo debe redactar su pregunta documental, utilizando toda la sintaxis del lenguaje.

La tendencia general es proponer simultáneamente la forma simple con una sola zona de búsqueda y la posibilidad de ingresar algunos términos como para los motores de búsqueda generalizada (*Google* o *Yahoo*).

Esta tendencia va aún más lejos, puesto que las herramientas de nueva generación también proponen que con una sola zona de entrada, se pueden generar varias preguntas y utilizar diversas herramientas de manera heterogénea (catálogos, base de datos, motores de búsqueda, entre otras) al mismo tiempo.

### **Los operadores lógicos**

Basados en el álgebra de Boole, permiten combinar diversos elementos de la búsqueda (términos o preguntas) para afnar o ampliar una pregunta.

Hay tres operadores: el Y, el O y NO/SALVO

## **Y**

El **Y** (*AND* en inglés) representa una intersección.

Con el operador Y, las referencias mostradas contienen el termino A y el termino B. Si solo uno de estos términos está presente, la referencia es rechazada. Las referencias mostradas pertenecen obligatoriamente a ambos conjuntos.

El operador Y tiene por fnalidad reducir el número de respuestas a una pregunta, es utilizado para precisar una pregunta, por ejemplo: para buscar un documento sobre las enfermedades del tomate usaremos los términos: "enfermedad Y tomate".

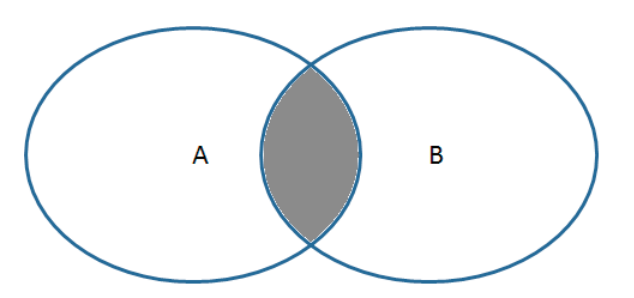

Figura 5.12 El término A Y el término B

En la mayoría de herramientas de búsqueda, el operador Y es el operador por defecto, es decir que el espacio entre dos términos es equivalente al operador Y. A veces es reemplazado por "+"<sup>53</sup>.

## **O**

El O (OR en inglés) representa una conjunción.

Con el operador O, las referencias mostradas contienen al menos uno de los dos términos de la ecuación. Las referencias mostradas pertenecen entonces a uno o dos conjuntos.

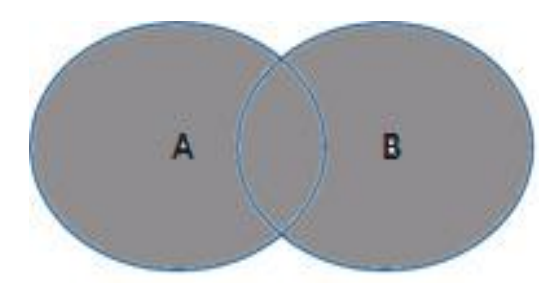

Figura 5.13 El término A O el término B

El operador O tiene por fnalidad aumentar el número de respuestas, adiciona los resultados de diferentes conjuntos. Es utilizado para asociar sinónimos en una pregunta documental. Por ejemplo, para buscar documentos sobre el trigo: "trigo O triticale O wheat".

Con algunas herramientas, los términos puestos entre paréntesis son considerados como que están relacionados con el operador O.

<sup>53</sup> Con AGRIS, se debe poner un "+" delante de cada término de la ecuación.

## **NO / SALVO**

El operador NO (*NOT* o *AND NOT* en inglés) representa una exclusión.

Con el operador NO, las referencias mostradas contienen el término A pero no el término B. Todas las referencias del conjunto A que contienen también el termino B son eliminadas.

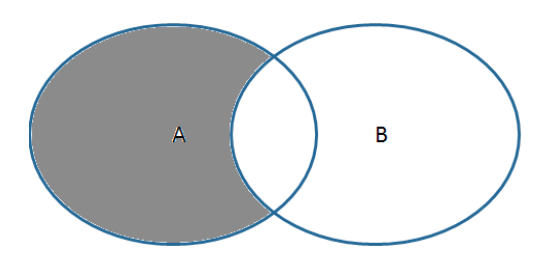

Figura 5.14 El término A NO el término B

El operador NO, tiene por fnalidad reducir el número de respuestas excluyendo documentos no deseados, por ejemplo, para buscar documentos que tratan de fsiología animal: "fsiología NO vegetal".

A veces, este es remplazado por "-".

### **El truncamiento**

El **truncamiento** se usa para remplazar letras faltantes.

Es utilizada para recortar el tipeo, para seleccionar varios términos que tengan una raíz común o para buscar a la vez el singular y el plural de una palabra.

Se habla frecuentemente del truncamiento a la derecha pero puede haber también truncamiento a la izquierdas o centrales.

Una **raíz operacional** (bien situada) da solo respuestas esperadas. Se debe evitar mutilar las raíces demasiado cortas. Por ejemplo "ener":

- Dará: energía, energías, energético y energivoro;
- Pero dará también: enérgico, enervante, energúmeno o enervación.

Es frecuentemente representada por un asterisco: "\*".

### **Otras herramientas**

Junto a los grandes clásicos que son los operadores lógicos y los de **truncamiento**, los motores de búsqueda contienen igualmente otras herramientas, que permiten ser todavía más precisos en las búsquedas.

## **Las expresiones exactas y los operadores de proximidad**

Si se busca documentos sobre el "efecto invernadero", podemos plantear la pregunta: "efecto Y invernadero". Las respuestas contendrán documentos sobre el "efecto invernadero" pero también documentos sobre "el efecto de riego continuo sobre el crecimiento en invernadero"…, lo que no corresponde a la pregunta planteada.

Dos herramientas están a nuestra disposición para precisar la pregunta: las expresiones exactas y los operadores de aproximación.

La **expresión exacta** se traduce en lenguaje documental por el uso de comillas. Podemos aplicar un multi términos utilizando simplemente las comillas, por ejemplo: "efecto invernadero". Este operador funciona con casi todas las herramientas existentes.

Los **operadores de proximidad**, permiten una búsqueda más precisa en un texto (título, resumen, etc.). Son propuestos solamente en algunas bibliografías, con estos operadores, podemos pedir que dos términos estén lado a lado o próximos e inclusive precisar, en número de palabras, la distancia entre estos términos.

Hay dos grupos de comandos: los comandos que imponen un orden de aparición de términos, y aquellos que no tienen en cuenta este orden de aparición. Los comandos que podemos encontrar son *"ADJ", "W", "WITHIN", "NEAR", "SAME" o "N"* seguida o no de un número.

Estos comandos pueden variar de una base de datos a otra. El comando "W", en ciertas bases de datos, impone el orden, en otros no, en consecuencia se debe consultar la ayuda si se quiere sacar provecho.

### **Los paréntesis**

Los paréntesis pueden tener dos funciones diferentes.

Tradicionalmente, sirven para separar los elementos de una pregunta, por ejemplo: "manzana\* **Y** (siembra **O** conservación **O** cosecha\*)" que es equivalente a: (manzana\* **Y** siembra) **O** (manzana\* **Y** conservación) **O** (manzana\* **Y** cosecha\*)".

Con algunas herramientas<sup>54</sup>, los términos entre paréntesis son considerados como ligados con el operador "**O**" y aquellos al exterior con el operador "**Y**". Por ejemplo: la pregunta documentaria anterior se traduciría entonces como: "manzana\* (siembra conservación cosecha\*)55.

*<sup>54</sup> Este es por ejemplo el caso con BASE [http://www.base-search.net/Search/Advanced]*

<sup>55</sup> Con AGRIS [http://agris.fao.org/], se escribirá: "+ manzana \* + (conservación hongo costra \*)".

#### 118 **LEER Y ESCRIBIR LA LITERATURA CIENTÍFICA**

Con esta nueva sintaxis, la redacción de una pregunta documental es más rápida, pero se debe prestar atención para no cometer error, una vez más, se debe consultar la ayuda para ver cómo el motor de búsqueda utiliza e interpreta los comandos.

### **El historial**

Con el **historial**, es posible ver todas las preguntas planteadas, recuperarlas y hacer combinaciones entre ellas.

Esta función no existe en todas las herramientas documentales. Los motores de búsqueda generalistas (como *Google* o *Yahoo*) y los motores de búsqueda científcos no guardan el historial de preguntas planteadas. Se debe modifcar o reescribir la pregunta planteada para mejorarla.

Cuando es posible combinar las preguntas, podemos hacerlo vía un menú específco o integrando directamente el número de preguntas precedentes en la ecuación: "(#1 O #2) Y (#3 O #4)".

|                                                           | All Doltsbanes Select a Database<br>Additional kessuress<br><b>CA31</b><br>Search   Acknowd Search   Search History   Marked List (D)                                           |                                                          |                                    |
|-----------------------------------------------------------|----------------------------------------------------------------------------------------------------|----------------------------------------------------------|------------------------------------|
| <b>CABL CAB Abstracts®</b>                                |                                                                                                    |                                                          |                                    |
| Search History                                            |                                                                                                    |                                                          |                                    |
| A couple installation concerning to the<br>Results<br>Set | Save History / Create Alert Caren Saved History                                                                                                    | Combine Sets Delete Sets<br><b>*AID DOR</b><br>C Cambing | Select All<br>Delete               |
| 25,238<br>45                                              | Descriptors=figeredic markets)<br>Determining CAU Academia This space All Harm                                                                                                  | Q)                                                       | <b>PT</b><br>contenu selected sets |
| 19,314<br>15                                              | <b>20 OH 45</b><br>Database/CAB Absharis Transparmit Veolo.                                                                                                    | 团                                                        | O                                  |
| 11,399<br>¥T.                                             | Descriptors-faging<br>Distribution CAB Abstracts Tires grant All Issues                                                                                                    | õ                                                        | n                                  |
| 18,314<br>16                                              | Descriptors=(biological development)<br>Didebosco GAS Acanoids Draciple rink ittera                                                                                             |                                                          | D                                  |
| <b>STATE MARTINE</b><br>1,007<br>#5                       | Decoriptors rings determination<br>Database #CAB Andruck The gram All Watts                                                                                                    | <b>STATISTICS</b><br>٥                                   | O                                  |
| $*100,000$<br>#1                                          | #3 OR #2 OR #1<br>DAMAGES CREATIONS FININGERAL RIGHT                                                                                                    | ¥,                                                       | n                                  |
| 83                                                        | >100,000 Squarepools7)<br>Datatoout=CAS Ahments Transport-Vit Herrs                                                                                                    | o                                                        | c                                  |
| 13.3 (6)<br>$+500$<br>62                                  | Topical "permise" de la se?<br>Databases/CAB Absbaco Youngarists Hears                                                                                                    | ö                                                        | σ                                  |
| 95,227<br>#1                                              | Descriptors=(Solarium tuberosum)<br>Defendable CAM Abababis TT9Hg/all HVE Reals                                                                                                 |                                                          | n                                  |
| <b>GAA AND</b>                                            |                                                                                                    | <b>DAND DOK</b><br>C Cerrème                             | Gelen All<br>Delote                |
|                                                           | View in   同体の丈   English   日本語                                                                                                    |                                                          |                                    |
|                                                           | Please give us your herit act on using (5) Web of Knowledge.<br>Acceptate Use Police<br>Copyright C 2019 Thempor Housters<br>Copyright @ 2018 C/R (Was alleged At ApMicrassma). |                                                          |                                    |

Figura 5.15 Combinaciones lógicas en la ventana del historial

### **Los enlaces hipertextos**

Como para cualquier página Web, los motores de búsqueda proponen enlaces hipertextos (la mayoría de las veces palabras subrayadas y en azul), hiperenlaces hacia otras informaciones: otros documentos del mismo autor, otros documentos con la (s) misma (s) palabra (s) clave (s).

El hiperenlace más específco a las herramientas documentarias es la extensión de la búsqueda a los *related citations o related documents o related records*. Este lanza una nueva búsqueda sobre la base de las palabras del título, del resumen o de la bibliografía del documento fchado.

Esta búsqueda permite a veces encontrar documentos que no se habrían encontrado con la pregunta documental.

### **Los índices y listas de autoría**

Algunos sistemas más elaborados (las bibliografías y algunos catálogos) proponen la consulta de sus **índices.**

Los índices son listas alfabéticas de palabras extraídas automáticamente de los metadatos. Los índices más frecuentes son los índices de autores, de palabras claves, de títulos de revistas, entre otras, que permiten identifcar variaciones para un mismo término (singular y plural) y hacer una búsqueda a partir de términos seleccionados.

Las listas de autores o autoridades en un tema, son más precisas que los índices. Son controladas y construidas por especialistas.

Los tesauros y planes de clasificación, que son términos autorizados o reconocidos, son consultables en los sistemas más elaborados (las bibliografías y los catálogos).

En los catálogos, la lista de autores también es una lista reconocida, que garantiza que el nombre de un mismo autor esté siempre el catalogado de la misma forma y conservando las mismas iniciales, incluso el prenombre completo.

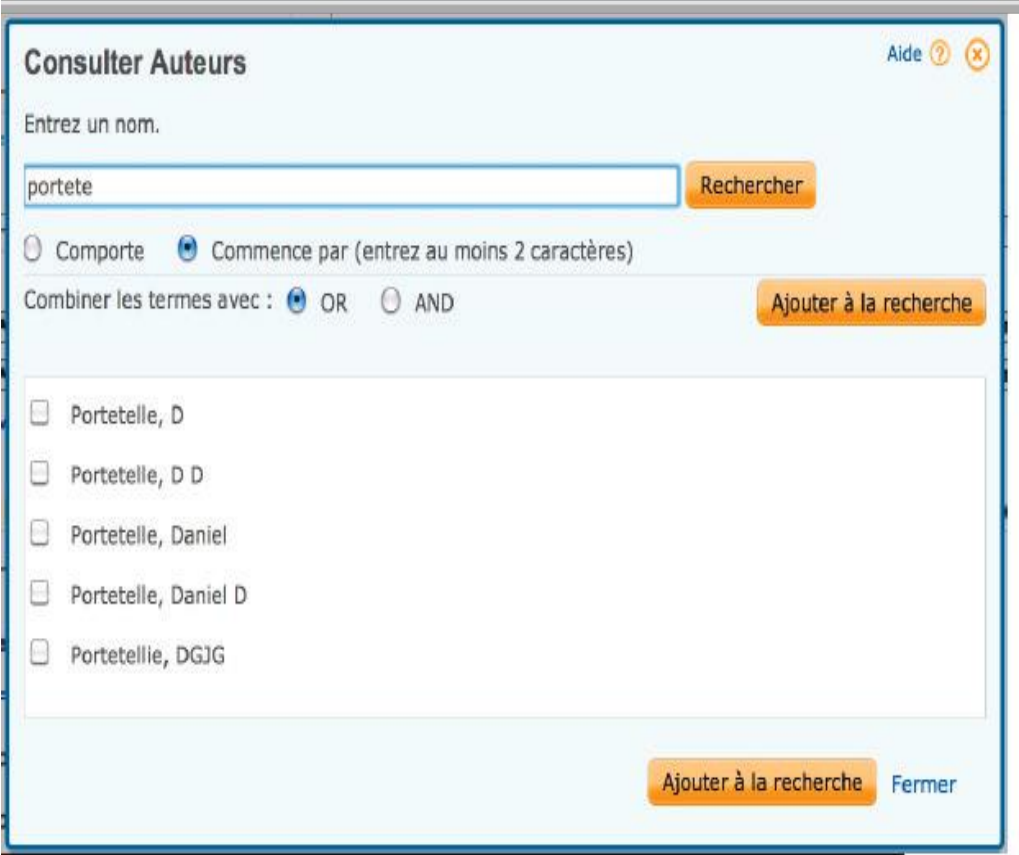

Figura 5.16. Índice de autores en la ProQuestSciences de la Vida

## **5. La notoriedad de las publicaciones**

Para todo tipo de expedientes (promociones, proyectos, fnanciamientos), el investigador debe señalar una lista de publicaciones. Esta lista es utilizada por las instituciones y los proveedores de fondos para evaluar su actividad científca.

Todas las publicaciones no tienen la misma notoriedad ni la misma visibilidad. Un artículo en una revista con alto impacto tendrá más peso que un artículo en una revista más confdencial o menos científca.

El objetivo de las **herramientas bibliométricas** es hacer comparaciones entre revistas, entre investigadores, entre instituciones y proponer clasifcaciones.

## **a. El factor de impacto**

El **factor de impacto** (IF, *impact factor*) de una revista es un valor calculado por Thomson Scientifc (antiguamente ISI-Institute of Scientifc Information) desde 1960. El IF es la herramienta más antigua y más famosa entre los científcos.

## **El cálculo del factor de impacto**

La base de datos *Web of Science* [http://apps.isknowledge. com/?product=WOS] (WoS) tiene la especifcidad de retomar, además de los datos bibliográfcos (títulos, autores…) las bibliografías completas de cada artículo.

El cálculo es realizado a partir del número de citas en estas bibliografías (de más o menos 8 000 revistas registradas en el WoS).

Para calcular el IF 2013 de una revista:

- Se cuenta, en el 2013, el número de citas de artículos publicados en el 2011 y el 2012 por esta revista.
- Se divide este número por el número de artículos que esta revista ha publicado en el mismo periodo (2011 y 2012).

Si el IF es de 2,00 para una revista y esta revista publicó 50 artículos en el curso de esos dos años, signifca:

- Se que en el 2013 hay 100 citas de artículos (publicados en el 2011 o en el 2012) de esta revista (100/50=2);
- se puede considerar, que en promedio, en el 2013, cada artículo ha sido citado 2 veces.

El IF es una medida de la notoriedad de una revista y no de un artículo. Los IF calculados por Thomson Scientifc son publicados una vez por año (en junio) en el *Journal Citations Reports* [http://admin-apps.isiknowledge.com/JCR/JCR? PointOfEntry=Home].

## **Los otros indicadores del** *Journal Citation Reports*

En el *Journal Citation Reports* también podemos encontrar, para cada revista:

- el número total de artículos publicados cada año;
- el número de veces que la revista ha sido citada por otras revistas durante el año;
- el factor de impacto en cinco años, calculado de la misma manera que el IF pero para un periodo más largo (por ejemplo, para el IF5 2013, el número de citas, en el 2013, de artículos publicados del 2008 al 2012 dividido entre el número de artículos publicados en este periodo);
- el *Immediacy index* que es el número promedio de citas de artículos en el curso del año de su publicación;
- el *Cited Half-Life*, que da la edad promedio de las citas en base a la mediana del número de citas de los artículos publicados, clasifcadas por año de publicación;
- el *Citing Half-Life*, que indica la edad mediana de las referencias en las bibliografías;

|                | ISI Web of Knowledge <sup>34</sup>                                                                                                    |                                      |                                          |                                                    |                                |                                                    |                         |                         |                                                                                                  |                     |
|----------------|----------------------------------------------------------------------------------------------------|--------------------------------------|------------------------------------------|----------------------------------------------------|--------------------------------|----------------------------------------------------|-------------------------|-------------------------|--------------------------------------------------------------------------------------------------|---------------------|
|                | Journal Citation Reports®                                                                                                    |                                      |                                          |                                                    |                                |                                                    |                         |                         |                                                                                                  |                     |
| <b>MTLCOAK</b> | <b>RAKTURN N</b><br>PRIVIDUS<br><b>BELR</b>                                                                                                    | <b>ARXT</b><br><b>NICENAL</b>        |                                          |                                                    |                                |                                                    |                         |                         | 2010 JCR Science Edition                                                                         |                     |
|                | Journal: BIOTECHNOLOGIE AGRONOMIE SOCIETE ET ENVIRONNEMENT                                                                                                    |                                      |                                          |                                                    |                                |                                                    |                         |                         |                                                                                                  |                     |
| Mark           | <b>Journal Title</b>                                                                                                    |                                      | ISSN                                     | <b>Total Cites</b>                                 | Impact<br>Factor               | 5-Year<br>Impact<br>Factor                         | Immediacy Index         | Citable<br><b>Ttems</b> | Cited<br>Half-life                                                                               | Citing<br>Half-life |
| Π              | <b>BIOTECHNOL AGRON SOC</b>                                                                                                    |                                      | 1370-6233                                | 187                                                | 0.454                          |                                                    | 0.250                   | 68                      | 4.6                                                                                              | $*10.0$             |
|                |                                                                                                    |                                      | Cited Journal (iii) Citing Journal (iii) |                                                    |                                | Source Data Journal Self Cites                     |                         |                         |                                                                                                  |                     |
|                |                                                                                                    | CITED JOURNAL BATA                   |                                          | <b>CITING JOURNAL DATA</b>                         | <b>BIG</b> IMPACT FACTOR TEEND |                                                    | <b>FELKTED FOURWARY</b> |                         |                                                                                                  |                     |
|                |                                                                                                    |                                      |                                          |                                                    |                                |                                                    |                         |                         |                                                                                                  |                     |
|                | Journal Information                                                                                                    |                                      |                                          |                                                    |                                |                                                    |                         |                         |                                                                                                  |                     |
|                | ISO Abbrev. Title: Biotechnol. Agron. Soc.<br>JCR Abbrev. Title: BJOTECHNOL AGRON SOC<br>ISSN: 1370-6233<br>Issues/Year: 4<br>Language: MULTI-LANGUAGE                                                       |                                      |                                          |                                                    |                                |                                                    |                         | 0.00047                 | Eigenfactor <sup>TM</sup> Metrics<br>Elgenfactor <sup>TH</sup> Score<br>Article Influence™ Score |                     |
|                | Journal Country/Territory: BELGIUM<br>Publisher: FAC UNIV SCIENCES AGRONOMIQUES GEMBLOUX<br>Publisher Address: BIBLIOTHEQUE, PASSAGE DES DEPORTES 2, GEMBLOUX 00000, BELGIUM<br>Subject Categories: AGRONOMY |                                      |                                          |                                                    |                                |                                                    |                         |                         |                                                                                                  |                     |
|                |                                                                                                    | SCOPE HOTE<br>ENVIRONMENTAL SCIENCES | SCOPE NOTE                               | T THE REPORT OF THE REPORT OF THE CATALOG OF SALE. |                                | VIEW JOURNAL SURRANY LIST   TOP VIEW CATEGORY DATA |                         |                         |                                                                                                  |                     |
|                | Journal Rank in Categories: B 20000 ANDIS                                                                                                    |                                      |                                          |                                                    |                                |                                                    |                         |                         |                                                                                                  |                     |
|                | Journal Impact Factor U                                                                                                    |                                      |                                          |                                                    |                                |                                                    |                         |                         |                                                                                                  |                     |
|                | Cites in 2010 to items published in: 2009 = 14 Number of items published in: 2009 = 57<br>$2008 = 30$                                                                                                    |                                      |                                          | $2008 = 40$                                        |                                |                                                    |                         |                         |                                                                                                  |                     |
|                | Sum: 44<br>Calculation: Cites to recent items<br>44<br>97<br>Number of recent items                                                                                                    | $= 0.454$                            |                                          | Sum: 97                                            |                                |                                                    |                         |                         |                                                                                                  |                     |

Figura 5.17. Una página del Journal Citation Reports

• el Eigenfactor Score y el Article Infuence Score, calculados sobre la base de las citas de los últimos cinco años (como el IF5) pero teniendo en cuenta el factor de impacto de las revistas que citan y suprimiendo las auto citas (artículos citados en otro artículo de la misma revista).

### **El índice h**

El **índice h**, o índice de Hirch cuantifca la producción científca de un investigador y las citas de sus publicaciones.

Son las publicaciones de un autor (no las de una revista) las que son medidas.

El índice h, inicialmente ha sido desarrollado por los físicos con la fnalidad de tratar de cuantifcar sus "cualidades científcas", es calculado a partir de la distribución de las publicaciones (ver el ejemplo de la siguiente fgura, donde el índice h es de 34, porque el 35° artículo, en orden de citación, ha estado citado 34 veces).

El índice h es calculado también por los competidores de *Thomson Scientific*<sup>56</sup>.

*<sup>56</sup>* El calculado por Scopus está muy cerca del calculado por Thomson Scientifc. El calculado por *Go*ogle Scholar es generalmente más alto debido al mayor número de periódicos indexados.

El índice h toma en cuenta la distribución de las publicaciones y las citas. Es sin embargo muy sensible respecto a la especialidad, puesto que las costumbres de citación varían bastante de una especialidad a otra. No toma en cuenta el lugar del autor en la lista de autores. Un autor que trabaja en una especialidad, donde el número de citas es elevado (la genómica por ejemplo) y que consigna todas las publicaciones de su laboratorio tendrá rápidamente un índice h elevado.

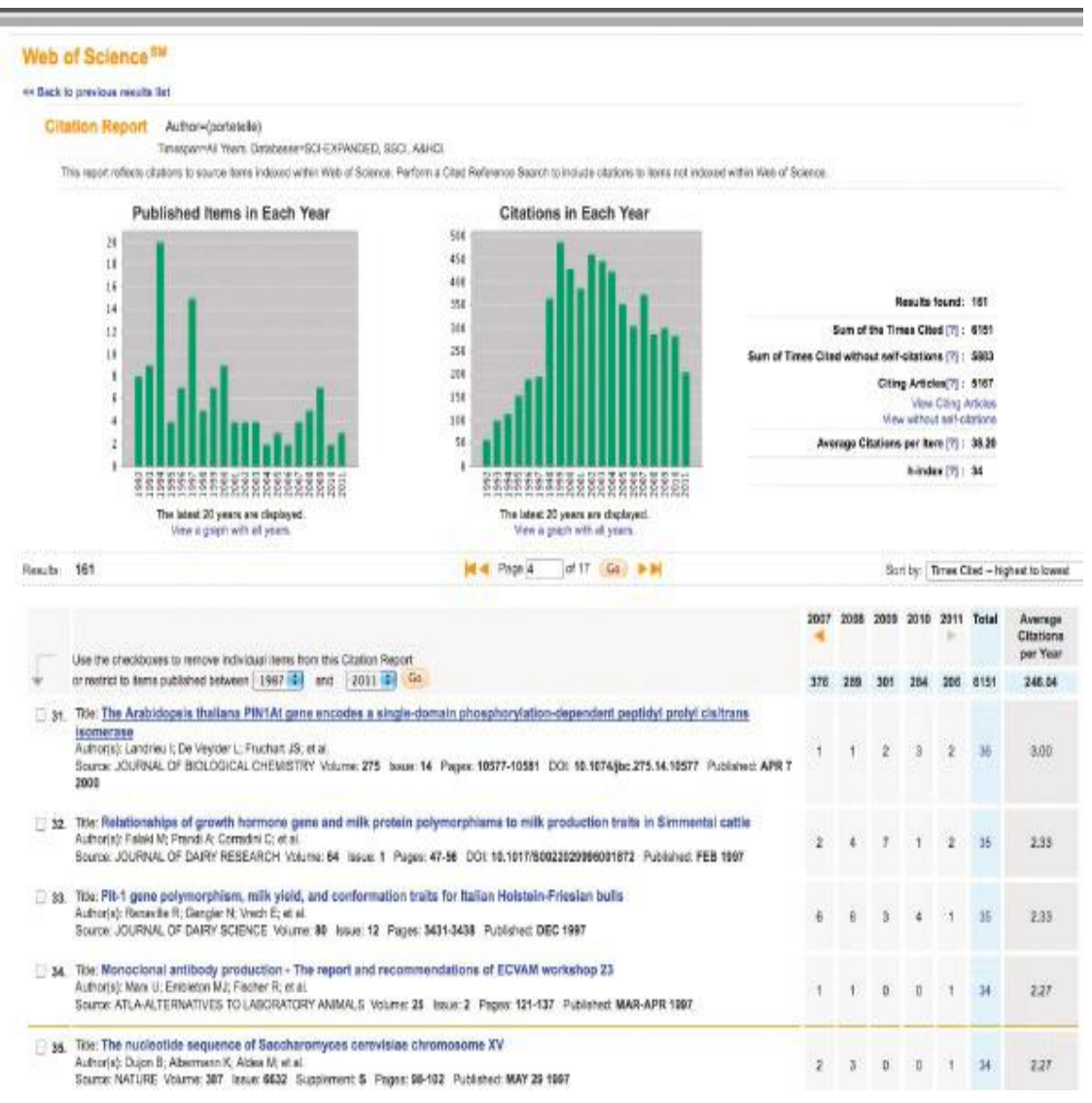

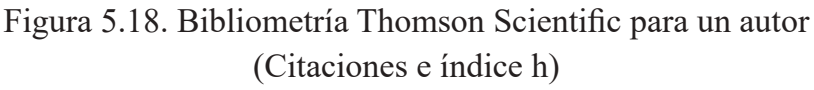

## **Los límites**

Se estima en 35 000, el número de revistas científcas de rango A, revistas internacionales con un comité de lectura (según el *Ulrich's Serials Analysis System* [http://www.ulrichsweb.com/ulrichsweb/analysis/]) y solamente 8 000 revistas son analizadas por Thomson Scientifc.

#### 124 **LEER Y ESCRIBIR LA LITERATURA CIENTÍFICA**

De una especialidad a otra, el IF no puede ser utilizado para realizar comparaciones. Hay grandes diferencias entre disciplinas y subdisciplinas. Las revistas de las especialidades biomédicas son las que tienen los IF más elevados.

Es necesario indicar que a pesar de que se cubren 43 países, la mayoría de revistas indizadas son anglosajonas.

El IF es una medida bibliométrica que realmente no toma en cuenta los contenidos. En cierto modo, esto equivale a juzgar la calidad de un músico cuando solo nombra sus producciones, sin escuchar su música.

## **b. Las alternativas**

Durante 40 años, Thomson Scientifc ha tenido el monopolio de las medidas bibliométricas con su factor de impacto. Desde hace algunos años, han aparecido muchos competidores.

### **Scopus y SCImago**

**Scopus** es un producto *Elsevier* (el editor) que, como la *Web of Science* (WoS) de Thomson Scientifc, proporciona para cada artículo, los artículos citados y los artículos citantes. Como la WoS, es un producto pagado que analiza las producciones de los autores, instituciones y revistas.

El índice de infuencia es el *SCImago Journal Rank* (SJR). En el cálculo, Scopus tiene en cuenta el número de citas para dos años de publicación pero también la notoriedad de las revistas que citan.

Junto al servicio pagado, *Elsevier* propone un servicio gratuito, el *SCImago Journal & Country Rank* [http://www.scimagojr.com/]. A partir de los datos de Scopus, este servicio presenta la síntesis de los datos para las revistas (SJR, clasifcación por título de revista y por país).

## **Google Académico**

*Google* académico también cuenta el número de citas por cada documento. En su fchaje, los documentos frecuentemente más citados aparecen en primera posición.

Otras dos herramientas también proponen una síntesis (número de artículos, número de citaciones y el índice h) de datos de Google Académico:

• un software que funciona en Windows y en Linux, el software PoP [http:// www.harzing.com/pop.htm] ("*Publish or Perish*") calcula un índice h por autor y por revista y propone otros indicadores propios;

• el *Scholarometer* [http://scholarometer.indiana.edu/], un add-on (aplicación gratuita agregada) a los navegadores *Firefox o Google Chrome*, propone un análisis bibliométrico para uno o varios autores.

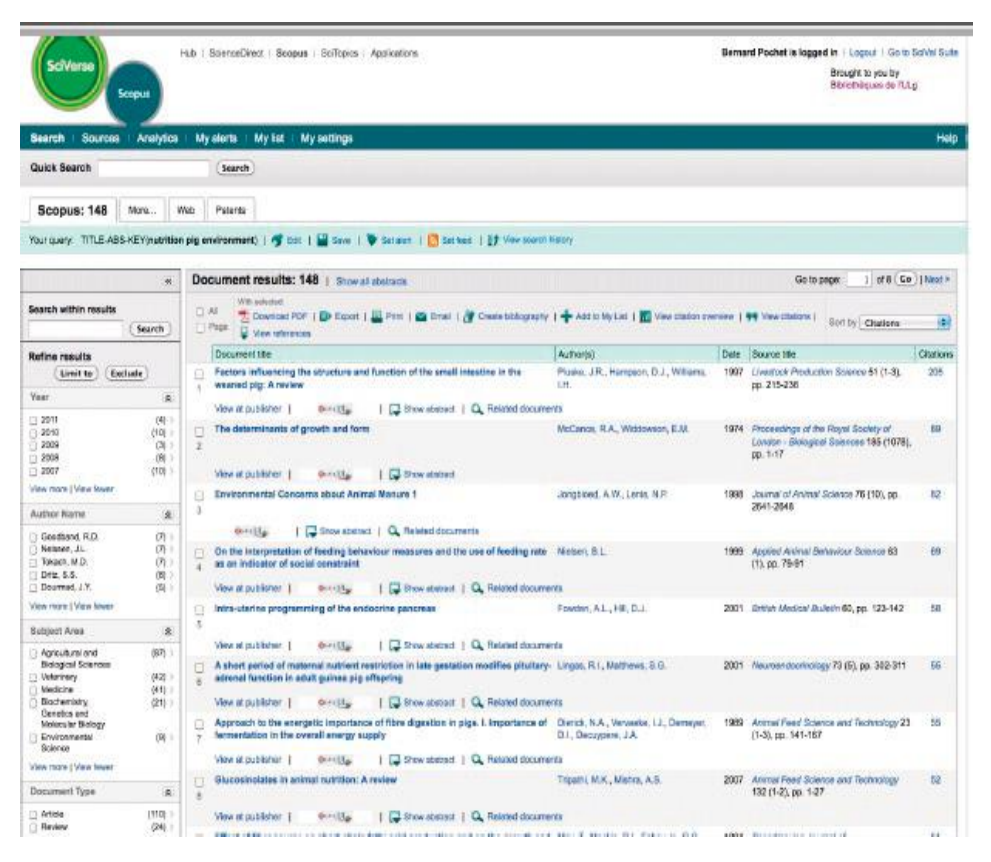

Figura 5.19. Pantalla de búsqueda Scopus

## *Faculty of 1000*

El *Faculty* of 1000 Biology o *Medicine* [http://f1000.com] es una base de datos que identifca los "*most interesting papers*" (los artículos más interesantes) publicados sobre biología o medicina.

Los artículos son evaluados por un panel de 2 500 científcos (los "f*aculty members*") que proponen un breve comentario sobre los artículos y los califican como: "*recommended", "must read" o "exceptional"*. ("recomendable", "imprescindible leer" o "excepcional").

Este servicio debe ser solicitado por los autores y es pagado.

### *Eigenfactor.org*

*Eigenfactor.org* [http://eigenfactor.org] es un servicio gratuito propuesto por la Universidad de Washington.

Sobre la base de datos del *Journal Citation Reports*, calcula el *Eigenfactor Score*  y el Article Infuence Score propone una clasifcación y una cartografía de revistas, por especialidad, sobre la base de sus datos.

Los "tanteos" toman en cuenta el costo de las revistas.

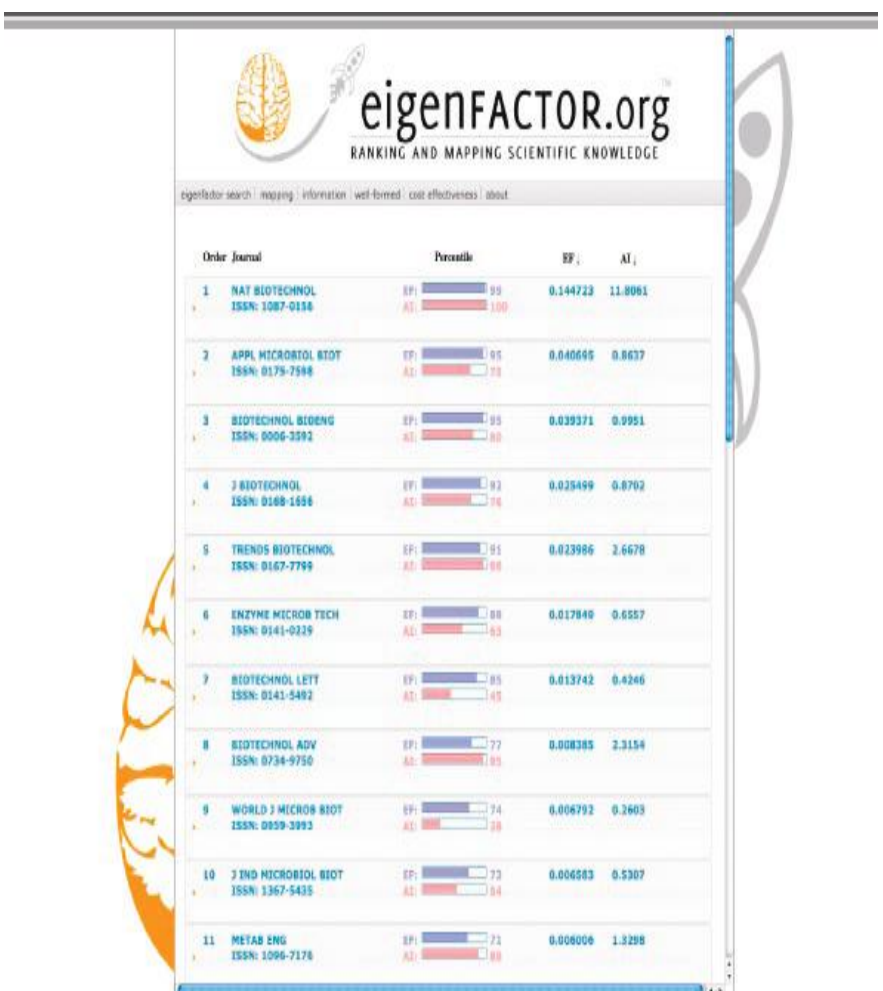

Figura 5.20. Pantalla de búsqueda con Eingenfactor.org

| $\alpha \wedge \alpha$                                                                                               |                                          |                            |                                                                                                    | V. Harzing's Publish or Perceiv                                                                                                    |                                                         |                                                                                     |    |                     |
|----------------------------------------------------------------------------------------------------|------------------------------------------|----------------------------|----------------------------------------------------------------------------------------------------|----------------------------------------------------------------------------------------------------|---------------------------------------------------------|-------------------------------------------------------------------------------------|----|---------------------|
| Ego Eng. Aww. Tools Help-                                                                                            |                                          |                            |                                                                                                    |                                                                                                    |                                                         |                                                                                     |    |                     |
| · Ohammasalasis                                                                                                    |                                          |                            | Add at report.   See mat impact   General citations   Multi successive   Web Blowser                     |                                                                                                    |                                                         |                                                                                     |    |                     |
| Astron Inciact analyzes                                                                                              |                                          |                            | Authorize pact avalyzes - Perhanel a stration analyzes for one or learn authoriz                         |                                                                                                    |                                                         |                                                                                     |    |                     |
| <b>Journal impact platers</b>                                                                                        | Authorizinate                            | patutelia                  |                                                                                                    |                                                                                                    |                                                         | P Decqs U's Scences, Divine neros Scien-                                            |    | Loakup.             |
| imment zildsby search                                                                                                | <b>fast of these</b>                     |                            |                                                                                                    |                                                                                                    |                                                         | P Business, Administration, Finance, Econom                                         |    | LOBUR DENT          |
| <b>Hallmark cover</b><br><b>Make Brownwal</b>                                                                        | уны огранняем венного (п.                |                            | MAX 15                                                                                                   |                                                                                                    |                                                         | P Chemistry on differentials Screen<br>P Engineering, Cartoshar Science, Nothernal: |    |                     |
|                                                                                                    |                                          |                            |                                                                                                    |                                                                                                    |                                                         | P Pladicine, Pharmacology, Vehicle any Scien-                                       |    | Hdo.                |
| * Program materialistics<br><b>Clinical for Lightation.</b>                                                          |                                          |                            |                                                                                                    |                                                                                                    |                                                         | P. Howas, Johnney, Flandary Brims<br>P Send Screen, Jrts. Honorite                  |    |                     |
| + Halpennames                                                                                                    | <b>Results</b>                           |                            |                                                                                                    |                                                                                                    |                                                         |                                                                                     |    |                     |
| Nepowork                                                                                                    | <b>Player Mit</b><br>D185098             | Chicagon:<br>W)            | LLPI Trindes<br>у<br><b>KACK SISAL</b><br>Chicagon: 1576.72<br>prace M<br><b>AN-Index</b>                | 11.30                                                                                                    |                                                         |                                                                                     | ă, | fone>               |
| <b>MR M'S CAN</b>                                                                                                    | Place 30<br><b>OWLNAM</b>                | Papertilla Rett.<br>318.34 | <b>KWTVsk</b><br>86.37<br>13031 No May<br>15<br>訊略<br>Arthuridate: USI microse 8.10<br>without.          |                                                                                                    |                                                         |                                                                                     |    | Coov reserts        |
| Invitible in Family Store<br>fuld share furnit harm pool.                                                            |                                          |                            | 16.79.<br>ki.namc<br>14<br>S/L+1/202                                                                     |                                                                                                    |                                                         |                                                                                     |    | <b>Clinical</b>     |
| <b>Russian ac Person (FAC)</b>                                                                                       | <b>Dos</b>                               |                            | Peryont Renk LActors                                                                                     | Ticky                                                                                                    | <b>Year Addition</b>                                    | <b>Rollahio</b>                                                                     |    |                     |
| <b>The Funk of a Pendirector</b>                                                                                     | v<br>10T<br>v                            | 147.80                     | St Park, V Pares, TH Pair LD Autobrile.<br>3<br>×                                                        | The complete genuine sequence of the grow-position busines on the class substitu-                                                                                                    | 1997 Nature                                             | <b>TREATMENT</b>                                                                    |    | ITHE GRATIST        |
|                                                                                                    | 412<br>¥<br>200                          | 紧身<br>五种                   | D MARAY, C PARK, MC PAUL, TPI POL. DPUTATOR &<br>8. Decembri, PR Zationicovit, 510 no. D Portesche,<br>л | The compositio general of the legume sensitive Se articlebule well at 1<br>Clarença end chosecterization of MA, a human tumor associated pretent with a dotate                            | 2001 Science<br>1994 Designer                           | ecievolinė potp<br>acts shout it gov                                                |    | Undreck all         |
|                                                                                                    | k.<br>318                                | 11.17                      | ×<br>TH FUV, TH FOY, R.Panislavia, D.Panislavia.                                                         | Complete (PIA esquarco of yield checksospee N)                                                                                                    | 1994                                                    | 4 Mile Rd. Lewis                                                                    |    |                     |
|                                                                                                    | У<br>Hz                                  | 独扩                         | D Moscy: T Park, DParkettelle.                                                                           | Analysis of the chromosome sequence of the legarite symbook B not scola, mixeli at st.                                                                                                    | 1001. Proceedings of the                                | Neiting Acod Sciences                                                               |    | <b>INCRED Q DOM</b> |
|                                                                                                    | ×<br>186<br>ų<br>1K)                     | $+11$<br>TEO.              | A. Clinck, O Portshirle, C. Gliebalt<br>W. Sch, Clicago, & Torico, D Faricadie.                          | One ship publication of mount receptional archoal ist from ascitta fluid by DDE Affi-Go.<br>Replication and estimating potential of HTLV (QLW with our gene deletions)                    | $+960$<br>Development of Verman Anderson<br>1986 Stimit | <b>Brand</b>                                                                        |    | <b>United plans</b> |
|                                                                                                    | u<br>tИ                                  | 562                        | 8 N Disput V Cost, D Politicia, J Ch Btl.                                                                | The neurotraphic factor equividable is 99% hainslogous with pricephenesses is seenanted                                                                                                   | 1998 593.01                                             | st imening our<br><b>EMAIN DR</b>                                                   |    | ties                |
|                                                                                                    | ü<br>18                                  | 1.88                       | 9 D. Latmons, D. Pertosolic,                                                                             | Swine leakers a virus: on emperious RNA protegenic rimit                                                                                                    | LSDS Precent age of the                                 | Material Acad Sources                                                               |    |                     |
|                                                                                                    | ×<br>ü                                   | 1.51                       | 61  Education, EPictured, 1919/21, EPictural L.                                                          | The number of the control of the children control and it for a control of the                                                                                                    | 1997 Nature                                             | <b>GALIKAY</b>                                                                      |    |                     |
|                                                                                                    | ¥<br>18<br>u<br>n,                       | 1.0<br>1.80                | A Burns, R Ran and is, O Fortaballo<br>18<br>13                                                          | Evaluation of the genetic variability of 23 permembrana tellits markets in four Belgian c.                                                                                                | 1996 Aranal                                             | MayOrles Litrary<br>Iliana                                                          |    |                     |
|                                                                                                    | ×<br>丛                                   | 30                         | C Birback, F Martster, A Birly, D Polisboki<br>$12-$<br>Millanmoricks, L.Willens, O Pstoballel           | F1-1-pice parameters, lets yield, and cantological triats by \$3 an Hosten-Filses.<br>Swing Leakers a Virus                                                                               | 1997 Search of Carr -<br>1994 Tve                       | appropriate                                                                         |    |                     |
|                                                                                                    | ٧<br>$\alpha$                            | 141                        | 14<br>R. Griffman is, P. Decipi ed I, IT Published in                                                    | to visit infection of sheep to basine teacees a shock and life.                                                                                                    | 1991 Jamel of                                           | <b><i>Sie Sas Phondaid</i></b>                                                      |    |                     |
|                                                                                                    | ×<br>4                                   | 1.55                       | $+1.1$<br>H Ha trinsdicks, GH arbold, D Politicule.                                                      | Being kup actrix facts and hypotesses derived from the study of an infectious content.                                                                                                    | 1907 Cargot                                             | FISE MYLER BOY                                                                      |    |                     |
|                                                                                                    | V<br>$\overline{a}$<br>V.<br>$\alpha$    | 3.35<br>154                | 15 V San Why, C Pallatellik<br>M Nationalists, GM arbain, D Pottstates<br>$17 - 1$                       | Pacific et close time is a booker business what and spirate maniphodical restrictions. See a                                                                                              | 1980 Wallend Box of ITs.<br>1908 Hitchcorp              | <b>SERIOR M ACACI ROBETING</b><br>Basie                                             |    |                     |
|                                                                                                    | ×<br>$\alpha$                            | 130                        | 18 Ellebaura, C. Madrais, F. Dealer, D. Porteinla.                                                       | Derivation are mainfacts and Synetheses derivation the study of an inflation is censor<br>General integration of boards technology product and look of strat DML expression in the        | 1980 Louisville Research                                | <b>Busin</b>                                                                        |    |                     |
|                                                                                                    | v<br>32                                  | 188                        | Diverser, Philamnenotic, Diversibility<br>18                                                             | Davin e Legioak ar Wrax Douby estent. Di Character, Davin el Legion a 1                                                                                                    | 1979 Advences in cargost                                | Busie                                                                               |    |                     |
|                                                                                                    | ×<br>m                                   | 131                        | Hillmorano, E Dans D Potetelle<br>18                                                                     | Competition between loss on business a visual non-such sales probably and his visual procept.                                                                                             | 1993 To DEE                                             | rold throck par                                                                     |    |                     |
|                                                                                                    | W.<br>11<br>У                            | 130                        | 苫<br>Mitarasa, Division                                                                                  | Roll of the esthabilities: soo. It the maintenance reduested                                                                                                    | 2002 Domest : Animat Erat.                              | Buene                                                                               |    |                     |
|                                                                                                    | Ħ<br>u,<br>št                            | 18<br>161                  | III Chuck Dividele, 4 fuent<br>$^{22}$<br>FOrquest EPermees                                              | Tapieg cophical amphasia by managhere is addressing of BLV gold epidemes involved in year.<br>Attenuation of being Hulkerick (4rs is by 34 et al. of 8.7 and 04 ceen reading the ten      | 198 molecy<br>1994 Precent Age of the                   | <b>Bonn</b><br>Motional Acad Squiron                                                |    |                     |
|                                                                                                    | ų<br>13                                  | 137                        | 21 Diferencia Hi-Manmonick                                                                               | the of two manacional antifacties in an ELEA text for the detection of antifacties to have                                                                                                | 1989 Deutschlaf nichtsgezeit.                           | <b>Hypote</b>                                                                       |    |                     |
|                                                                                                    | ×<br>$\overline{1}$                      | 不服                         | 23  C Mercrak, T Penin and, DPertood s.                                                                  | Ganatic determinants of basene reasons is virus pothogenesis.                                                                                                    | 2009 XES research and                                   | instantonarys.com                                                                   |    |                     |
|                                                                                                    | V<br>$^{12}$<br>٠<br>÷                   | 134<br>3.80                | 24 D'Antelio X Linituate, A Burry, M Romanistics.<br>17'aisid, A foreigos .A Bury, D foliable.<br>41     | Recretion and vaccinity visual expressions of the besting leak generality is enough; generality,<br>Kisterishop of payment the great hole as a program homone receptor paints.            | 1900 Nooring<br>1996 Samuel of Calci-                   | <b>Huester</b><br><b>History</b>                                                    |    |                     |
|                                                                                                    | ÿ<br>45                                  | 150                        | 26 Clinick, S. Mathet, O Rothshelle, C Berks                                                             | Plenard on all and bodies define eight instigrentient and gent crog land on the bostne leaker.                                                                                            | 1982 Blodsey                                            | Hyake                                                                               |    |                     |
|                                                                                                    | ۷<br>H                                   | 137                        | 28 C Brack in Noncastrol, C Particleto, 1 Checker                                                        | that giving a clive epitoles of beyon teakers is your geogethers got a their dependent.                                                                                                   | 1984 Widdele                                            | <b>Mania</b>                                                                        |    |                     |
|                                                                                                    | ¥<br>ū                                   | 120                        | 29 L.Wilens, D'Portable, Fluaridade, G.Chen.                                                             | In you than stochars of boying laukarea prevents into sharp-                                                                                                    | 1992 midsey                                             | <b>Hseke</b>                                                                        |    |                     |
| <b>Amazon craftment resies</b>                                                                                       | ۷<br>41                                  | 2M                         | $\mathbf{H}$<br>8 Gilleri, F Euclees, Il Patricele.                                                      | The AUSS Does); Trails as FDUST Seen Incodes; a Nincle-Bossie, Physological as-ceps                                                                                                    | 1000 Service Bolognia                                   | 2,50978                                                                             |    |                     |
|                                                                                                    | y<br>13<br>۷<br>42                       | 187<br>121                 | 23<br>Nicotrio-Trusset Himanmericky Divinesing<br>D 3 Bar, D Folklabe, C Stares, N Herton,               | Dering Hashami a whus (BLV)-infocated D-cells express a teach as site for to the CBS 7 cell<br>business as a characteristics of a 2.9-is bisco-pair (\$50,5's great exclusio (1) + 0.1-1. | 1909 - Branue alogo kettaby<br>1991 Suite of            | Dieilg<br><b><i>Lie You Phonesal</i></b>                                            |    |                     |
| courant Publisher Parah<br>Islandska al often startinu<br>Lloydony Bytanick (tradicion)<br>Lloydo per as and llamyta | y.<br>ü                                  | 1.6                        | n<br>R Gateway, CChen, D Romerste.                                                                       | A cyclic ARP riseamsive DNA-binding perisin (CRERT) is a collelar transactivator of the                                                                                                   | 1992. Search of                                         | in Se Photos                                                                        |    |                     |
|                                                                                                    | u<br>$\overline{41}$                     | 1.58                       | & Marrier & Affrant, 17 artistolle.<br>$\mathbb{R}$                                                      | Differed of propol new glysed to applement address accuracy particulations are really a while representation.                                                                             | 1994 Supervision Art Autor:                             | <b>Cardridge 1 dy from</b>                                                          |    |                     |
|                                                                                                    | ¥<br>4t                                  | 124                        | 31 F Bo, CBruck, M Manmusicks, D Rotwielle.                                                              | that stal and/acty responsints boying leakesties sings in faction to catche artificiated                                                                                                  | LSTR Cancer Research                                    | 48/9                                                                                |    |                     |
| mit miner                                                                                                    | ×<br>$\overline{1}$<br>y.<br>ü           | 147                        | D. Maskans, D. Pertriel In.<br>34                                                                        | Daring brakers in feats and hypothesis alerted from the ideal of an infectious cancer.                                                                                                    | 1.088<br>La veletinary science.                         | sale desa li po-<br><b>Theea</b>                                                    |    |                     |
|                                                                                                    | u<br>39                                  | $+36$<br>150               | 31 D Fortwicks, COILED, M Memmer Ltd.<br>u<br>Fliebhals, D Poteiele                                      | In arrange a million by bowne business rings (19,7) application to envelope givespressive.<br>In pressed cell problembles, but mat reduced cell death, in dures langthosphasis to basis.  | 1989 Midlaty<br>IDE Proceedings of the                  | Nettonal Acoul Solemnes                                                             |    |                     |
|                                                                                                    | ×<br>×                                   | 1.46                       | $\mathbf{y}$<br>M MARINHOU, EPM N, O Fortabile.                                                          | Experimental fitting mission of encourie bowles to Acoust to all ego interior period of the full                                                                                          | 1998<br>afficial jaumei af t., edal Mrs.18, per         |                                                                                     |    |                     |
| <b>BELSY HWY</b>                                                                                                    | ¥<br>35                                  | 7.35                       | 42 UFACZBE A BURBY, D Portrseile                                                                         | licitationships of growth homeing gene and rule protein playmaginizes to as it products.                                                                                                  | 1997 Decent of their                                    | Cardridge Law Fress                                                                 |    |                     |
|                                                                                                    | ۷<br>×                                   | 186                        | 4K<br>26 Graz, M.Mammiricky, E.Parteste                                                                  | The YOU capital an amendo of the several research what there emblore and sin are red.                                                                                                    | 1996 Jaward                                             | Kieścić Marstock                                                                    |    |                     |
|                                                                                                    | υ<br>$\overline{9}$<br>×<br>×            | 138<br>19                  | Floridats, PF Fostenti, D Fatcistic.<br>×<br>41   Framentier, 3 Partitiolis, N Gengler.                  | Bath hald have an it strongly after usted booter leakers a visited grotest peripheral blood.<br>Canculatin press scalvars procedured with constitutions and mail set and miles of * 1     | 1967 Supraise<br>1999 Domest J. Asima I.                | <b><i><u>Em Soc Plension</u></i></b><br><b>Brant</b>                                |    |                     |
| <b>The Paintains</b>                                                                                                 | u<br>$\overline{\mathbf{u}}$             | 131                        | 41 Linnig, D.Parteselle, L.Dispolaci, H. Conzel,                                                         | Period sel and budge to framing glutters is assumed as and fusion givespresses of N.                                                                                                    | 1986 Jacquet of                                         | Am Soc Hierstaat                                                                    |    |                     |
| <b>Nata Book</b>                                                                                                    | u,<br>M                                  | 1.48                       | 61  1 Dealer, G.Clean, D.Farbidgian                                                                      | lives transcriptionally care artists provisions and stark in bodies hollowed what material                                                                                                | 1988. Princent india of the                             | Reducesi Acad Sciences                                                              |    |                     |
|                                                                                                    | ¥<br>R                                   | 139                        | $\mathbf{u}$<br>G. Dism, O Domainting                                                                    | Pacebons in the brane leaker is virus Tax pretent can abrogably the long banking lings LW2 Praceatings of the                                                                             |                                                         | Nethorist Acted So an oes                                                           |    |                     |
|                                                                                                    | ۷<br>$\mathbf{u}$<br>$\scriptstyle\rm I$ | 1.38                       | 47 E Rof Melle, DOGuel, C. Brack, N.Eaf Snamn.<br>Processing Constitution of                             | Analysis variants of base in teaching series (ICV) are defined by aware and cabilitatics. THEN In strap                                                                                   |                                                         | <b>HLAKIN</b>                                                                       |    |                     |
|                                                                                                    | ï                                        |                            |                                                                                                    |                                                                                                    |                                                         |                                                                                     | 15 |                     |

Figura 5.21.Pantalla de búsqueda con Publish o Perish

#### 128 **LEER Y ESCRIBIR LA LITERATURA CIENTÍFICA**

|                                        |      |                                           |                                                                                        |                                                        |                                                                                                    | <b>8 HIDSET</b>                                                                                 | <b>A EIPORT</b>          | + agicar<br><b>CL SHIRRS</b>      |  |  |
|----------------------------------------|------|-------------------------------------------|----------------------------------------------------------------------------------------|--------------------------------------------------------|----------------------------------------------------------------------------------------------------|-------------------------------------------------------------------------------------------------|--------------------------|-----------------------------------|--|--|
|                                        |      |                                           |                                                                                        |                                                        | Co-author is portetelle' selected.                                                                               |                                                                                                 |                          |                                   |  |  |
| lter                                   |      |                                           | Compact View 4-1. Check at 1                                                           | (Uncheck All )<br>View Clecked                         |                                                                                                    | Checked Items: (Remove)                                                                         | <b>Nerge</b>             | Impact Analysts                   |  |  |
| a Year:<br>2011                        |      | Show 15 delentries                        |                                                                                        |                                                        | $\leftarrow$<br>Search:                                                                                          |                                                                                                 |                          | Number of Articles:               |  |  |
| h Year:<br>ø                           |      | Times<br>Cited                            |                                                                                        | Authors                                                |                                                                                                    | Title-Links                                                                                     | Year                     | Number of Citations:<br>h (Mile): |  |  |
| a Check                                | 1517 |                                           |                                                                                        |                                                        | The complete y                                                                                                   | Export(!) Article Publisher Chations Related Versions Info                                      | 1997                     | g (Sile):                         |  |  |
| s Ched:                                | 0    | ٥                                         | 2517  SH Park, V Parrs, TM Pohl, D Portetelle,<br>D Masuk C Folin, NC Reck, TM Fohl, D |                                                        | The competite genome of the legume symplant Sirorhtzobium medioti                                                |                                                                                                 | Itit                     | h_ (Mie):                         |  |  |
|                                        |      |                                           | Partetokio,<br>206 - R Domesio, M Zatlovicová, S Liac, D                               |                                                        |                                                                                                    |                                                                                                 | Otacions by Article Rank |                                   |  |  |
| fact.                                  | Atv. | e                                         | Partetelle,                                                                            |                                                        | homologous to carbonic anhydrase and a putative helix-loop-helix DNA binding                                     | Cloring and characterbacton of MA, a human turner-associated protein with a domain              | 1994                     |                                   |  |  |
| <b>Name Variations</b>                 |      | e                                         | 219 - FM Park, TW Polk, It Pointmenn, D<br>Partstelle,                                 |                                                        | Complete DNA sequence of yout chromosome XI                                                                      | 1994                                                                                            | 330                      |                                   |  |  |
| Top Co-authors                         |      | ο<br>212  D Masus: T Pohl, D Portetelle,  |                                                                                        |                                                        | Analysis of the chramatome sequence of the legume symblant. Sinorhization method strain<br>1021                  | ton                                                                                             | 080                      |                                   |  |  |
| sortetelle (297)<br><b>SUITE (105)</b> |      | b<br>205 C Brack, D Portetelle, C GEneur, |                                                                                        |                                                        | One-map purfication of mouse reanodiated artificaties from ascitic fluid by DEAE Affi-Cat blue<br>chismatography |                                                                                                 |                          |                                   |  |  |
| memmerickx (ST)<br>ettmann (26)        |      | ö                                         |                                                                                        | 160  W. Gah. C Resen, A Tortar, O Partenelle,          | Repricative and cytopathic petential of HTLV-III-LAV with sar gene deletions.                                    |                                                                                                 | 1986                     | 101                               |  |  |
| (ruck 125)                             |      |                                           |                                                                                        | 15% IA Cheput, V Cami, D Portetelle, I Cludis          |                                                                                                    | The neurotraphic factor neuroleukin is 90% homologous with phosphenovene tramenese              | 1988                     |                                   |  |  |
| narbalx (15)<br>(21) bastree           |      | o                                         |                                                                                        | 105 R Kettmann, D Fortetelle,                          | Bovine laukemia virus: an exogenous RNA uncogenic virus                                                          |                                                                                                 | 1976                     |                                   |  |  |
| ressart (12)                           |      | b                                         | Partetoko,                                                                             | 03 - 8 Obermales, E Pinavandi, TA Pohi, 8              | The nucleotide enguence of Saccharomypes cerevisiae chromosome EE                                                |                                                                                                 | 1997                     |                                   |  |  |
| enavitie (10)<br>then (9)              |      | b                                         |                                                                                        | 76  A Burns, R Renaville, D Portotede                  | breeds.                                                                                                    | Dyslaation of the genetic variability of 23 boyine microsabelite markets in four Belgian cattle | 1998                     |                                   |  |  |
|                                        |      | ö                                         | PorteteEe                                                                              | 72 - C Berland, F Abriless, A Burry, D.                | bulls                                                                                                    | PH-1 gene polymershism, milk yield, and conformation trafts for its lan Holzsein-Frieslan       | 1997                     |                                   |  |  |
|                                        |      | o                                         |                                                                                        | 65  W Marrowricks, L Wilems, D Portetelle              | Bovine laukemia virus                                                                                            |                                                                                                 | 1994                     |                                   |  |  |
|                                        |      | G                                         |                                                                                        | 65  R Rettmann, F Deguiedt, D Portetelle,              | in vivo infection of sheep by bovine leukemia virus mutants.                                                     |                                                                                                 | 1993                     |                                   |  |  |
|                                        |      | o                                         |                                                                                        | 64 In Mammerlike, G Marbani, D.Portetasle              |                                                                                                    | Bovine laukaemia: facts and hypethesis derived from the study of an infectious cancer.          | 1987                     |                                   |  |  |
|                                        |      | b                                         |                                                                                        | 62 V Woneche, D Portetelle,                            | interchangeable and motiliste fusion by means of oblique insertion in the lipid                                  | Fusegerite segments of bovine laukemia vitus and similar immunodeficiency virus are:            | 1992                     |                                   |  |  |
|                                        |      | ٥                                         |                                                                                        | 61 Rifertraone, G Marbeix, Y Cleuter, O<br>Particolor, | target cells of cattle with different responses to BOY Infection                                                 | Genoral: Integration of bovine leukentia proving and lack of viral RNA expression in the        | 1980                     |                                   |  |  |
|                                        |      | o                                         |                                                                                        | 61.  W Mammericky, G Marbaix, D Portetaile,            |                                                                                                    | Bovine laukanmias facts and hypotheses derived from the study of an infectious cancer.          | 1988                     |                                   |  |  |
|                                        |      | o                                         |                                                                                        | 57., J.Leuten, A Aarmericke, O Portstelle              | Bovine Leukamia Virus Involvement In Expansis Bovina Laukasis!                                                   |                                                                                                 | 1978                     |                                   |  |  |
|                                        |      | o                                         |                                                                                        | 56  Hitteremura, G Oven, D Portstella,                 | product in cellater transformation.                                                                              | Cooperation between boying louksemia virus transactivator protein and its ras crecepted         | 1990                     |                                   |  |  |
|                                        |      | D                                         |                                                                                        | 53  In Hammadi, D Portistation                         | Role of the sometotrapic axis in the manimalian metabolism                                                       |                                                                                                 | 1002                     |                                   |  |  |
|                                        |      | ö                                         |                                                                                        | 52 C Bruck, D Portstatie, A Burry,                     | functions                                                                                                    | Topographical analysis by moneclonal antibodies of BLV-gob1 spitcopes involved in viral         | 1982                     |                                   |  |  |
|                                        |      | e                                         |                                                                                        | St., Füsquisce, D Porteselle,                          |                                                                                                    | Attenuation of bovine i sukemia virus by delation of R1 and G4 open reading frames              | 1994                     |                                   |  |  |
|                                        |      | b                                         |                                                                                        | 50 D Forteteile, M Mammerick,                          | leukaemia visus envelope protein golis                                                                           | Use of two manocional antibodies in an ELSA test for the detection of antibodies to boylee      | 1989                     |                                   |  |  |
|                                        |      | ä                                         |                                                                                        | d8  C.Mercoak, T.Peremans, D.Portetela.                | Senatic determinants of bovine loukemia virus pathogeneris                                                       |                                                                                                 | 1080                     |                                   |  |  |

Figura 5.22. Pantalla de búsqueda con Scholarometer

## **6. El derecho de autor**

Dominar las reglas del **derecho de autor**<sup>57</sup>, en sus grandes lineamientos, es esencial para conocer y hacer respetar sus derechos, saber lo que la ley protege, lo que se puede copiar, reproducir o fotocopiar.

Hay excepciones para algunos derechos y variaciones según el uso que uno hace de los documentos, pero hay una gran constante:

**Siempre se debe citar las fuentes, incluso para los documentos dirigidos al dominio público, o publicados en acceso libre. No citar las fuentes, es plagiar.**

*<sup>57</sup> En el Perú, el Decreto Legislativo 882 - Ley sobre el derecho de Autor.*

## **a. Duración y procedimiento**

El derecho de autor protege todas las obras literarias y artísticas, es decir todas las producciones literarias, científcas y artísticas, en cualquier medio, inclusive las manifestaciones orales del pensamiento.

La obra debe obligatoriamente ser original (expresión del esfuerzo intelectual de su autor) y haber sido puesta en forma para ser comunicada<sup>58</sup>.

Contrariamente a las patentes que necesitan un registro<sup>59</sup>, el derecho de autor es adquirido automáticamente, sin formalidad de registro o de mención particular. El símbolo © es recomendable pero no obligatorio.

No corresponde los derechos de autor a los actos ofciales (leyes, decretos, decisiones de justicia, etc.)

Las obras literarias y artísticas cuyo autor (o el último autor) haya fallecido y pasen  $70$  años pasan a ser de dominio público $^{60}$ .

Por otro lado, en el marco de las publicaciones de libre acceso, existe numerosas variantes<sup>61</sup> pero el principio de apertura antes evocado queda vigente.

El derecho de autor está dividido en dos ramas. Por una parte, los derechos patrimoniales que conciernen a los aspectos materiales del derecho de autor y, por otra parte, los derechos morales que conciernen a los aspectos intelectuales del derecho de autor.

## **b. Los derechos patrimoniales**

El derecho de reproducción y de comunicación al público son prerrogativas del autor.

El autor, por contrato, puede ceder sus **derechos patrimoniales** o consentir una licencia a un tercero, generalmente el editor.

El editor prevé en general una remuneración que va de 5 a 15 % del valor de las ventas de la obra<sup>62</sup>.

<sup>58</sup> Las ideas no expresadas por tanto, no están protegidos por los derechos de autor

<sup>59</sup> Temporal y que requiere pago

<sup>60</sup> Decimos entonces que expiró la duración de los derechos de autor (copyright).

*<sup>61</sup> Así como por ejemplo el contrato "Creative Commons" que protege este documento.*

<sup>62</sup> La redacción de un artículo o de una participación en una obra colectiva no da lugar, en general, a alguna remuneración (cesión gratuita),

#### 130 **LEER Y ESCRIBIR LA LITERATURA CIENTÍFICA**

Por contrato, el autor cede entonces el derecho de autorizar o de prohibir la reproducción de su obra por cualquier medio y bajo cualquier forma que fuere, de autorizar la traducción o la adaptación, de controlar su distribución, su importación, su alquiler o el préstamo.

Los campos de aplicación de los derechos patrimoniales son el derecho de préstamo (que no describimos aquí), el derecho de reprografía y el derecho de cita.

### **El derecho de reproducción**

### **Los principios**

El autor no puede impedir la reproducción de documentos impresos para uso privado (personal y familiar), de uso interno (en la empresa del usuario) o para la ilustración de la enseñanza o la investigación científca. En Bélgica, en caso de reproducción, por fotocopia, se debe pagar una tasa por derecho de reprografía.

La fotocopia puede comprender el integro de un artículo o de una obra plástica (fotografía, diseño, gráfco, etc.). Si se trata de un libro, la fotocopia solo puede comprender fragmentos cortos. De manera general, la fotocopia no debe afectar (disminuir) su venta.

### **El derecho de citación**

El **derecho de citación**, autoriza la reproducción y la comunicación al público de citas cortas, de obras de toda naturaleza sin el consentimiento de los titulares de los derechos de autor.

La extensión de la cita autorizada depende de la amplitud del texto original. Para un texto de una centena de líneas, la cita no puede exceder 15 líneas. Para un libro, la cita será de una página como máximo.

La cita debe ser hecha en sentido crítico, de polémica, de enseñanza o en los trabajos científcos.

El derecho de cita respecto al texto. El uso de ilustraciones (fotografías, cuadros, fguras, diseños) extraídos de una obra siempre debe ser objeto de una autorización  $de$  los titulares del derecho de autor $63$ .

*<sup>63</sup> Excepto si el documento proviene de fuente libre*

## **c. El derecho moral**

El **derecho moral** se refere a la persona del autor, al derecho intelectual y a la paternidad de la obra.

El derecho de paternidad permite al autor exigir el respeto a la obra (oponiéndose a su modifcación) y la mención de su nombre durante la explotación de la misma.

Contrariamente a los derechos patrimoniales, el derecho moral (la paternidad de la obra) no puede ser cedida a un tercero.

## **d. Internet**

A pesar de que los documentos en internet son fácilmente accesibles, los principios de base del derecho de autor son idénticos a los relacionados con los documentos impresos.

Toda obra consultable por internet, inclusive gratuitamente, no está "liberada de todos los derechos".

## **e. El plagio**

El principio de base es el respeto total a los derechos de autor y, en todos los casos, el respeto de la paternidad de todas las producciones intelectuales.

La noción de **plagio** es múltiple; para la UQAM [http://www.bibliotheques.uqam.ca/plagiat] plagiar es:

- copiar textualmente un pasaje de un libro, de una revista o de una página Web sin ponerla entre comillas y/o sin mencionar la fuente;
- insertar en un trabajo imágenes, gráfcos, datos, etc., provenientes de fuentes externas sin indicar la procedencia;
- resumir la idea original de un autor expresándola en sus propias palabras, pero omitiendo indicar la fuente;
- traducir parcial o totalmente un texto sin mencionar la procedencia;
- utilizar el trabajo de otra persona y presentarlo como el suyo, inclusive si aquella ha expresado su acuerdo.

Más allá del simple respeto de las leyes que rigen los derechos de autor, la calidad científca de un trabajo y la integridad intelectual de su autor se manifesta en el respeto a la propiedad intelectual y al trabajo de otros.

El plagio ha existido siempre. Con la aparición de Internet, el plagio es posiblemente más fácil ("copiar-pegar") pero también se puede descubrir mucho más rápido (con o sin software especializados).

## **f. Una alternativa**

La licencia *Creative Commons* https://creativecommons.org/licenses/?lang=es] (este documento está publicado con la licencia de *Creative Commons*) parte de una lógica inversa a la antes descrita. Propone algunos derechos reservados (a elección del autor) en lugar de todos los derechos reservados (sobre todo para el editor).

La licencia prevé cuatro atributos combinables (seis contratos diferentes):

- **• BY** atribución, paternidad: corresponde al derecho moral, es obligatorio para todos los contratos.
- **• NC** (*Non Commercial*) = no es de uso comercial.
- **• ND** (*No Derivative Works*) = ninguna modifcación del original.
- **• SA** (*Share Alike*) = comparte condiciones idénticas (la misma licencia).

La licencia *Creative Commons* no está en contradicción con la ley sobre los derechos de autor. Protege completamente el derecho moral del autor, es perpetua (hasta 70 años después de la muerte del autor) e irrevocable64.

Esta licencia también está acorde con el principio de libertad del libre acceso.

# **7. Los metadatos**

Los **metadatos** constituyen un conjunto estructurado de información que sirven para describir un recurso (un "documento").

En los metadatos, para un documento, encontramos:

- el título;
- el (los) autor (es);
- la fecha de edición;
- las palabras claves;
- el resumen;
- la ciudad de edición;
- el nombre del editor;

En los documentos recientes (en formato XML y PDF), los metadatos pueden también ser incluidos en el documento mismo.

*<sup>64</sup> El autor o los derechohabientes no pueden revocar la licencia acordada*

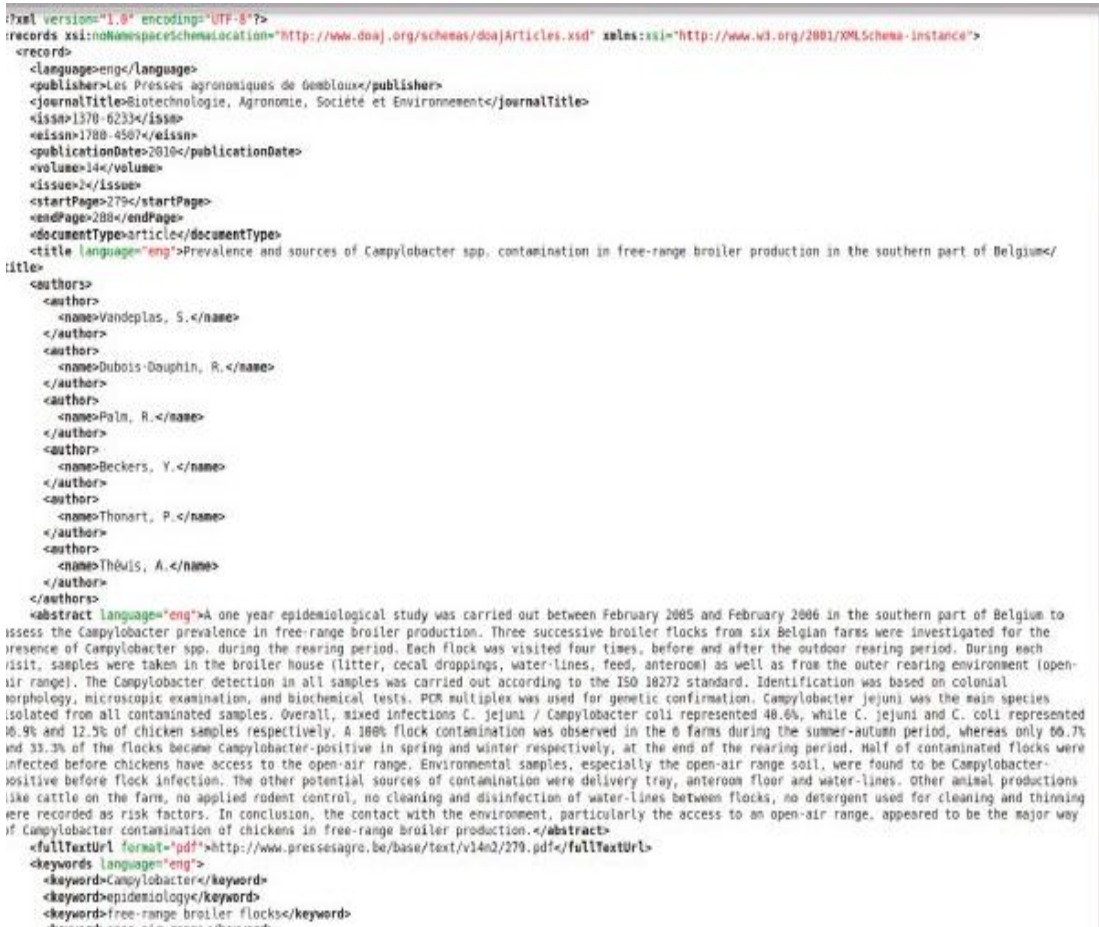

<br/>\*<br/>keyword>\*ree-rampe broiter flocks<br></broid-skeyword>pensair range</broid-skeyword>\*ree-ramped</broid-skeyword>\*ree-ramped</broid-state-ramped</br/>\*ramped>\*ramped>\*ramped>\*ramped</br>></broid-state-ramped</br/></

## Figura 5.23. Los metadatos de un artículo

### **LEER Y ESCRIBIR LA LITERATURA CIENTÍFICA**

# **Índice**

### A

abreviación, 66 aceptación, 74 actitud crítica, 33 actores de la literatura científca, 91 agencias de suscripción, 109 análisis más profundo, 36 año de edición, 68 APA, 81 argumentación, 36 artículo, 83, 84, 94 artículo a posteriori, 42 artículo a priori, 41 artículo de síntesis, 41,54 autor, 34, 42 autor corresponsal, 69 autor pagador, 101 autorizaciones, 44

### B

base de datos, 14, 15, 21 base de datos bibliográfcos, 24 base de sumarios, 23 bibliografía, 22, 44, 47, 73 bibliografías analíticas, 24 bibliografía especializada, 21 bibliografías nacionales, 25, 27 bibliografías retrospectivas, 25 biblioteca, 34, 109 buena investigación documentaria, 55 búsqueda documental, 14, 15, 50

### C

campos secundarios, 14, 19 catálogo, 13, 21, 22, 26, 92 catálogos nacionales, 27 catálogos internacionales, 27 cita de segunda mano, 56, 80 cita "autor-fecha", 81 cita textual, 80 citas en el texto, 67, 79 citas numéricas, 81

claridad, 36 clasifcación sistemática, 110 coautores, 42 comité de lectura, 43, 56, 73 comité de redacción, 73, 107 competencias ortográfcas, 58 conceptos, 14 conclusiones, 53, 55 congreso o coloquio, 85, 95 conjugados, 58 control documentario, 38 corchetes, 66 crítica, 55 cuadros, 60 cuadros y fguras, 52

### D

datos, 36 debe usar las comillas, 52 declaración de Bathesda, 100 declaración de Berlín, 100 depósito legal, 27 depósitos institucionales, 103 derecho de autor, 44, 91, 128 derecho moral, 131 derechos patrimoniales, 129 descripción bibliográfca, 94, 95 descripción detallada, 24 descriptivo, 47 descriptores, 14, 15, 112 difusión, 109 difusión selectiva de información, 40 dirección internet, 34 discusión, 26, 53 diseño, 60, 62 distribución, 109 documentos no convencionales, 95 dos puntos, 66

### E

edición por cuenta del autor, 109 editor, 95, 108 editores científcos, 95, 107 elección de la revista, 43

espacio, 68 estructuración del texto, 35 evaluación de la forma, 35 evaluación externa, 34 evaluación interna, 35 evaluación por los pares, 34 avaluar un manuscrito, 36 expresión exacta, 117

### F

factor de impacto, 43, 92, 99, 104, 120, 121 fecha de publicación, 34 figuras, 60 fliación, 48 flujo RSS, 38 fórmulas matemáticas, 68 fotografías, 36 fuentes, 36

### G

gráfcos, 60, 61 geográfco, 14 gestor de enlace, 26, 27

### H

handel, 75 harvard, 81 herramientas bibliométricas, 120 herramientas de exploración documentaria, 21 herramienta de búsqueda documentaria, 94, 109 histogramas, 61 historial, 118 histórico, 15

### I

IMRyD, 35, 41, 46, 50, 54, 55, 70 imprecisiones, 57 índice h, 122 índices, 119 indización alfabética, 112 informativo, 47 informe, 83, 96 informe de un congreso, 95

iniciativo, 48 institución, 34 introducción, 46, 50,55

#### J

Jefe de redacción, 107

#### L

la lista de los autores, 41, 48 lectores, 73 legibilidad, 35, 59 lenguajes, 19 lenguaje de comando, 91, 114 lenguajes de descripción, 91 lenguaje documentario controlado, 110 lenguaje libre, 110 letras mayúsculas, 65 libre acceso, 43, 44, 96, 99, 129 libre acceso a la literatura científica, 91 libro, 91 límites, 36 literatura, 55 lista alfabética, 112 lista de revistas, 44 localizar, 26

### M

manual, 97 mapas, 60 material y métodos, 46 metadatos, 91, 106, 119, 132 modelo inverso, 44, 101 monografía, 91 motores de búsqueda, 26 motores de búsqueda generalizado, 40 motores de búsqueda científca, 106, 118 movimiento de libre acceso, 99

#### N

negrita, 67 nombre científco, 65 nomenclatura, 65 notas de investigación, 41, 54 notoriedad de las publicaciones, 91 números, 68

### $\Omega$

objetivos del documento, 34 obra colectiva, 83, 95 obra de referencia, 97 Open Archives Initiative, 100 operador, 19 operador de proximidad, 117 operadores lógicos, 15 organismo viviente, 65

### P

palabras claves, 14, 15, 110 para su preparación, 41 pares, 73, 93 paréntesis, 66 parte preliminar, 47 patente, 85, 97, 129 plagio, 131 planes de clasifcación, 119 portal de acceso a la literatura científca, 22, 106 precisión, 36 pregunta documental, 119 predatory publishers, 101 primer autor, 42 principales fuentes bibliográfcas, 43 principales motivos de rechazo, 74 pregunta inicial, 13 presentación del documento, 35 proceso de validación, 107 protocolo experimental, 51 punto fnal, 66 punto focal, 15 punto y coma, 66 puntos suspensivos, 66

### R

raíz, 19 raíz operacional, 116, redacción, 56 referencia de dos niveles, 83 registro histórico, 19 reglas básicas, 87 remisión bibliográfica, 79, 80 repositorios, 103

repertorio institucional, 43, 96 resultados, 46 resumen, 48 revisión mayor, 74 revisión de pares, 43, 44 revisiones menores, 74 revista, 92 revista de libre acceso, 101 revista científca, 92 ruido, 15, 19

#### S

SCImago Journal Ran, 124 Scopus, 124 separata, 29 servicios, 34 silencio, 15, 19, 20 simposio, 95 sistema de alerta, 22 software especializado de gestión bibliográfca, 37

#### T

tablas, 23 técnica, 4 tema / sujeto, 14 tesauros, 15, 19, 50, 112, 119 tesis, 83, 96 tipo de artículo, 41 tipos de documentos, 91 título, 47 titulillo, 48 troncatura, 20 truncamiento, 116

#### V

vancouver, 81 vía de oro, 100, 101, 105 vía verde, 100, 103, 107 vocabulario utilizado, 35

# **Bibliografía**

Archambault E. et al., 2013. *Proportion of Open Access Peer-Reviewed Papers at the European and World Levels—2004-2011*. Montreal : Science-Metrix. Booth V., 1975. Writing a scientifc paper. Biochem. Soc. Trans., 3(1), 1-26.

Bjork B.-C. et al., 2010. Open access to the scientifc journal literature. Situation 2009. PLoS ONE, 5(6), http://www.plosone.org/article/info:doi/10.1371/ journal. pone.0011273, (01/12/2011).

Crouzet J., sd. De la rédaction d'un texte scientifque, http://www.gp3a.auf.org/ printarticle.php3?id\_article=79, (01/07/2009).

Dagnelie P., 2003. Principes d'expérimentation. Planifcation des expériences et *analyse de leurs résultats*. Gembloux, Belgique : Les Presses agronomiques de Gembloux, http://www.dagnelie.be/expres.html, (01/12/2011).

Day R.A., 2008. How to write and publish a scientific paper.  $6<sup>ta</sup>$  ed.Cambridge University Press.

Devillard J. & Marco L., 1993. *Écrire et publier dans une revue scientifique*. Paris : Les éditions d'Organisation.

Europa, 2008. Règles typographiques du Journal officiel — Guide visuel. http:// publications.europa.eu/code/pdf/12000-fr.pdf, (30/07/2009).

Garvey W.D. & Griffith B.C., 1972. Communication and information processing within scientifc disciplines: empirical fndings for psychology. Inf. Storage Retr., 8, 123-126.

Goffin D. et al., 2010. Comparison of the glucooligosaccharide profiles produced from maltose by two diferent transglucosidases from Aspergillus niger. *Biotechnol. Agron. Soc. Environ.*, **14**(4), 607-616.

ISO,1993.*RecueildenormesISO.Grandeursetunités*.3 éd.Geneve:Organisation internationale de Normalisation.

Jamar L., Cavelier M.& Lateur M., 2010. Primary scab control using a "during-infection" spray timing and the efect on fruit quality and yield in organic apple production. *Biotechnol. Agron. Soc. Environ.,* **14**(3), 423-439.

Hetzel F.A., 1973. Publish or Perish, and the competent manuscript. *Sch. publ*., **4**(2), 101-109.

Labasse B., 2001. La communication scientifque. Logiques et méthodes. Villeurbanne : Université de Lyon ; Lyon, France : Éditions Colbert.

Maness J.M., 2006. Library 2.0 theory: Web 2.0 and its implications for libraries. Webology, **3**(2), http:// www.webology.org/2006/v3n2/a25.html, (14/08/2011).

Malov S., 2001. Guidelines for writing a scientifc paper. San Diego State University. http://www.sci.sdsu.edu/~smaloy/MicrobialGenetics/topics/ scientifc-writing.pdf, (20/07/2009).

Moh A.A. et al., 2011. Predictive modelling of the combined effect of temperature and water activity on the in vitro growth of Erwinia spp. infecting potato tubers in Belgium. *Biotechnol. Agron. Soc. Environ.,* **15**(3), 379-386.

Nakayama T., Hirai N., Yamazaki S. & Naito M., 2005. Adoption of structured abstracts by general medical journals and format for a structured abstract. *J. Med. Libr. Assoc.,* **93**(2), 237-242.

O'Connor M., 1991. *Writing successfully in science*. London; New York: Spon.

O'Reilly T., 2005. *What Is Web 2.0. design patterns and business models for the next generation of software*, http:// oreilly.com/web2/archive/what-isweb-20.html, (14/08/2011).

Perrousseaux Y., 2000. *Manuel de typographie française élémentaire*. 5 éd. Reillanne, France : Atelier Perrousseaux, http://www.dsi.univ-paris5.fr/ typo.html, (02/07/2009).

Pochet B., 2005. *Méthodologie documentaire. Rechercher, consulter, rédiger à l'heure e d'Internet*(2 éd., préfacedeSylvieChevillotte,ÉlisabethNoel). Bruxelles: De Boeck Université.

Pochet B., 2009. La rédaction d'un article scientifque. Petit guide pratique *adapté aux sciences appliquées et sciences de la vie à l'heure du libre accès.*  Gembloux : Les Presses agronomiques de Gembloux, http://orbi.ulg.ac.be/ handle/2268/24998, (01/12/2011).

Reding R., 2006. Petit guide pour l'écriture et la publication scientifques a *l'usage du jeune chercheur.* Namur, Belgique : Les Éditions namuroises.

Ricordeau P., 2001. Rédiger un article scientifque : tout faire pour etre lu ! Rev.

Méd. Assur. Mal., 32(2), 105-111.

Vermeulen C. et al. 2010. Enjeux fonciers, exploitation des ressources naturelles et Forets des communautés locales en périphérie de Kinshasa, RDC. Biotechnol. *Agron. Soc. Environ*., **15**(4), 535-544.
Esta obra no es una guía de empleo de internet o de diversas herramientas documentales. Es una herramienta de formación en información científica con un enfoque resueltamente metodológico.

Sirve de soporte a los cursos de metodología documental y de literatura científica de Gembloux Agro-Bio Tech (Universidad de Lieja). Puede ampliamente ser utilizado en todas las enseñanzas y las formaciones que tocan a la literatura científica en ciencias exactas y aplicadas.

Basada en más de veinte años de experiencia y redactado en un estilo simple y directo, esta obra aborda los diferentes aspectos de la búsqueda (investigación) de informaciones científicas y de la utilización de este información así como los de la producción de artículos publicados en revistas con comité de lectura.

El lector por tanto es considerado como lector y usuario de la información científica, y como productor de esta información. Es este enfoque global de la comunicación científica que justifica la elección del título.

Difundido bajo licencia Creative Commons, en acceso libre pues, también son publicados en soportes electrónicos (un sitio Web, una versión PDF y una versión E-Pub) a partir de una fuente única XML, regularmente actualizada (ver http://hdl.handle.net/2268/109540).

El autor es responsable de Les Prensas agronómica de Gembloux y director de la Biblioteca de Ciencias Agronómicas de la Universidad de Lieja (Gembloux Agro-Bio Tech). Está encargado de la enseñanza de los cursos de literatura científica y metodología documental desde hace varios años.

código de barras

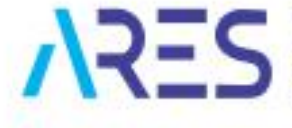

**DE RECHERCHE E ELGNEMENT** 

UNIVERSIDAD **NACIONAL DE SAN ANTONIO ABAD DEL CUSCO** 

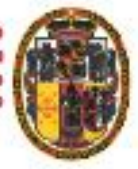